This form is effective beginning with the January 1 to June 30, 2017 accounting period (2017/1) If you are filing for a prior accounting period, contact the Licensing Division for the correct form.

**STATEMENT OF ACCOUNT** for Secondary Transmissions by

Cable Systems (Long Form)

General instructions are located in

the first tab of this workbook.

## SA3E Long Form

Return completed workbook by email to:

## coplicsoa@loc.gov

For additional information, contact the U.S. Copyright Office Licensing Division at: Tel: (202) 707-8150

| Α                                          | ACCOUNTING PERIOD COVERED BY                                                                                                    | THIS STATEMENT:                                                                                                    |                                              |                                                                      |               |        |  |  |
|--------------------------------------------|----------------------------------------------------------------------------------------------------|----------------------------------------------------------------------------------------------------|----------------------------------------------|----------------------------------------------------------------------|---------------|--------|--|--|
| Accounting<br>Period                       | 2018/2                                                                                                    |                                                                                                    |                                              |                                                                      |               |        |  |  |
| <b>B</b><br>Owner                          | Instructions:<br>Give the full legal name of the owner of the car<br>rate title of the subsidiary, not that of the parent co<br>List any other name or names under which the<br>If there were different owners during the acco<br>a single statement of account and royalty fee pays<br>Check here if this is the system's first filing. | proration<br>e owner conducts the business of th<br>unting period, only the owner on the<br>ment covering the entire accounting | ne cable syste<br>e last day of th<br>perioo | m<br>he accounting period should a                                   |               | 37951  |  |  |
|                                            | LEGAL NAME OF OWNER/MAILING ADDRESS                                                                                                    | S OF CABLE SYSTEM                                                                                                    |                                              |                                                                      |               |        |  |  |
|                                            | Racecar Holdings LLC                                                                                                    |                                                                                                    |                                              |                                                                      |               |        |  |  |
|                                            | Knology Holdings Inc.                                                                                                    |                                                                                                    |                                              |                                                                      |               |        |  |  |
|                                            |                                                                                                    |                                                                                                    |                                              |                                                                      | 3795          | 120182 |  |  |
|                                            |                                                                                                    |                                                                                                    |                                              |                                                                      | 37951         | 2018/2 |  |  |
|                                            | 7887 E. Belleview Ave., Ste. 100<br>Englewood, CO 80111-6007                                                                                                    | 0                                                                                                    |                                              |                                                                      |               |        |  |  |
| С                                          | <b>INSTRUCTIONS:</b> In line 1, give any business names already appear in space B. In line 2, g                                                                                                    |                                                                                                    |                                              | . ,                                                                  |               |        |  |  |
| System                                     | 1 IDENTIFICATION OF CABLE SYSTEM:<br>Knology of Columbus                                                                                                    |                                                                                                    |                                              |                                                                      |               |        |  |  |
|                                            | MAILING ADDRESS OF CABLE SYSTEM:<br>2 (Number, street, rural route, apartment, or suite number)                                                                                                    |                                                                                                    |                                              |                                                                      |               |        |  |  |
|                                            | (City, town, state, zip code)                                                                                                    |                                                                                                    |                                              |                                                                      |               |        |  |  |
| D                                          | Instructions: For complete space D instruction                                                                                                    | ons, see page 1b. Identify only th                                                                                              | ne frst comm                                 | unity served below and re                                            | list on page  | e 1b   |  |  |
| Area                                       | with all communities.                                                                                                    |                                                                                                    |                                              |                                                                      |               |        |  |  |
| Served                                     | CITY OR TOWN                                                                                                    | STATI                                                                                                    | Ξ                                            |                                                                      |               |        |  |  |
| First                                      | Columbus                                                                                                    | GA                                                                                                    |                                              |                                                                      |               |        |  |  |
| Community                                  | Below is a sample for reporting communities                                                                                                    | s if you report multiple channel li                                                                                             | ne-ups in Sp                                 | bace G.                                                              |               |        |  |  |
|                                            | CITY OR TOWN (SAMPLE)                                                                                                    |                                                                                                    | STATE                                        | CH LINE UP                                                           | SUB           | GRP#   |  |  |
| Sample                                     | Alda                                                                                                    |                                                                                                    | MD                                           | A                                                                    |               | 1      |  |  |
|                                            | Alliance<br>Gering                                                                                                    |                                                                                                    | MD<br>MD                                     | B                                                                    |               | 2 3    |  |  |
|                                            |                                                                                                    |                                                                                                    |                                              |                                                                      |               | •      |  |  |
| form in order to pro<br>numbers. By provid | e: Section 111 of title 17 of the United States Code authoriz<br>bcess your statement of account. PII is any personal informa<br>ding PII, you are agreeing to the routine use of it to establish<br>bared for the public. The effect of not providing the PII reque                                                                     | ation that can be used to identify or trace<br>and maintain a public record, which inc                                          | an individual, s<br>ludes appearing          | uch as name, address and telep<br>g in the Offce's public indexes an | hone<br>Id in |        |  |  |

FOR COPYRIGHT OFFICE USE ONLY

\$

AMOUNT

ALLOCATION NUMBER

DATE RECEIVED

02/22/2019

FORM SA3E. PAGE 1b.

| ORM SA3E. PAGE 10.                                                                                                    |                   |            |            | 1                      |  |  |  |  |  |
|----------------------------------------------------------------------------------------------------|-------------------|------------|------------|------------------------|--|--|--|--|--|
| LEGAL NAME OF OWNER OF CABLE SYSTEM:                                                                                                    |                   |            | SYSTEM ID# |                        |  |  |  |  |  |
| Racecar Holdings LLC                                                                                                    |                   |            | 37951      |                        |  |  |  |  |  |
| <b>Instructions:</b> List each separate community served by the cable system. A "community" is the same as a "community unit" as defined in FCC rules: "a separate and distinct community or municipal entity (including unincorporated communities within unincorporated areas and including single, discrete unincorporated areas." 47 C.F.R. §76.5(dd). The frst community that you list will serve as a form of system identification hereafter known as the "first community." Please use it as the first community on all future filings. |                   |            |            |                        |  |  |  |  |  |
| <b>Note:</b> Entities and properties such as hotels, apartments, condominiums, or mobile home parks should be reported in parentheses below the identified city or town.                                                                                                    |                   |            |            |                        |  |  |  |  |  |
| below the identified city or town.<br>If all communities receive the same complement of television broadcast stations (i.e., one channel line-up for all), then either associate<br>all communities with the channel line-up "A" in the appropriate column below or leave the column blank. If you report any stations<br>on a partially distant or partially permitted basis in the DSE Schedule, associate each relevant community with a subscriber group,<br>designated by a number (based on your reporting from Part 9).                  |                   |            |            |                        |  |  |  |  |  |
| When reporting the carriage of television broadcast stations on a community-by-community channel line-up designated by an alpha-letter(s) (based on your Space G reporting) and (based on your reporting from Part 9 of the DSE Schedule) in the appropriate columns be                                                                                                    | a subscriber grou |            |            |                        |  |  |  |  |  |
| CITY OR TOWN                                                                                                    | STATE             | CH LINE UP | SUB GRP#   |                        |  |  |  |  |  |
| Columbus                                                                                                    | GA                | AA         | 1          | First                  |  |  |  |  |  |
| Auburn                                                                                                    | AL                | AB         | 1          | Community              |  |  |  |  |  |
| Bibb City                                                                                                    | GA                | AA         | 1          |                        |  |  |  |  |  |
|                                                                                                    |                   |            |            |                        |  |  |  |  |  |
|                                                                                                    |                   |            |            |                        |  |  |  |  |  |
|                                                                                                    |                   |            |            | See instructions for   |  |  |  |  |  |
|                                                                                                    |                   |            |            | additional information |  |  |  |  |  |
|                                                                                                    |                   |            |            | on alphabetization.    |  |  |  |  |  |
|                                                                                                    |                   |            |            |                        |  |  |  |  |  |
|                                                                                                    |                   |            |            |                        |  |  |  |  |  |
|                                                                                                    |                   |            |            | Add rows as necessary. |  |  |  |  |  |
|                                                                                                    |                   |            |            |                        |  |  |  |  |  |
|                                                                                                    |                   |            |            |                        |  |  |  |  |  |
|                                                                                                    |                   |            |            |                        |  |  |  |  |  |
|                                                                                                    |                   |            |            |                        |  |  |  |  |  |
|                                                                                                    |                   |            |            |                        |  |  |  |  |  |
|                                                                                                    |                   |            |            |                        |  |  |  |  |  |
|                                                                                                    |                   |            |            |                        |  |  |  |  |  |
|                                                                                                    |                   |            |            |                        |  |  |  |  |  |
|                                                                                                    |                   |            |            |                        |  |  |  |  |  |
|                                                                                                    |                   |            |            |                        |  |  |  |  |  |
|                                                                                                    |                   |            |            |                        |  |  |  |  |  |
|                                                                                                    |                   |            |            |                        |  |  |  |  |  |
|                                                                                                    |                   |            |            |                        |  |  |  |  |  |
|                                                                                                    |                   |            |            |                        |  |  |  |  |  |
|                                                                                                    |                   |            |            |                        |  |  |  |  |  |
|                                                                                                    |                   |            |            |                        |  |  |  |  |  |
|                                                                                                    |                   |            |            |                        |  |  |  |  |  |
|                                                                                                    |                   |            |            |                        |  |  |  |  |  |
|                                                                                                    |                   |            |            |                        |  |  |  |  |  |
|                                                                                                    |                   |            |            |                        |  |  |  |  |  |
|                                                                                                    |                   |            |            |                        |  |  |  |  |  |
|                                                                                                    |                   |            |            |                        |  |  |  |  |  |
|                                                                                                    |                   |            |            |                        |  |  |  |  |  |
|                                                                                                    |                   |            |            |                        |  |  |  |  |  |
|                                                                                                    |                   |            |            |                        |  |  |  |  |  |
|                                                                                                    |                   |            |            |                        |  |  |  |  |  |
|                                                                                                    |                   |            |            |                        |  |  |  |  |  |
|                                                                                                    |                   |            |            |                        |  |  |  |  |  |
|                                                                                                    |                   |            |            |                        |  |  |  |  |  |

|                             |                                                                                                    |                                                                                                    |                                                                               |              |                                  |             |                                       | M SA3E. PAGE |  |  |  |  |
|-----------------------------|----------------------------------------------------------------------------------------------------|----------------------------------------------------------------------------------------------------|-------------------------------------------------------------------------------|--------------|----------------------------------|-------------|---------------------------------------|--------------|--|--|--|--|
| Name                        | LEGAL NAME OF OWNER OF CABL                                                                                                    | LE SYSTEM:                                                                                                    |                                                                               |              |                                  |             | 5                                     |              |  |  |  |  |
|                             | Racecar Holdings LLC                                                                                                    |                                                                                                    |                                                                               |              |                                  |             |                                       | 3795         |  |  |  |  |
|                             | SECONDARY TRANSMISSION                                                                                                    | SERVICE: SL                                                                                                    | JBSCRIBERS AND R                                                              | ATES         |                                  |             |                                       |              |  |  |  |  |
| E                           | In General: The information in s                                                                                                    | space E should                                                                                                    | cover all categories c                                                        | of secondar  | ,                                |             |                                       |              |  |  |  |  |
| Casandami                   | system, that is, the retransmission of television and radio broadcasts by your system to subscribers. Give information                                                                                                    |                                                                                                    |                                                                               |              |                                  |             |                                       |              |  |  |  |  |
| Secondary<br>Transmission   | about other services (including pay cable) in space F, not here. All the facts you state must be those existing on the last day of the accounting period (June 30 or December 31, as the case may be).                                          |                                                                                                    |                                                                               |              |                                  |             |                                       |              |  |  |  |  |
| Service: Sub-               |                                                                                                    | or the accounting period (June 30 or December 31, as the case may be).<br>For of Subscribers: Both blocks in space E call for the number of subscribers to the cable system, broken |                                                                               |              |                                  |             |                                       |              |  |  |  |  |
| scribers and                |                                                                                                    |                                                                                                    | ransmission service. In general, you can compute the number of subscribers in |              |                                  |             |                                       |              |  |  |  |  |
| Rates                       | each category by counting the number of billings in that category (the number of persons or organizations charged                                                                                                    |                                                                                                    |                                                                               |              |                                  |             |                                       |              |  |  |  |  |
|                             | separately for the particular service at the rate indicated—not the number of sets receiving service).<br>Rate: Give the standard rate charged for each category of service. Include both the amount of the charge and the                      |                                                                                                    |                                                                               |              |                                  |             |                                       |              |  |  |  |  |
|                             | unit in which it is generally billed                                                                                                    | -                                                                                                    |                                                                               |              |                                  | -           |                                       |              |  |  |  |  |
|                             | category, but do not include disc                                                                                                    |                                                                                                    |                                                                               |              |                                  |             |                                       |              |  |  |  |  |
|                             | Block 1: In the left-hand block                                                                                                    |                                                                                                    |                                                                               |              |                                  |             |                                       |              |  |  |  |  |
|                             | systems most commonly provide                                                                                                    |                                                                                                    |                                                                               |              |                                  |             |                                       |              |  |  |  |  |
|                             | that applies to your system. <b>Not</b> categories, that person or entity                                                                                                    |                                                                                                    |                                                                               |              |                                  |             |                                       |              |  |  |  |  |
|                             | subscriber who pays extra for ca                                                                                                    |                                                                                                    |                                                                               |              |                                  | •           |                                       |              |  |  |  |  |
|                             | first set" and would be counted of                                                                                                    | once again und                                                                                                    | er "Service to additior                                                       | nal set(s)." |                                  |             |                                       |              |  |  |  |  |
|                             | Block 2: If your cable system                                                                                                    |                                                                                                    |                                                                               |              |                                  |             |                                       |              |  |  |  |  |
|                             | printed in block 1 (for example, tiers of services that include one or more secondary transmissions), list them, together with the number of subscribers and rates, in the right-hand block. A two- or three-word description of the service is |                                                                                                    |                                                                               |              |                                  |             |                                       |              |  |  |  |  |
|                             | sufficient.                                                                                                    |                                                                                                    |                                                                               |              |                                  |             |                                       |              |  |  |  |  |
|                             | BL                                                                                                    | OCK 1                                                                                                    |                                                                               |              |                                  | BLOC        | K 2                                   |              |  |  |  |  |
|                             |                                                                                                    | NO. OF                                                                                                    |                                                                               | 0.4.7        |                                  |             | NO. OF                                | DATE         |  |  |  |  |
|                             | CATEGORY OF SERVICE                                                                                                    | SUBSCRIB                                                                                                    | ERS RATE                                                                      | CAT          | EGORY OF SE                      | RVICE       | SUBSCRIBERS                           | RATE         |  |  |  |  |
|                             | Residential:     Service to first set                                                                                                    | 1                                                                                                    | 4,727 47.75-49.70                                                             |              |                                  |             |                                       |              |  |  |  |  |
|                             | Service to additional set(s)                                                                                                    |                                                                                                    | 4,121 41.15-49.10                                                             |              |                                  |             |                                       |              |  |  |  |  |
|                             | • FM radio (if separate rate)                                                                                                    |                                                                                                    |                                                                               |              |                                  |             |                                       |              |  |  |  |  |
|                             | Motel, hotel                                                                                                    |                                                                                                    |                                                                               |              |                                  |             |                                       |              |  |  |  |  |
|                             | Commercial                                                                                                    |                                                                                                    | 698 47.75-49.70                                                               |              |                                  |             |                                       |              |  |  |  |  |
|                             | Converter                                                                                                    |                                                                                                    |                                                                               | •••••        |                                  |             |                                       |              |  |  |  |  |
|                             | Residential                                                                                                    | 1                                                                                                    | 6,126 2.00-15.00                                                              |              |                                  |             |                                       |              |  |  |  |  |
|                             | Non-residential                                                                                                    |                                                                                                    |                                                                               |              |                                  |             |                                       |              |  |  |  |  |
|                             |                                                                                                    |                                                                                                    |                                                                               |              |                                  |             |                                       | I            |  |  |  |  |
|                             | SERVICES OTHER THAN SEC                                                                                                    |                                                                                                    |                                                                               |              |                                  |             | · · · · · · · · · · · · · · · · · · · |              |  |  |  |  |
| F                           | In General: Space F calls for ra<br>not covered in space E, that is, t                                                                                                    |                                                                                                    |                                                                               |              |                                  |             |                                       |              |  |  |  |  |
| -                           | service for a single fee. There a                                                                                                    |                                                                                                    |                                                                               |              |                                  |             |                                       |              |  |  |  |  |
| Services                    | furnished at cost or (2) services                                                                                                    |                                                                                                    |                                                                               |              |                                  |             |                                       |              |  |  |  |  |
| Other Than                  | amount of the charge and the ur                                                                                                    |                                                                                                    | usually billed. If any r                                                      | ates are ch  | narged on a vari                 | able per-pr | ogram basis,                          |              |  |  |  |  |
| Secondary<br>Transmissions: | enter only the letters "PP" in the <b>Block 1:</b> Give the standard ra                                                                                                    |                                                                                                    | he cable system for e                                                         | ach of the   | annlicable servi                 | res listed  |                                       |              |  |  |  |  |
| Rates                       | Block 2: List any services that                                                                                                    |                                                                                                    |                                                                               |              |                                  |             | were not                              |              |  |  |  |  |
|                             | listed in block 1 and for which a                                                                                                    |                                                                                                    |                                                                               | -            | -                                |             |                                       |              |  |  |  |  |
|                             | brief (two- or three-word) description and include the rate for each.                                                                                                    |                                                                                                    |                                                                               |              |                                  |             |                                       |              |  |  |  |  |
|                             |                                                                                                    | BLO                                                                                                    | CK 1                                                                          |              |                                  |             | BLOCK 2                               |              |  |  |  |  |
|                             | CATEGORY OF SERVICE                                                                                                    | RATE                                                                                                    | CATEGORY OF SEF                                                               | RVICE        | RATE                             | CATEGO      | RY OF SERVICE                         | RATE         |  |  |  |  |
|                             | Continuing Services:                                                                                                    |                                                                                                    | Installation: Non-res                                                         | sidential    |                                  |             |                                       |              |  |  |  |  |
|                             | • Pay cable                                                                                                    | 10.99-19.00                                                                                                    | <ul> <li>Motel, hotel</li> </ul>                                              |              |                                  |             |                                       |              |  |  |  |  |
|                             | Pay cable—add'l channel                                                                                                    |                                                                                                    | Commercial                                                                    |              |                                  |             | d Service                             | 79.50-95.4   |  |  |  |  |
|                             | Fire protection                                                                                                    |                                                                                                    | • Pay cable                                                                   |              |                                  | Digital B   |                                       | 15.05-22.0   |  |  |  |  |
|                             | •Burglar protection                                                                                                    |                                                                                                    | Pay cable-add'l c                                                             | nannel       |                                  | SportsPa    | ак                                    | \$ 6.9       |  |  |  |  |
|                             | Installation: Residential                                                                                                    | ¢ 50.00                                                                                                    | Fire protection                                                               | _            |                                  |             |                                       |              |  |  |  |  |
|                             | • First set                                                                                                    | \$ 50.00                                                                                                    | Burglar protection                                                            | 1            |                                  |             |                                       |              |  |  |  |  |
|                             | Additional set(s)     EM radio (if separate rate)                                                                                                    |                                                                                                    | Other services:<br>• Reconnect                                                |              | \$ 40.00                         |             |                                       |              |  |  |  |  |
|                             | <ul> <li>FM radio (if separate rate)</li> </ul>                                                                                                    | ļ                                                                                                    | Reconnect                                                                     |              | \$ 40.00                         |             |                                       |              |  |  |  |  |
|                             | Converter                                                                                                    |                                                                                                    | Disconnect                                                                    |              | C 20 00                          |             |                                       |              |  |  |  |  |
|                             | Converter                                                                                                    |                                                                                                    | Disconnect     Outlet relocation                                              |              | \$ 50.00<br>\$ 20.00             |             |                                       |              |  |  |  |  |
|                             | • Converter                                                                                                    |                                                                                                    | Disconnect     Outlet relocation     Move to new add                          | rass         | \$ 50.00<br>\$ 20.00<br>\$ 40.00 |             |                                       |              |  |  |  |  |

| LEGAL NAME OF OWN                                                                                                    | IER OF CABLE S                                                                                                    | YSTEM:                                                                                                    |                                                                                                    |                                                                                                    | SYSTEM ID#                                                                                                    |                                                                       |
|----------------------------------------------------------------------------------------------------|----------------------------------------------------------------------------------------------------|----------------------------------------------------------------------------------------------------|----------------------------------------------------------------------------------------------------|----------------------------------------------------------------------------------------------------|----------------------------------------------------------------------------------------------------|-----------------------------------------------------------------------|
| Racecar Holdin                                                                                                    | ngs LLC                                                                                                    |                                                                                                    |                                                                                                    |                                                                                                    | 37951                                                                                                    | Name                                                                  |
| RIMARY TRANSMITTE                                                                                                    | ERS: TELEVISIO                                                                                                    | ON                                                                                                    |                                                                                                    |                                                                                                    |                                                                                                    |                                                                       |
| carried by your cable s<br>FCC rules and regulati<br>76.59(d)(2) and (4), 76<br>substitute program bas                                                                                                    | system during t<br>ions in effect of<br>5.61(e)(2) and (<br>sis, as explaine<br>Stations: With                                                                                                    | he accounting<br>n June 24, 19<br>4), or 76.63 (i<br>d in the next<br>respect to any                                                                                                    | g period, except<br>81, permitting th<br>referring to 76.6<br>paragraph.<br>y distant stations                                                                                                    | (1) stations carrie<br>le carriage of certa<br>1(e)(2) and (4))]; a                                                                                                    | and low power television stations)<br>d only on a part-time basis under<br>ain network programs [sections<br>and (2) certain stations carried on a<br>able system on a substitute program                                                                                                    | G<br>Primary<br>Transmitters:<br>Television                           |
| Do not list the station<br>station was carried<br>List the station here,<br>basis. For further in<br>in the paper SA3 fo<br><b>Column 1:</b> List eace<br>each multicast stream<br>ast stream as "WETA<br>NETA-simulcast).<br><b>Column 2:</b> Give the<br>ts community of licenss<br>on which your cable sys<br><b>Column 3:</b> Indicate<br>educational station, by<br>for independent multic<br>For the meaning of the<br><b>Column 4:</b> If the station<br>column 5: If you have<br>cable system carried the<br>carried the distant station | here in space<br>only on a subs<br>and also in spa<br>formation conc<br>rm.<br>th station's call<br>associated with<br>-2". Simulcast<br>e channel numl<br>e. For example<br>the in each case w<br>entering the le<br>cast), "E" (for n<br>se terms, see<br>ation is outside<br>ce area, see p<br>ave entered "Y<br>he distant statio<br>ion on a part-til | G—but do lis<br>titute basis.<br>ace I, if the sta<br>cerning substit<br>sign. Do not r<br>h a station ac<br>streams must<br>ber the FCC h<br>e, WRC is Cha-<br>ne station.<br>whether the station.<br>whether the station.<br>whether the station.<br>apage (v) of the<br>es" in column<br>on during the<br>me basis beca | t it in space I (th<br>ation was carried<br>tute basis station<br>report origination<br>cording to its over<br>the reported in or<br>has assigned to<br>annel 4 in Wash<br>tation is a netwo<br>etwork), "N-M" (<br>I educational), or<br>e general instruct<br>4, you must cor<br>accounting period<br>ause of lack of a                                                                                                    | both on a substitutes, see page (v) of<br>a program service<br>er-the-air designation<br>column 1 (list each<br>the television stati-<br>ington, D.C. This<br>rk station, an inder<br>for network multic<br>r "E-M" (for nonco-<br>tions located in the<br>statat"), enter "Ye-<br>ions located in the<br>nplete column 5, so<br>d. Indicate by enti-<br>citivated channel of | es". If not, enter "No". For an ex-<br>e paper SA3 form.<br>stating the basis on which your<br>ering "LAC" if your cable system<br>capacity.                                                                                                    |                                                                       |
| of a written agreement<br>the cable system and a<br>ion "E" (exempt). For s<br>explanation of these th<br><b>Column 6:</b> Give the<br>FCC. For Mexican or C                                                                                                    | entered into o<br>a primary trans<br>simulcasts, also<br>aree categories<br>e location of ea<br>Canadian static                                                                                                    | n or before Ju<br>mitter or an a<br>o enter "E". If<br>, see page (v)<br>ch station. Fo<br>ons, if any, giv                                                                                                    | une 30, 2009, be<br>ssociation repre<br>you carried the<br>) of the general i<br>or U.S. stations,<br>e the name of th                                                                                                    | etween a cable systemating the primal<br>channel on any of<br>instructions locate<br>list the community<br>and community with                                                                                                    | payment because it is the subject<br>stem or an association representing<br>ry transmitter, enter the designa-<br>her basis, enter "O." For a further<br>d in the paper SA3 form.<br>t to which the station is licensed by the<br>which the station is dentifed.                                                                                                    |                                                                       |
| of a written agreement<br>he cable system and a<br>ion "E" (exempt). For s<br>explanation of these th<br><b>Column 6:</b> Give the<br>FCC. For Mexican or C                                                                                                    | entered into o<br>a primary trans<br>simulcasts, also<br>aree categories<br>e location of ea<br>Canadian static                                                                                                    | n or before Ju<br>mitter or an a<br>o enter "E". If<br>, see page (v<br>ch station. Fo<br>ons, if any, giv<br>nnel line-ups,                                                                                                    | une 30, 2009, be<br>ssociation repre<br>you carried the<br>of the general i<br>or U.S. stations,<br>the the name of the<br>use a separate                                                                                                    | etween a cable systematic the primal channel on any of instructions locate list the community the community with space G for each                                                                                                    | stem or an association representing<br>ry transmitter, enter the designa-<br>her basis, enter "O." For a further<br>d in the paper SA3 form.<br>to which the station is licensed by the<br>which the station is identifed.                                                                                                    |                                                                       |
| of a written agreement<br>the cable system and a<br>tion "E" (exempt). For s<br>explanation of these th<br><b>Column 6:</b> Give the<br>FCC. For Mexican or C<br><b>Note:</b> If you are utilizin                                                                                                    | entered into o<br>a primary trans<br>simulcasts, als<br>aree categories<br>e location of ea<br>Canadian static<br>ng multiple chan<br>2. B'CAST                                                                                                    | n or before Ju<br>mitter or an a<br>o enter "E". If<br>, see page (v<br>ch station. Fc<br>ons, if any, giv<br>nnel line-ups,<br>CHANN<br>3. TYPE                                                                                                    | une 30, 2009, be<br>ssociation repre<br>you carried the<br>) of the general i<br>or U.S. stations,<br>the the name of th<br>use a separate<br><b>EL LINE-UP</b><br>4. DISTANT?                                                                                                    | etween a cable systematic the primal channel on any of instructions locate list the community with space G for each <b>AA</b> 5. BASIS OF                                                                                                    | stem or an association representing<br>ry transmitter, enter the designa-<br>her basis, enter "O." For a further<br>d in the paper SA3 form.<br>to which the station is licensed by the<br>which the station is identifed.                                                                                                    |                                                                       |
| of a written agreement<br>he cable system and a<br>ion "E" (exempt). For s<br>explanation of these th<br><b>Column 6:</b> Give the<br>FCC. For Mexican or C<br><b>Note:</b> If you are utilizin                                                                                                    | entered into o<br>a primary trans<br>simulcasts, also<br>aree categories<br>e location of ea<br>Canadian static<br>g multiple char                                                                                                    | n or before Ju<br>mitter or an a<br>o enter "E". If<br>, see page (v<br>ch station. Fo<br>ons, if any, giv<br>nnel line-ups,<br>CHANN                                                                                                    | une 30, 2009, be<br>ssociation repre<br>you carried the<br>) of the general i<br>or U.S. stations,<br>re the name of th<br>use a separate<br><b>EL LINE-UP</b><br>4. DISTANT?<br>(Yes or No)                                                                                                    | etween a cable systematic the primal channel on any of instructions locate list the community with space G for each                                                                                                    | stem or an association representing<br>ry transmitter, enter the designa-<br>her basis, enter "O." For a further<br>d in the paper SA3 form.<br>to which the station is licensed by the<br>which the station is identifed.<br>channel line-up.                                                                                                    |                                                                       |
| of a written agreement<br>the cable system and a<br>ion "E" (exempt). For s<br>explanation of these th<br><b>Column 6:</b> Give the<br>FCC. For Mexican or C<br><b>lote:</b> If you are utilizin<br>1. CALL<br>SIGN                                                                                                    | entered into o<br>a primary trans<br>simulcasts, also<br>aree categories<br>e location of ea<br>Canadian static<br>ng multiple chan<br>2. B'CAST<br>CHANNEL                                                                                                    | n or before Ju<br>mitter or an a<br>o enter "E". If<br>, see page (v)<br>ch station. Fo<br>ons, if any, giv<br>nnel line-ups,<br><b>CHANN</b><br>3. TYPE<br>OF                                                                                                    | une 30, 2009, be<br>ssociation repre<br>you carried the<br>) of the general i<br>or U.S. stations,<br>re the name of th<br>use a separate<br><b>EL LINE-UP</b><br>4. DISTANT?<br>(Yes or No)                                                                                                    | etween a cable systemating the primal channel on any of instructions locate list the community with space G for each <b>AA</b><br>5. BASIS OF CARRIAGE                                                                                                    | stem or an association representing<br>ry transmitter, enter the designa-<br>her basis, enter "O." For a further<br>d in the paper SA3 form.<br>to which the station is licensed by the<br>which the station is identifed.<br>channel line-up.                                                                                                    |                                                                       |
| of a written agreement<br>he cable system and a<br>ion "E" (exempt). For s<br>explanation of these th<br><b>Column 6:</b> Give the<br>FCC. For Mexican or C<br>Note: If you are utilizin<br>1. CALL<br>SIGN                                                                                                    | e entered into o<br>a primary trans<br>simulcasts, also<br>ree categories<br>e location of ea<br>Canadian static<br>ng multiple chan<br>2. B'CAST<br>CHANNEL<br>NUMBER                                                                                                    | n or before Ju<br>mitter or an a<br>o enter "E". If<br>, see page (v)<br>ch station. Fo<br>ons, if any, giv<br>nnel line-ups,<br><b>CHANN</b><br>3. TYPE<br>OF<br>STATION                                                                                                    | une 30, 2009, be<br>ssociation repre<br>you carried the<br>) of the general i<br>or U.S. stations,<br>e the name of th<br>use a separate<br><b>EL LINE-UP</b><br>4. DISTANT?<br>(Yes or No)                                                                                                    | etween a cable systemating the primal channel on any of instructions locate list the community with space G for each <b>AA</b><br>5. BASIS OF CARRIAGE                                                                                                    | stem or an association representing<br>ry transmitter, enter the designa-<br>her basis, enter "O." For a further<br>d in the paper SA3 form.<br>to which the station is licensed by the<br>which the station is identifed.<br>channel line-up.                                                                                                    | See instructions for                                                  |
| of a written agreement<br>he cable system and a<br>ion "E" (exempt). For s<br>explanation of these th<br><b>Column 6:</b> Give the<br>FCC. For Mexican or C<br>Note: If you are utilizin<br>1. CALL<br>SIGN<br>NJSP<br>NJSP-simulcast                                                                                                    | e entered into o<br>a primary trans<br>simulcasts, also<br>ree categories<br>e location of ea<br>Canadian static<br>ng multiple char<br>2. B'CAST<br>CHANNEL<br>NUMBER<br>23                                                                                                    | n or before Ju<br>mitter or an a<br>o enter "E". If<br>, see page (v)<br>ch station. Fo<br>nns, if any, giv<br>nnel line-ups,<br><b>CHANN</b><br>3. TYPE<br>OF<br>STATION<br><b>E</b>                                                                                                    | une 30, 2009, be<br>ssociation repre<br>you carried the<br>) of the general i<br>or U.S. stations,<br>the the name of the<br>use a separate<br><b>EL LINE-UP</b><br>4. DISTANT?<br>(Yes or No)<br><b>No</b>                                                                                                    | etween a cable systemating the primal channel on any of instructions locate list the community with space G for each <b>AA</b><br>5. BASIS OF CARRIAGE                                                                                                    | stem or an association representing<br>ry transmitter, enter the designa-<br>her basis, enter "O." For a further<br>d in the paper SA3 form.<br>to which the station is licensed by the<br>which the station is identifed.<br>channel line-up.<br>6. LOCATION OF STATION<br><b>Columbus, GA</b>                                                                                                    | See instructions for<br>additional information<br>on alphabetization. |
| of a written agreement<br>he cable system and a<br>ion "E" (exempt). For s<br>explanation of these th<br><b>Column 6:</b> Give the<br>FCC. For Mexican or C<br>Note: If you are utilizin<br>1. CALL<br>SIGN<br>NJSP<br>NJSP-simulcast<br>NLGA-simulcast                                                                                                    | 2. B'CAST<br>CHANNEL<br>NUMBER<br>2. B'CAST<br>CHANNEL<br>NUMBER<br>23<br>23<br>17<br>17                                                                                                    | n or before Ju<br>mitter or an a<br>o enter "E". If<br>, see page (v)<br>ch station. Fo<br>ons, if any, giv<br>nnel line-ups,<br><b>CHANN</b><br>3. TYPE<br>OF<br>STATION<br><b>E</b><br><b>I</b><br><b>I-M</b>                                                                                                    | Ine 30, 2009, be<br>ssociation repre<br>you carried the<br>of the general i<br>or U.S. stations,<br>e the name of th<br>use a separate<br><b>EL LINE-UP</b><br>4. DISTANT?<br>(Yes or No)<br><b>No</b><br>No                                                                                                    | etween a cable systemating the primal channel on any of instructions locate list the community with space G for each <b>AA</b><br>5. BASIS OF CARRIAGE                                                                                                    | stem or an association representing<br>ry transmitter, enter the designa-<br>her basis, enter "O." For a further<br>d in the paper SA3 form.<br>to which the station is licensed by the<br>which the station is identifed.<br>channel line-up.<br>6. LOCATION OF STATION<br>6. LOCATION OF STATION<br>Columbus, GA<br>Columbus, GA<br>Opelika, AL                                                                                                    | additional information                                                |
| of a written agreement<br>he cable system and a<br>ion "E" (exempt). For s<br>explanation of these th<br><b>Column 6:</b> Give the<br>FCC. For Mexican or C<br>Note: If you are utilizin<br>1. CALL<br>SIGN<br>WJSP<br>WJSP-simulcast<br>WLGA<br>WLGA-simulcast<br>WLTZ                                                                                                    | entered into o<br>a primary trans<br>simulcasts, also<br>ree categories<br>e location of ea<br>Canadian static<br>ig multiple char<br>2. B'CAST<br>CHANNEL<br>NUMBER<br>23<br>23<br>17<br>17<br>35                                                                                                    | n or before Ju<br>mitter or an a<br>o enter "E". If<br>, see page (v)<br>ch station. Fo<br>ons, if any, giv<br>nnel line-ups,<br><b>CHANN</b><br>3. TYPE<br>OF<br>STATION<br><b>E</b><br>I<br>I-M<br>N                                                                                                    | une 30, 2009, be<br>ssociation repre<br>you carried the<br>) of the general i<br>or U.S. stations,<br>e the name of th<br>use a separate<br><b>EL LINE-UP</b><br>4. DISTANT?<br>(Yes or No)<br><b>NO</b><br><b>NO</b><br><b>NO</b><br><b>NO</b>                                                                                                    | etween a cable systemating the primal channel on any of instructions locate list the community with space G for each <b>AA</b><br>5. BASIS OF CARRIAGE                                                                                                    | stem or an association representing<br>ry transmitter, enter the designa-<br>her basis, enter "O." For a further<br>d in the paper SA3 form.<br>to which the station is licensed by the<br>which the station is identifed.<br>channel line-up.<br>6. LOCATION OF STATION<br>6. LOCATION OF STATION<br>Columbus, GA<br>Opelika, AL<br>Opelika, AL<br>Columbus, GA                                                                                                    | additional information                                                |
| of a written agreement<br>the cable system and a<br>ion "E" (exempt). For s<br>explanation of these th<br><b>Column 6:</b> Give the<br>FCC. For Mexican or C<br>Note: If you are utilizin<br>1. CALL<br>SIGN<br>WJSP<br>WJSP-simulcast<br>WLGA<br>WLGA-simulcast<br>WLTZ<br>WLTZ-simulcast                                                                                                    | e entered into o<br>a primary trans<br>simulcasts, also<br>ree categories<br>e location of ea<br>Canadian static<br>ng multiple char<br>2. B'CAST<br>CHANNEL<br>NUMBER<br>23<br>23<br>17<br>17<br>35<br>35                                                                                                    | n or before Ju<br>mitter or an a<br>o enter "E". If<br>, see page (v)<br>ch station. Fo<br>ons, if any, giv<br>nnel line-ups,<br>CHANN<br>3. TYPE<br>OF<br>STATION<br>E<br>I<br>I-M<br>N-M                                                                                                    | Ine 30, 2009, be<br>ssociation repre<br>you carried the<br>of the general i<br>or U.S. stations,<br>the the name of the<br>use a separate<br><b>EL LINE-UP</b><br>4. DISTANT?<br>(Yes or No)<br><b>NO</b><br><b>NO</b><br><b>NO</b><br><b>NO</b><br><b>NO</b><br><b>NO</b><br><b>NO</b><br><b>NO</b>                                                                                                    | etween a cable systemating the primal channel on any of instructions locate list the community with space G for each <b>AA</b><br>5. BASIS OF CARRIAGE                                                                                                    | stem or an association representing<br>ry transmitter, enter the designa-<br>her basis, enter "O." For a further<br>d in the paper SA3 form.<br>to which the station is licensed by the<br>which the station is identifed.<br>channel line-up.<br>6. LOCATION OF STATION<br>6. LOCATION OF STATION<br>Columbus, GA<br>Opelika, AL<br>Opelika, AL<br>Columbus, GA                                                                                                    | additional information                                                |
| of a written agreement<br>he cable system and a<br>ion "E" (exempt). For s<br>explanation of these th<br><b>Column 6:</b> Give the<br>FCC. For Mexican or C<br>Note: If you are utilizin<br>1. CALL<br>SIGN<br>NJSP<br>NJSP-simulcast<br>NLGA<br>NLGA-simulcast<br>NLTZ-simulcast<br>NLTZ-2                                                                                                    | entered into o<br>a primary trans<br>simulcasts, also<br>ree categories<br>e location of ea<br>Canadian static<br>ig multiple char<br>2. B'CAST<br>CHANNEL<br>NUMBER<br>23<br>23<br>17<br>17<br>35<br>35<br>35<br>35                                                                                                    | n or before Ju<br>mitter or an a<br>o enter "E". If<br>, see page (v)<br>ch station. Fo<br>ons, if any, giv<br>nnel line-ups,<br>CHANN<br>3. TYPE<br>OF<br>STATION<br>E<br>E<br>I<br>I-M<br>N-M<br>I-M                                                                                                    | Ine 30, 2009, be<br>ssociation repre<br>you carried the<br>of the general i<br>or U.S. stations,<br>e the name of the<br>use a separate<br>EL LINE-UP<br>4. DISTANT?<br>(Yes or No)<br>NO<br>NO<br>NO<br>NO<br>NO<br>NO<br>NO                                                                                                    | etween a cable systemating the primal channel on any of instructions locate list the community with space G for each <b>AA</b><br>5. BASIS OF CARRIAGE                                                                                                    | stem or an association representing<br>ry transmitter, enter the designa-<br>her basis, enter "O." For a further<br>d in the paper SA3 form.<br>to which the station is licensed by the<br>which the station is identifed.<br>channel line-up.<br>6. LOCATION OF STATION<br>6. LOCATION OF STATION<br>Columbus, GA<br>Opelika, AL<br>Opelika, AL<br>Columbus, GA<br>Columbus, GA<br>Columbus, GA                                                                                                    | additional information                                                |
| of a written agreement<br>he cable system and a<br>ion "E" (exempt). For seven the<br><b>Column 6:</b> Give the<br><b>Column 6:</b> Give the<br>FCC. For Mexican or C<br>Note: If you are utilizin<br>1. CALL<br>SIGN<br>NJSP<br>NJSP-simulcast<br>NLGA<br>NLGA-simulcast<br>NLTZ<br>NLTZ-simulcast<br>NLTZ-2-simulcast                                                                                                    | entered into o<br>a primary trans<br>simulcasts, also<br>ree categories<br>e location of ea<br>Canadian static<br>g multiple char<br>2. B'CAST<br>CHANNEL<br>NUMBER<br>23<br>23<br>23<br>17<br>17<br>35<br>35<br>35<br>35                                                                                                    | n or before Ju<br>mitter or an a<br>o enter "E". If<br>, see page (v)<br>ch station. Fo<br>ons, if any, giv<br>nnel line-ups,<br>CHANN<br>3. TYPE<br>OF<br>STATION<br>E<br>E<br>I<br>I-M<br>N-M<br>I-M<br>I-M                                                                                                    | Ine 30, 2009, be<br>ssociation repre<br>you carried the<br>of the general i<br>or U.S. stations,<br>e the name of th<br>use a separate<br>EL LINE-UP<br>4. DISTANT?<br>(Yes or No)<br>NO<br>NO<br>NO<br>NO<br>NO<br>NO                                                                                                    | etween a cable systemating the primal channel on any of instructions locate list the community with space G for each <b>AA</b><br>5. BASIS OF CARRIAGE                                                                                                    | stem or an association representing<br>ry transmitter, enter the designa-<br>her basis, enter "O." For a further<br>d in the paper SA3 form.<br>to which the station is licensed by the<br>which the station is identifed.<br>channel line-up.<br>6. LOCATION OF STATION<br>6. LOCATION OF STATION<br>Columbus, GA<br>Columbus, GA<br>Columbus, GA<br>Columbus, GA<br>Columbus, GA<br>Columbus, GA<br>Columbus, GA                                                                                                    | additional information                                                |
| of a written agreement<br>he cable system and a<br>ion "E" (exempt). For s<br>explanation of these th<br><b>Column 6:</b> Give the<br>FCC. For Mexican or C<br>Note: If you are utilizin<br>1. CALL<br>SIGN<br>NJSP<br>NJSP-simulcast<br>NLGA<br>NLGA-simulcast<br>NLTZ-simulcast<br>NLTZ-2-simulcass<br>NLTZ-2-simulcass                                                                                                    | entered into o<br>a primary trans<br>simulcasts, also<br>ree categories<br>e location of ea<br>Canadian static<br>ig multiple chai<br>2. B'CAST<br>CHANNEL<br>NUMBER<br>23<br>23<br>17<br>17<br>17<br>35<br>35<br>35<br>35<br>35                                                                                                    | n or before Ju<br>mitter or an a<br>o enter "E". If<br>, see page (v)<br>ch station. Fo<br>ons, if any, giv<br>nnel line-ups,<br>CHANN<br>3. TYPE<br>OF<br>STATION<br>E<br>I<br>I-M<br>I-M<br>I-M<br>I-M                                                                                                    | Ine 30, 2009, be<br>ssociation repre<br>you carried the<br>of the general i<br>or U.S. stations,<br>e the name of the<br>use a separate<br>EL LINE-UP<br>4. DISTANT?<br>(Yes or No)<br>NO<br>NO<br>NO<br>NO<br>NO<br>NO<br>NO<br>NO<br>NO                                                                                                    | etween a cable systemating the primal channel on any of instructions locate list the community with space G for each <b>AA</b><br>5. BASIS OF CARRIAGE                                                                                                    | stem or an association representing<br>ry transmitter, enter the designa-<br>her basis, enter "O." For a further<br>d in the paper SA3 form.<br>to which the station is licensed by the<br>which the station is identifed.<br>channel line-up.<br>6. LOCATION OF STATION<br>6. LOCATION OF STATION<br>6. LOCATION OF STATION<br>6. LOCATION GA<br>Columbus, GA<br>Opelika, AL<br>Columbus, GA<br>Columbus, GA<br>Columbus, GA<br>Columbus, GA<br>Columbus, GA                                                                                                    | additional information                                                |
| of a written agreement<br>he cable system and a<br>ion "E" (exempt). For s<br>explanation of these th<br><b>Column 6:</b> Give the<br>FCC. For Mexican or C<br>Note: If you are utilizin<br>1. CALL<br>SIGN<br>NJSP<br>NJSP-simulcast<br>NLGA<br>NLGA-simulcast<br>NLTZ-simulcast<br>NLTZ-2<br>NLTZ-2-Simulcast<br>NLTZ-3<br>NRBL                                                                                                    | entered into o<br>a primary trans<br>simulcasts, also<br>ree categories<br>e location of ea<br>Canadian static<br>g multiple char<br>2. B'CAST<br>CHANNEL<br>NUMBER<br>23<br>23<br>17<br>17<br>17<br>35<br>35<br>35<br>35<br>35<br>35<br>35<br>15                                                                                                    | n or before Ju<br>mitter or an a<br>o enter "E". If<br>, see page (v)<br>ch station. Fo<br>ons, if any, giv<br>nnel line-ups,<br>CHANN<br>3. TYPE<br>OF<br>STATION<br>E<br>E<br>I<br>I-M<br>I-M<br>I-M<br>I-M<br>N-M<br>N-M<br>N                                                                                           | Ine 30, 2009, be<br>ssociation repre<br>you carried the<br>of the general i<br>or U.S. stations,<br>e the name of the<br>use a separate<br>EL LINE-UP<br>4. DISTANT?<br>(Yes or No)<br>NO<br>NO<br>NO<br>NO<br>NO<br>NO<br>NO<br>NO<br>NO<br>NO<br>NO<br>NO<br>NO                                                                                                    | etween a cable systemating the primal channel on any of instructions locate list the community with space G for each <b>AA</b><br>5. BASIS OF CARRIAGE                                                                                                    | stem or an association representing<br>ry transmitter, enter the designa-<br>her basis, enter "O." For a further<br>d in the paper SA3 form.<br>to which the station is licensed by the<br>which the station is identifed.<br>channel line-up.<br>6. LOCATION OF STATION<br>6. LOCATION OF STATION<br>6. LOCATION OF STATION<br>Columbus, GA<br>Columbus, GA<br>Columbus, GA<br>Columbus, GA<br>Columbus, GA<br>Columbus, GA<br>Columbus, GA<br>Columbus, GA                                                                                                    | additional information                                                |
| of a written agreement<br>he cable system and a<br>ion "E" (exempt). For sexplanation of these th<br><b>Column 6:</b> Give the<br>FCC. For Mexican or C<br>Note: If you are utilizin<br>1. CALL<br>SIGN<br>NJSP<br>NJSP-simulcast<br>NLGA<br>NLGA-simulcast<br>NLTZ-simulcast<br>NLTZ-2<br>NLTZ-2-simulcass<br>NLTZ-3<br>NRBL<br>NRBL-2                                                                                                    | entered into o<br>a primary trans<br>simulcasts, also<br>ree categories<br>e location of ea<br>Canadian static<br>ng multiple char<br>2. B'CAST<br>CHANNEL<br>NUMBER<br>23<br>23<br>17<br>17<br>35<br>35<br>35<br>35<br>35<br>35<br>15<br>15                                                                                                    | n or before Ju<br>mitter or an a<br>o enter "E". If<br>, see page (v)<br>ch station. Fo<br>ons, if any, giv<br>nnel line-ups,<br>CHANN<br>3. TYPE<br>OF<br>STATION<br>E<br>I<br>I-M<br>I-M<br>I-M<br>I-M<br>N-M<br>N-M<br>N-M                                                                                              | Ine 30, 2009, be<br>ssociation repre<br>you carried the<br>of the general i<br>or U.S. stations,<br>e the name of th<br>use a separate<br>EL LINE-UP<br>4. DISTANT?<br>(Yes or No)<br>NO<br>NO<br>NO<br>NO<br>NO<br>NO<br>NO<br>NO<br>NO<br>NO<br>NO<br>NO<br>NO                                                                                                    | etween a cable systemating the primal channel on any of instructions locate list the community with space G for each <b>AA</b><br>5. BASIS OF CARRIAGE                                                                                                    | stem or an association representing<br>ry transmitter, enter the designa-<br>her basis, enter "O." For a further<br>d in the paper SA3 form.<br>to which the station is licensed by the<br>which the station is identifed.<br>channel line-up.<br>6. LOCATION OF STATION<br>6. LOCATION OF STATION<br>6. LOCATION OF STATION<br>6. LOCATION OF STATION<br>Columbus, GA<br>Columbus, GA<br>Columbus, GA<br>Columbus, GA<br>Columbus, GA<br>Columbus, GA<br>Columbus, GA<br>Columbus, GA<br>Columbus, GA<br>Columbus, GA                                                                                 | additional information                                                |
| of a written agreement<br>he cable system and a<br>ion "E" (exempt). For s<br>explanation of these th<br><b>Column 6:</b> Give the<br>FCC. For Mexican or C<br>Note: If you are utilizin<br>1. CALL<br>SIGN<br>WJSP<br>WJSP-simulcast<br>WLGA-simulcast<br>WLTZ-2<br>WLTZ-2-simulcast<br>WLTZ-3<br>WRBL<br>WRBL-2<br>WRBL-simulcast                                                                                                    | entered into o<br>a primary trans<br>simulcasts, also<br>ree categories<br>e location of ea<br>Canadian static<br>ig multiple char<br>2. B'CAST<br>CHANNEL<br>NUMBER<br>23<br>23<br>17<br>17<br>17<br>35<br>35<br>35<br>35<br>35<br>35<br>35<br>15<br>15<br>15                                                                                             | n or before Ju<br>mitter or an a<br>o enter "E". If<br>, see page (v)<br>ch station. Fo<br>ons, if any, giv<br>nnel line-ups,<br>CHANN<br>3. TYPE<br>OF<br>STATION<br>E<br>I<br>I<br>I-M<br>I-M<br>I-M<br>N-M<br>N-M<br>N-M<br>N-M<br>N<br>N-M                                                                             | Ine 30, 2009, be<br>ssociation repre<br>you carried the<br>of the general i<br>or U.S. stations,<br>e the name of th<br>use a separate<br>EL LINE-UP<br>4. DISTANT?<br>(Yes or No)<br>NO<br>NO<br>NO<br>NO<br>NO<br>NO<br>NO<br>NO<br>NO<br>NO<br>NO<br>NO<br>NO                                                                                                    | etween a cable systemating the primal channel on any of instructions locate list the community with space G for each <b>AA</b><br>5. BASIS OF CARRIAGE                                                                                                    | stem or an association representing<br>ry transmitter, enter the designa-<br>her basis, enter "O." For a further<br>d in the paper SA3 form.<br>to which the station is licensed by the<br>which the station is identifed.<br>channel line-up.<br>6. LOCATION OF STATION<br>6. LOCATION OF STATION<br>6. LOCATION OF STATION<br>Columbus, GA<br>Columbus, GA<br>Columbus, GA<br>Columbus, GA<br>Columbus, GA<br>Columbus, GA<br>Columbus, GA<br>Columbus, GA<br>Columbus, GA<br>Columbus, GA<br>Columbus, GA<br>Columbus, GA                                                                           | additional information                                                |
| of a written agreement<br>the cable system and a<br>ion "E" (exempt). For s<br>explanation of these th<br><b>Column 6:</b> Give the<br>FCC. For Mexican or C<br>Note: If you are utilizin<br>1. CALL<br>SIGN<br>WJSP<br>WJSP-simulcast<br>WLGA<br>WLGA-simulcast<br>WLTZ-wulcast<br>WLTZ-simulcast<br>WLTZ-2<br>WLTZ-2-simulcast<br>WLTZ-3<br>WRBL<br>WRBL-2<br>WRBL-2<br>WRBL-simulcast                                                                                                    | entered into o<br>a primary trans<br>simulcasts, also<br>ree categories<br>e location of ea<br>Canadian static<br>ng multiple char<br>2. B'CAST<br>CHANNEL<br>NUMBER<br>23<br>23<br>23<br>17<br>17<br>35<br>35<br>35<br>35<br>35<br>35<br>35<br>15<br>15<br>15<br>15<br>11                                                                                 | n or before Ju<br>mitter or an a<br>o enter "E". If<br>, see page (v)<br>ch station. Fo<br>ons, if any, giv<br>nnel line-ups,<br>CHANN<br>3. TYPE<br>OF<br>STATION<br>E<br>E<br>I<br>I-M<br>I-M<br>I-M<br>I-M<br>I-M<br>I-M<br>N-M<br>N<br>N-M<br>N<br>N<br>N                                                              | Ine 30, 2009, be<br>ssociation repre<br>you carried the<br>of the general i<br>or U.S. stations,<br>e the name of th<br>use a separate<br>EL LINE-UP<br>4. DISTANT?<br>(Yes or No)<br>NO<br>NO<br>NO<br>NO<br>NO<br>NO<br>NO<br>NO<br>NO<br>NO<br>NO<br>NO<br>NO                                                                                                    | etween a cable systemating the primal channel on any of instructions locate list the community with space G for each <b>AA</b><br>5. BASIS OF CARRIAGE                                                                                                    | stem or an association representing<br>ry transmitter, enter the designa-<br>her basis, enter "O." For a further<br>d in the paper SA3 form.<br>to which the station is licensed by the<br>which the station is identifed.<br>channel line-up.<br>6. LOCATION OF STATION<br>6. LOCATION OF STATION<br>6. LOCATION OF STATION<br>Columbus, GA<br>Columbus, GA<br>Columbus, GA<br>Columbus, GA<br>Columbus, GA<br>Columbus, GA<br>Columbus, GA<br>Columbus, GA<br>Columbus, GA<br>Columbus, GA<br>Columbus, GA<br>Columbus, GA<br>Columbus, GA                                                           | additional information                                                |
| of a written agreement<br>the cable system and a<br>ion "E" (exempt). For s<br>explanation of these the<br><b>Column 6:</b> Give the<br>FCC. For Mexican or C<br>Note: If you are utilizin<br>1. CALL<br>SIGN<br>WJSP<br>WJSP-simulcast<br>WLGA<br>WLGA-simulcast<br>WLTZ-<br>WLTZ-simulcast<br>WLTZ-2<br>WLTZ-2-simulcast<br>WLTZ-3<br>WRBL<br>WRBL-2<br>WRBL-2<br>WRBL-2<br>WTVM                                                                                                    | entered into o<br>a primary trans<br>simulcasts, also<br>ree categories<br>e location of ea<br>Canadian static<br>ig multiple char<br>2. B'CAST<br>CHANNEL<br>NUMBER<br>23<br>23<br>17<br>17<br>17<br>35<br>35<br>35<br>35<br>35<br>35<br>35<br>15<br>15<br>15<br>11<br>11<br>11                                                                           | n or before Ju<br>mitter or an a<br>o enter "E". If<br>, see page (v)<br>ch station. Fo<br>ons, if any, giv<br>nnel line-ups,<br>CHANN<br>3. TYPE<br>OF<br>STATION<br>E<br>I-M<br>I-M<br>I-M<br>I-M<br>N-M<br>N-M<br>N<br>N-M<br>N<br>N-M                                                                                  | Ine 30, 2009, be<br>ssociation repre<br>you carried the<br>of the general i<br>or U.S. stations,<br>e the name of the<br>use a separate<br>EL LINE-UP<br>4. DISTANT?<br>(Yes or No)<br>NO<br>NO<br>NO<br>NO<br>NO<br>NO<br>NO<br>NO<br>NO<br>NO<br>NO<br>NO<br>NO                                                                                                    | etween a cable systemating the primal channel on any of instructions locate list the community with space G for each <b>AA</b><br>5. BASIS OF CARRIAGE                                                                                                    | stem or an association representing<br>ry transmitter, enter the designa-<br>her basis, enter "O." For a further<br>d in the paper SA3 form.<br>to which the station is licensed by the<br>which the station is identifed.<br>channel line-up.<br>6. LOCATION OF STATION<br>6. LOCATION OF STATION<br>6. LOCATION OF STATION<br>6. LOCATION OF STATION<br>Columbus, GA<br>Columbus, GA<br>Columbus, GA<br>Columbus, GA<br>Columbus, GA<br>Columbus, GA<br>Columbus, GA<br>Columbus, GA<br>Columbus, GA<br>Columbus, GA<br>Columbus, GA<br>Columbus, GA<br>Columbus, GA<br>Columbus, GA<br>Columbus, GA | additional information                                                |
| of a written agreement<br>the cable system and a<br>tion "E" (exempt). For s<br>explanation of these the<br><b>Column 6:</b> Give the<br>FCC. For Mexican or C<br>Note: If you are utilizin<br>1. CALL<br>SIGN<br>WJSP<br>WJSP-simulcast<br>WLGA<br>WLGA-simulcast<br>WLTZ-<br>WLTZ-simulcast<br>WLTZ-2<br>WLTZ-2-simulcast<br>WLTZ-3<br>WRBL<br>WRBL-2<br>WRBL-2<br>WRBL-2<br>WRBL-3<br>WTVM-2<br>WTVM-3                                                                                                    | entered into o<br>a primary trans<br>simulcasts, also<br>ree categories<br>e location of ea<br>Canadian static<br>g multiple char<br>2. B'CAST<br>CHANNEL<br>NUMBER<br>23<br>23<br>23<br>17<br>17<br>35<br>35<br>35<br>35<br>35<br>35<br>35<br>15<br>15<br>15<br>11<br>11<br>11                                                                            | n or before Ju<br>mitter or an a<br>o enter "E". If<br>, see page (v)<br>ch station. Fo<br>ons, if any, giv<br>nnel line-ups,<br>CHANN<br>3. TYPE<br>OF<br>STATION<br>E<br>E<br>I<br>I-M<br>I-M<br>I-M<br>I-M<br>I-M<br>N-M<br>N-M<br>N<br>N-M<br>N<br>N-M<br>N<br>N-M                                                     | une 30, 2009, be         ssociation repreyou carried the         you carried the         of the general is         or U.S. stations,         e the name of the         use a separate         EL LINE-UP         4. DISTANT?         (Yes or No)         No         NO         NO | etween a cable systemating the primal channel on any of instructions locate list the community with space G for each <b>AA</b><br>5. BASIS OF CARRIAGE                                                                                                    | stem or an association representing<br>ry transmitter, enter the designa-<br>her basis, enter "O." For a further<br>d in the paper SA3 form.<br>to which the station is licensed by the<br>which the station is identifed.<br>channel line-up.<br>6. LOCATION OF STATION<br>6. LOCATION OF STATION<br>6. LOCATION OF STATION<br>Columbus, GA<br>Columbus, GA<br>Columbus, GA<br>Columbus, GA<br>Columbus, GA<br>Columbus, GA<br>Columbus, GA<br>Columbus, GA<br>Columbus, GA<br>Columbus, GA<br>Columbus, GA<br>Columbus, GA<br>Columbus, GA<br>Columbus, GA<br>Columbus, GA                           | additional information                                                |
| of a written agreement<br>he cable system and a<br>ion "E" (exempt). For s<br>explanation of these th<br><b>Column 6:</b> Give the<br>FCC. For Mexican or C<br>Note: If you are utilizin<br>1. CALL<br>SIGN<br>WJSP<br>WJSP-simulcast<br>WLGA-simulcast<br>WLTZ-2<br>WLTZ-2<br>WLTZ-2<br>WLTZ-3<br>WRBL<br>WRBL-2<br>WRBL-2<br>WRBL-2<br>WTVM<br>WTVM-2                                                                                                    | entered into o<br>a primary trans<br>simulcasts, also<br>ree categories<br>e location of ea<br>Canadian static<br>ig multiple char<br>2. B'CAST<br>CHANNEL<br>NUMBER<br>23<br>23<br>17<br>17<br>17<br>35<br>35<br>35<br>35<br>35<br>35<br>35<br>15<br>15<br>15<br>11<br>11<br>11                                                                           | n or before Ju<br>mitter or an a<br>o enter "E". If<br>, see page (v)<br>ch station. Fo<br>ons, if any, giv<br>nnel line-ups,<br>CHANN<br>3. TYPE<br>OF<br>STATION<br>E<br>I-M<br>I-M<br>I-M<br>I-M<br>N-M<br>N-M<br>N<br>N-M<br>N<br>N-M                                                                                  | Ine 30, 2009, be<br>ssociation repre<br>you carried the<br>of the general i<br>or U.S. stations,<br>e the name of the<br>use a separate<br>EL LINE-UP<br>4. DISTANT?<br>(Yes or No)<br>NO<br>NO<br>NO<br>NO<br>NO<br>NO<br>NO<br>NO<br>NO<br>NO<br>NO<br>NO<br>NO                                                                                                    | etween a cable systemating the primal channel on any of instructions locate list the community with space G for each <b>AA</b><br>5. BASIS OF CARRIAGE                                                                                                    | stem or an association representing<br>ry transmitter, enter the designa-<br>her basis, enter "O." For a further<br>d in the paper SA3 form.<br>to which the station is licensed by the<br>which the station is identifed.<br>channel line-up.<br>6. LOCATION OF STATION<br>6. LOCATION OF STATION<br>6. LOCATION OF STATION<br>6. LOCATION OF STATION<br>Columbus, GA<br>Columbus, GA<br>Columbus, GA<br>Columbus, GA<br>Columbus, GA<br>Columbus, GA<br>Columbus, GA<br>Columbus, GA<br>Columbus, GA<br>Columbus, GA<br>Columbus, GA<br>Columbus, GA<br>Columbus, GA<br>Columbus, GA<br>Columbus, GA | additional information                                                |

| LEGAL NAME OF OWN                                                                                                    | IER OF CABLE SY                                                                                                    | STEM:                                                                                                    |                                                                                                    |                                                                                                    | SYSTEM ID#                                                                                                    |                                                                      |
|----------------------------------------------------------------------------------------------------|----------------------------------------------------------------------------------------------------|----------------------------------------------------------------------------------------------------|----------------------------------------------------------------------------------------------------|----------------------------------------------------------------------------------------------------|----------------------------------------------------------------------------------------------------|----------------------------------------------------------------------|
| Racecar Holdin                                                                                                    | ngs LLC                                                                                                    |                                                                                                    |                                                                                                    |                                                                                                    | 37951                                                                                                    | Name                                                                 |
| RIMARY TRANSMITTE                                                                                                    | ERS: TELEVISIO                                                                                                    | DN                                                                                                    |                                                                                                    |                                                                                                    |                                                                                                    |                                                                      |
| arried by your cable s<br>CC rules and regulati<br>6.59(d)(2) and (4), 76<br>ubstitute program bas<br><b>Substitute Basis S</b><br>asis under specifc FC<br>Do not list the station<br>station was carried<br>List the station here,<br>basis. For further in<br>in the paper SA3 fo<br><b>Column 1:</b> List eac<br>ach multicast stream                                                                                                    | system during t<br>ions in effect or<br>6.61(e)(2) and (<br>sis, as explaine<br><b>Stations:</b> With<br>CC rules, regula<br>here in space<br>only on a subs<br>and also in spa<br>formation conc<br>rm.<br>h station's call<br>associated with | he accounting<br>n June 24, 19<br>4), or 76.63 (i<br>d in the next<br>respect to any<br>ations, or auth<br>G—but do lis<br>titute basis.<br>ace I, if the sta<br>erning substit<br>sign. Do not in<br>n a station acc | g period, except<br>81, permitting th<br>referring to 76.6<br>paragraph.<br>y distant stations<br>norizations:<br>t it in space I (th<br>ation was carried<br>tute basis station<br>report origination<br>cording to its over  | (1) stations carrie<br>te carriage of cert<br>1(e)(2) and (4))];<br>a carried by your of<br>e Special Statem<br>d both on a substi-<br>ns, see page (v) of<br>n program service<br>er-the-air designa | a and low power television stations)<br>ed only on a part-time basis under<br>ain network programs [sections<br>and (2) certain stations carried on a<br>cable system on a substitute program<br>ent and Program Log)—if the<br>tute basis and also on some other<br>of the general instructions located<br>s such as HBO, ESPN, etc. Identify<br>tion. For example, report multi-<br>h stream separately; for example | G<br>Primary<br>Transmitters:<br>Television                          |
| s community of licens<br>n which your cable sy<br><b>Column 3:</b> Indicate<br>ducational station, by<br>or independent multio<br>or the meaning of the<br><b>Column 4:</b> If the sta<br>lanation of local servi<br><b>Column 5:</b> If you has<br>able system carried th                                                                                                    | se. For example<br>ystem carried the<br>in each case was<br>rentering the le<br>cast), "E" (for no<br>ese terms, see<br>ation is outside<br>ce area, see pa<br>ave entered "Ye                                                                  | e, WRC is Char<br>ne station.<br>whether the station<br>titter "N" (for n<br>poncommercia<br>page (v) of the<br>the local serv<br>age (v) of the<br>es" in column                                                     | annel 4 in Wash<br>tation is a netwo<br>etwork), "N-M" (<br>Il educational), o<br>e general instruct<br>vice area, (i.e. "o<br>general instruct<br>4, you must cor                                                             | ington, D.C. This<br>rk station, an inde<br>for network multic<br>r "E-M" (for nonce<br>ctions located in the<br>distant"), enter "Ye<br>ions located in the<br>nplete column 5,                      | es". If not, enter "No". For an ex-                                                                                                    |                                                                      |
| For the retransmiss<br>f a written agreement<br>he cable system and a<br>on "E" (exempt). For<br>xplanation of these th<br><b>Column 6:</b> Give the                                                                                                    | ion on a part-tii<br>ion of a distant<br>entered into o<br>a primary trans<br>simulcasts, also<br>ree categories<br>e location of ea                                                                                                    | multicast stre<br>n or before Ju<br>mitter or an a<br>o enter "E". If<br>, see page (v)<br>ch station. Fo                                                                                                    | eam that is not s<br>une 30, 2009, be<br>ssociation repre<br>you carried the<br>) of the general i<br>or U.S. stations,                                                                                                    | ubject to a royalty<br>tween a cable sy<br>senting the prima<br>channel on any o<br>instructions locate<br>list the community                                                                         | <b>o i i</b>                                                                                                    |                                                                      |
| of a written agreement<br>he cable system and a<br>ion "E" (exempt). For s<br>explanation of these th<br><b>Column 6:</b> Give the                                                                                                    | ion on a part-tii<br>ion of a distant<br>e entered into o<br>a primary trans<br>simulcasts, also<br>uree categories<br>e location of ea<br>Canadian statio                                                                                      | multicast stre<br>n or before Ju<br>mitter or an a<br>p enter "E". If<br>, see page (v)<br>ch station. Fo<br>ns, if any, giv<br>nnel line-ups,                                                                        | eam that is not s<br>une 30, 2009, be<br>ssociation repre<br>you carried the<br>) of the general i<br>or U.S. stations,<br>re the name of th<br>use a separate                                                                 | ubject to a royalty<br>etween a cable sy<br>senting the prima<br>channel on any o<br>instructions locate<br>list the community<br>ne community with<br>space G for each                               | capacity.<br>y payment because it is the subject<br>stem or an association representing<br>ry transmitter, enter the designa-<br>ther basis, enter "O." For a further<br>ed in the paper SA3 form.<br>y to which the station is licensed by the<br>n which the station is identifed.                                                                                                    | -                                                                    |
| For the retransmiss<br>f a written agreement<br>he cable system and a<br>on "E" (exempt). For s<br>explanation of these th<br><b>Column 6:</b> Give the<br>CC. For Mexican or C<br><b>lote:</b> If you are utilizin                                                                                                    | ion on a part-tii<br>ion of a distant<br>entered into o<br>a primary trans<br>simulcasts, also<br>ree categories<br>e location of ea<br>Canadian statio<br>ng multiple char                                                                     | multicast stre<br>n or before Ju<br>mitter or an a<br>p enter "E". If<br>, see page (v)<br>ch station. Fo<br>ns, if any, giv<br>nnel line-ups,<br>CHANN                                                               | eam that is not s<br>une 30, 2009, be<br>ssociation repre<br>you carried the<br>) of the general i<br>or U.S. stations,<br>re the name of th<br>use a separate                                                                 | ubject to a royalty<br>stween a cable sy<br>senting the prima<br>channel on any o<br>instructions locate<br>list the community with<br>space G for each                                               | capacity.<br>y payment because it is the subject<br>stem or an association representing<br>ry transmitter, enter the designa-<br>ther basis, enter "O." For a further<br>ed in the paper SA3 form.<br>y to which the station is licensed by the<br>n which the station is identifed.<br>channel line-up.                                                                                                    |                                                                      |
| For the retransmiss<br>of a written agreement<br>he cable system and a<br>ion "E" (exempt). For<br>explanation of these th<br><b>Column 6:</b> Give the<br>FCC. For Mexican or C                                                                                                    | ion on a part-tii<br>ion of a distant<br>e entered into o<br>a primary trans<br>simulcasts, also<br>uree categories<br>e location of ea<br>Canadian statio                                                                                      | multicast stre<br>n or before Ju<br>mitter or an a<br>p enter "E". If<br>, see page (v)<br>ch station. Fo<br>ns, if any, giv<br>nnel line-ups,                                                                        | eam that is not s<br>une 30, 2009, be<br>ssociation repre<br>you carried the<br>) of the general is<br>or U.S. stations,<br>re the name of th<br>use a separate<br><b>EL LINE-UP</b><br>4. DISTANT?<br>(Yes or No)             | ubject to a royalty<br>etween a cable sy<br>senting the prima<br>channel on any o<br>instructions locate<br>list the community<br>ne community with<br>space G for each                               | capacity.<br>y payment because it is the subject<br>stem or an association representing<br>ry transmitter, enter the designa-<br>ther basis, enter "O." For a further<br>ed in the paper SA3 form.<br>y to which the station is licensed by the<br>n which the station is identifed.                                                                                                    |                                                                      |
| For the retransmiss<br>f a written agreement<br>he cable system and a<br>on "E" (exempt). For s<br>explanation of these th<br><b>Column 6:</b> Give the<br>CC. For Mexican or C<br><b>lote:</b> If you are utilizin<br>1. CALL<br>SIGN                                                                                                    | ion on a part-tii<br>ion of a distant<br>entered into o<br>a primary trans<br>simulcasts, also<br>rece categories<br>e location of ea<br>Canadian statio<br>ng multiple char<br>2. B'CAST<br>CHANNEL                                            | multicast stre<br>n or before Ju<br>mitter or an a<br>p enter "E". If<br>, see page (v)<br>ch station. Fo<br>ns, if any, giv<br>nnel line-ups,<br><b>CHANN</b><br>3. TYPE<br>OF                                       | eam that is not s<br>une 30, 2009, be<br>ssociation repre<br>you carried the<br>) of the general is<br>or U.S. stations,<br>re the name of th<br>use a separate<br><b>EL LINE-UP</b><br>4. DISTANT?<br>(Yes or No)             | AA<br>5. BASIS OF<br>CARRIAGE                                                                                                    | capacity.<br>y payment because it is the subject<br>stem or an association representing<br>ry transmitter, enter the designa-<br>ther basis, enter "O." For a further<br>ed in the paper SA3 form.<br>y to which the station is licensed by the<br>n which the station is identifed.<br>channel line-up.                                                                                                    | See instructions for                                                 |
| For the retransmiss<br>of a written agreement<br>the cable system and a<br>on "E" (exempt). For s<br>explanation of these the<br><b>Column 6:</b> Give the<br><b>Column 6:</b> Give the | ion on a part-tii<br>ion of a distant<br>entered into o<br>a primary trans<br>simulcasts, also<br>rece categories<br>e location of ea<br>Canadian statio<br>ng multiple char<br>2. B'CAST<br>CHANNEL<br>NUMBER<br>24                            | multicast stre<br>n or before Ju<br>mitter or an a<br>o enter "E". If<br>, see page (v)<br>ch station. Fo<br>ns, if any, giv<br>anel line-ups,<br><b>CHANN</b><br>3. TYPE<br>OF<br>STATION                            | eam that is not s<br>une 30, 2009, be<br>ssociation repre<br>you carried the<br>) of the general i<br>or U.S. stations,<br>re the name of th<br>use a separate<br><b>EL LINE-UP</b><br>4. DISTANT?<br>(Yes or No)<br><b>No</b> | AA<br>5. BASIS OF<br>CARRIAGE                                                                                                    | capacity.<br>y payment because it is the subject<br>stem or an association representing<br>ry transmitter, enter the designa-<br>ther basis, enter "O." For a further<br>ed in the paper SA3 form.<br>y to which the station is licensed by the<br>n which the station is identifed.<br>channel line-up.<br>6. LOCATION OF STATION<br>Columbus, GA                                                                     | See instructions for<br>additional informatic<br>on alphabetization. |
| For the retransmiss<br>f a written agreement<br>he cable system and a<br>on "E" (exempt). For s<br>xplanation of these th<br><b>Column 6:</b> Give the<br>CC. For Mexican or C<br>lote: If you are utilizin<br>I. CALL<br>SIGN                                                                                                    | ion on a part-tii<br>ion of a distant<br>entered into o<br>a primary trans<br>simulcasts, also<br>rece categories<br>e location of ea<br>Canadian statio<br>ng multiple char<br>2. B'CAST<br>CHANNEL<br>NUMBER<br>24                            | multicast stre<br>n or before Ju<br>mitter or an a<br>o enter "E". If<br>, see page (v)<br>ch station. Fo<br>ns, if any, giv<br>anel line-ups,<br><b>CHANN</b><br>3. TYPE<br>OF<br>STATION                            | eam that is not s<br>une 30, 2009, be<br>ssociation repre<br>you carried the<br>) of the general i<br>or U.S. stations,<br>re the name of th<br>use a separate<br><b>EL LINE-UP</b><br>4. DISTANT?<br>(Yes or No)<br><b>No</b> | AA<br>5. BASIS OF<br>CARRIAGE                                                                                                    | capacity.<br>y payment because it is the subject<br>stem or an association representing<br>ry transmitter, enter the designa-<br>ther basis, enter "O." For a further<br>ed in the paper SA3 form.<br>y to which the station is licensed by the<br>n which the station is identifed.<br>channel line-up.<br>6. LOCATION OF STATION<br>Columbus, GA                                                                     | additional information                                               |

| LEGAL NAME OF OWN                                                                                                    | ER OF CABLE SY                                                                                                    | /STEM:                                                                                                    |                                                                                                    |                                                                                                    | SYSTEM ID#                                                                                                    |                                             |
|----------------------------------------------------------------------------------------------------|----------------------------------------------------------------------------------------------------|----------------------------------------------------------------------------------------------------|----------------------------------------------------------------------------------------------------|----------------------------------------------------------------------------------------------------|----------------------------------------------------------------------------------------------------|---------------------------------------------|
| Racecar Holdin                                                                                                    | gs LLC                                                                                                    |                                                                                                    |                                                                                                    |                                                                                                    | 37951                                                                                                    | Name                                        |
| PRIMARY TRANSMITTE                                                                                                    | RS: TELEVISIO                                                                                                    | DN                                                                                                    |                                                                                                    |                                                                                                    |                                                                                                    |                                             |
| carried by your cable si<br>FCC rules and regulation<br>76.59(d)(2) and (4), 76<br>substitute program bas<br><b>Substitute Basis S</b><br>basis under specific FC<br>• Do not list the station<br>station was carried of<br>• List the station here, at<br>basis. For further inf<br>in the paper SA3 for<br><b>Column 1:</b> List each<br>each multicast stream as<br>"WETA-simulcast).<br><b>Column 2:</b> Give the<br>its community of licension<br>on which your cable sy<br><b>Column 3:</b> Indicate<br>educational station, by<br>(for independent multic<br>For the meaning of the:<br><b>Column 5:</b> If you has<br>cable system carried th<br>carried the distant statist<br>For the retransmission<br>of a written agreement<br>the cable system and at<br>tion "E" (exempt). For sist<br>explanation of these the<br><b>Column 6:</b> Give the | ystem during the<br>ons in effect or<br>.61(e)(2) and (i<br>is, as explaine<br><b>tations:</b> With r<br>C rules, regula<br>here in space<br>only on a subsi-<br>and also in spa-<br>formation concern.<br>In the station's call<br>associated with<br>-2". Simulcast si<br>e channel numb<br>e. For example<br>stem carried th<br>in each case v<br>entering the le<br>ast), "E" (for rule<br>se terms, see p<br>ation is outside<br>ce area, see pac<br>ave entered "Yatio<br>on on a part-tir<br>on on a distant<br>entered into on<br>a primary transi-<br>simulcasts, also<br>ree categories. | he accounting<br>h June 24, 198<br>4), or 76.63 (r<br>d in the next prespect to any<br>titons, or auth<br>G—but do list<br>titute basis.<br>ace I, if the station<br>sign. Do not runn<br>h a station acc<br>streams must<br>ber the FCC h<br>be, WRC is Chan<br>the station.<br>whether the station<br>commercial<br>page (v) of the<br>the local serv<br>and basis becand<br>multicast streen<br>on during the act<br>and basis becand<br>multicast streen<br>or before Jum<br>mitter or an ast<br>o enter "E". If y<br>, see page (v)<br>ch station. Fo | period, except<br>31, permitting th<br>eferring to 76.6<br>baragraph.<br>distant stations<br>orizations:<br>it in space I (th<br>ttion was carried<br>ute basis station<br>eport origination<br>cording to its ow<br>be reported in or<br>as assigned to f<br>annel 4 in Wash<br>ation is a netwo<br>etwork), "N-M" (ti<br>educational), o<br>e general instructi<br>4, you must cor<br>accounting perior<br>ause of lack of a<br>sam that is not s<br>ne 30, 2009, be<br>ssociation repre<br>you carried the<br>of the general i | (1) stations carrie<br>the carriage of cert<br>1(e)(2) and (4))]; a<br>carried by your of<br>e Special Statem<br>d both on a substi-<br>ns, see page (v) of<br>n program service<br>er-the-air designa-<br>column 1 (list eac<br>column 1 (list eac<br>the television stat<br>ington, D.C. This<br>rk station, an inde<br>for network multion<br>r "E-M" (for nonco-<br>ctions located in the<br>mplete column 5,<br>od. Indicate by en-<br>ctivated channel<br>ubject to a royalty<br>tween a cable sy<br>senting the prima<br>channel on any o<br>instructions located<br>list the community | es". If not, enter "No". For an ex-<br>e paper SA3 form.<br>stating the basis on which your<br>tering "LAC" if your cable system | G<br>Primary<br>Transmitters:<br>Television |
| Note: If you are utilizing                                                                                                    | g manipio onai                                                                                                    |                                                                                                    | EL LINE-UP                                                                                                    |                                                                                                    |                                                                                                    |                                             |
|                                                                                                    |                                                                                                    |                                                                                                    |                                                                                                    |                                                                                                    |                                                                                                    |                                             |
| 1. CALL<br>SIGN                                                                                                    | 2. B'CAST<br>CHANNEL<br>NUMBER                                                                                                    | 3. TYPE<br>OF<br>STATION                                                                                                    | 4. DISTANT?<br>(Yes or No)                                                                                                    | 5. BASIS OF<br>CARRIAGE<br>(If Distant)                                                                                                    | 6. LOCATION OF STATION                                                                                                    |                                             |
| WCIQ                                                                                                    | 7                                                                                                    | E                                                                                                    | No                                                                                                    | (ii biotant)                                                                                                    | Mount Cheaha, AL                                                                                                    |                                             |
| WJSP                                                                                                    | 23                                                                                                    | E                                                                                                    | No                                                                                                    |                                                                                                    | Columbus, GA                                                                                                    |                                             |
| WJSP-simulcast                                                                                                    | 23                                                                                                    | E                                                                                                    | No                                                                                                    |                                                                                                    | Columbus, GA                                                                                                    |                                             |
| WLGA                                                                                                    | 17                                                                                                    | I                                                                                                    | No                                                                                                    |                                                                                                    | Opelika, AL                                                                                                    |                                             |
| WLGA-simulcast                                                                                                    | 17                                                                                                    | I-M                                                                                                    | No                                                                                                    |                                                                                                    | Opelika, AL                                                                                                    |                                             |
| WLTZ                                                                                                    | 35                                                                                                    | N                                                                                                    | No                                                                                                    |                                                                                                    | Columbus, GA                                                                                                    |                                             |
| WLTZ-2                                                                                                    | 35                                                                                                    | I-M                                                                                                    | No                                                                                                    |                                                                                                    | Columbus, GA                                                                                                    |                                             |
| WLTZ-simulcast                                                                                                    | 35                                                                                                    | N-M                                                                                                    | No                                                                                                    |                                                                                                    | Columbus, GA                                                                                                    |                                             |
| WLTZ-2-simulcas                                                                                                    | 35                                                                                                    | I-M                                                                                                    | No                                                                                                    |                                                                                                    | Columbus, GA                                                                                                    |                                             |
| WLTZ-3                                                                                                    | 35                                                                                                    | N-M                                                                                                    | No                                                                                                    |                                                                                                    | Columbus, GA                                                                                                    |                                             |
| WRBL                                                                                                    | 15                                                                                                    | N                                                                                                    | No                                                                                                    |                                                                                                    | Columbus, GA                                                                                                    |                                             |
| WRBL-2                                                                                                    | 15                                                                                                    | N-M                                                                                                    | No                                                                                                    |                                                                                                    | Columbus, GA                                                                                                    |                                             |
| WRBL-simulcast                                                                                                    | 15                                                                                                    | N                                                                                                    | No                                                                                                    |                                                                                                    | Columbus, GA                                                                                                    |                                             |
| WTVM                                                                                                    | 11                                                                                                    | N                                                                                                    | No                                                                                                    |                                                                                                    | Columbus, GA                                                                                                    |                                             |
| WTVM-2                                                                                                    |                                                                                                    | N-M                                                                                                    | No                                                                                                    |                                                                                                    | Columbus, GA                                                                                                    |                                             |
| WTVM-3                                                                                                    | <u>.</u><br>11                                                                                                    | N-M                                                                                                    | No                                                                                                    |                                                                                                    | Columbus, GA                                                                                                    |                                             |
| WTVM-simulcast                                                                                                    | 11                                                                                                    | N                                                                                                    | No                                                                                                    |                                                                                                    | Columbus, GA                                                                                                    |                                             |
|                                                                                                    | ••                                                                                                    |                                                                                                    |                                                                                                    |                                                                                                    |                                                                                                    |                                             |

Columbus, GA

WXTX

24

I

No

| FORM SA3E. PAGE 3.                                                                                                    |                                                                                                    |                                                                                                    |                                                                                                    |                                                                                                    |                                                                                                    |                                             |
|----------------------------------------------------------------------------------------------------|----------------------------------------------------------------------------------------------------|----------------------------------------------------------------------------------------------------|----------------------------------------------------------------------------------------------------|----------------------------------------------------------------------------------------------------|----------------------------------------------------------------------------------------------------|---------------------------------------------|
| LEGAL NAME OF OWN                                                                                                    |                                                                                                    | /STEM:                                                                                                    |                                                                                                    |                                                                                                    | SYSTEM ID#<br>37951                                                                                                    | Name                                        |
| Racecar Holdin                                                                                                    | -                                                                                                    |                                                                                                    |                                                                                                    |                                                                                                    | 57951                                                                                                    |                                             |
| carried by your cable s<br>FCC rules and regulati<br>76.59(d)(2) and (4), 76<br>substitute program bas<br><b>Substitute Basis S</b><br>basis under specifc FC<br>• Do not list the station<br>station was carried<br>• List the station here,<br>basis. For further in<br>in the paper SA3 fo<br><b>Column 1:</b> List eace<br>each multicast stream<br>cast stream as "WETA<br>WETA-simulcast).<br><b>Column 2:</b> Give the<br>its community of licens<br>on which your cable sy<br><b>Column 3:</b> Indicate<br>educational station, by<br>(for independent multic<br>For the meaning of the<br><b>Column 5:</b> If you ha<br>cable system carried the<br>carried the distant stati<br>For the retransmiss<br>of a written agreement<br>the cable system and a<br>tion "E" (exempt). For se<br>explanation of these th<br><b>Column 6:</b> Give the | G, identify every<br>ystem during t<br>ons in effect on<br>.61(e)(2) and (<br>sis, as explaine<br><b>itations:</b> With in<br>CC rules, regula<br>here in space<br>only on a subs<br>and also in spa<br>formation conc<br>rm.<br>h station's call<br>associated with<br>-2". Simulcast<br>e channel numl<br>e. For example<br>stem carried th<br>in each case w<br>entering the le<br>cast), "E" (for n<br>se terms, see<br>ation is outside<br>ce area, see p<br>ave entered "Y"<br>ne distant static<br>ion on a partation<br>ion of a distant<br>entered into o<br>a primary trans<br>simulcasts, also | y television st<br>he accounting<br>in June 24, 19<br>4), or 76.63 (i<br>d in the next<br>respect to any<br>ations, or auth<br>G—but do lis<br>titute basis.<br>ace I, if the sta<br>serning substil<br>sign. Do not r<br>h a station ac<br>streams must<br>ber the FCC h<br>e, WRC is Ch<br>ne station.<br>whether the sl<br>ter "N" (for n<br>oncommercia<br>page (v) of the<br>the local sen<br>age (v) of the<br>me basis beca<br>multicast strea<br>n or before Ju<br>mitter or an a<br>po enter "E". If<br>, see page (v) | g period, except<br>81, permitting th<br>referring to 76.6<br>paragraph.<br>/ distant stations<br>iorizations:<br>t it in space I (th<br>ation was carried<br>tute basis station<br>report origination<br>cording to its over<br>be reported in or<br>as assigned to<br>annel 4 in Wash<br>tation is a netwo<br>etwork), "N-M" (<br>I educational), or<br>e general instruct<br>4, you must cor<br>accounting period<br>ause of lack of a<br>esam that is not s<br>ine 30, 2009, be<br>ssociation repre<br>you carried the<br>of the general in<br>r U.S. stations, | (1) stations carrie<br>the carriage of cert<br>1(e)(2) and (4))];<br>is carried by your of<br>the Special Statem<br>d both on a substi-<br>ns, see page (v) of<br>the rogram service<br>er-the-air designation<br>column 1 (list eace<br>the television stati-<br>ington, D.C. This<br>with station, an indi-<br>for network multion<br>or "E-M" (for none-<br>ctions located in the<br>mplete column 5,<br>pol. Indicate by en-<br>inctivated channel<br>subject to a royalt<br>stween a cable sy<br>senting the prima-<br>channel on any of<br>instructions located<br>list the communit | es". If not, enter "No". For an ex-<br>e paper SA3 form.<br>stating the basis on which your<br>tering "LAC" if your cable system | G<br>Primary<br>Transmitters:<br>Television |
| Note: If you are utilizin                                                                                                    | g multiple char                                                                                                    | nnel line-ups,                                                                                                    | use a separate                                                                                                    | space G for each                                                                                                    | channel line-up.                                                                                                    |                                             |
|                                                                                                    |                                                                                                    | CHANN                                                                                                    | EL LINE-UP                                                                                                    | AB                                                                                                    |                                                                                                    |                                             |
| 1. CALL<br>SIGN                                                                                                    | 2. B'CAST<br>CHANNEL<br>NUMBER                                                                                                    | 3. TYPE<br>OF<br>STATION                                                                                                    | 4. DISTANT?<br>(Yes or No)                                                                                                    | 5. BASIS OF<br>CARRIAGE<br>(If Distant)                                                                                                    | 6. LOCATION OF STATION                                                                                                    |                                             |
| WXTX-2                                                                                                    | 24                                                                                                    | I-M                                                                                                    | No                                                                                                    |                                                                                                    | Columbus, GA                                                                                                    |                                             |
| WXTX-3                                                                                                    | 24                                                                                                    | I-M                                                                                                    | No                                                                                                    |                                                                                                    | Columbus, GA                                                                                                    |                                             |
| WXTX-simulcast                                                                                                    | 24                                                                                                    |                                                                                                    | No                                                                                                    |                                                                                                    | Columbus, GA                                                                                                    |                                             |
|                                                                                                    |                                                                                                    |                                                                                                    |                                                                                                    |                                                                                                    |                                                                                                    |                                             |
|                                                                                                    |                                                                                                    |                                                                                                    |                                                                                                    |                                                                                                    |                                                                                                    |                                             |
|                                                                                                    |                                                                                                    |                                                                                                    |                                                                                                    |                                                                                                    |                                                                                                    |                                             |

| ACCOUNTING PERI | 00. 2010/2        |                                                                                                    |              |                                                              |                      |                  |            | FORM SASE. PAGE 4.  |  |  |  |
|-----------------|-------------------|----------------------------------------------------------------------------------------------------|--------------|--------------------------------------------------------------|----------------------|------------------|------------|---------------------|--|--|--|
| News            | LEGAL NAME OF (   | OWNER OF CABL                                                                                                    | E SYSTE      | И:                                                           |                      |                  |            | SYSTEM ID#          |  |  |  |
| Name            | Racecar Hol       | dings LLC                                                                                                    |              |                                                              |                      |                  |            | 37951               |  |  |  |
|                 |                   |                                                                                                    |              |                                                              |                      |                  |            |                     |  |  |  |
| н               | In General: Lis   | PRIMARY TRANSMITTERS: RADIO<br>In General: List every radio station carried on a separate and discrete basis and list those FM stations carried on an<br>all-band basis whose signals were "generally receivable" by your cable system during the accounting period. |              |                                                              |                      |                  |            |                     |  |  |  |
| Primary         | Special Instruc   | ctions Concer                                                                                                    | ning All     | -Band FM Carriage: Under C                                   | Copyright Office re  | equlations, an   | FM sign    | al is generally     |  |  |  |
| Transmitters:   |                   |                                                                                                    |              | em whenever it is received at                                |                      |                  |            |                     |  |  |  |
| Radio           | on the basis of   | monitoring, to                                                                                                    | be receiv    | ved at the headend, with the s                               | ystem's FM ante      | nna, during ce   | rtain sta  | ted intervals.      |  |  |  |
|                 | For detailed info | ormation about                                                                                                    | t the the    | Copyright Office regulations of                              | n this point, see    | page (vi) of the | e genera   | al instructions     |  |  |  |
|                 | located in the pa | •                                                                                                    |              |                                                              |                      |                  |            |                     |  |  |  |
|                 |                   |                                                                                                    |              | each station carried.                                        |                      |                  |            |                     |  |  |  |
|                 |                   |                                                                                                    |              | n is AM or FM.                                               |                      |                  |            |                     |  |  |  |
|                 |                   |                                                                                                    |              | al was electronically process                                | ed by the cable s    | ystem as a ser   | parate a   | nd discrete         |  |  |  |
|                 |                   |                                                                                                    |              | mark in the "S/D" column.                                    | o ototion in linena  | ad by the ECC    | or in th   | an anna af          |  |  |  |
|                 |                   |                                                                                                    |              | on (the community to which th<br>he community with which the |                      |                  | , or, in u | le case of          |  |  |  |
|                 |                   | aulan stations                                                                                                    | , ii aliy, i |                                                              | station is identifie | eu).             |            |                     |  |  |  |
|                 |                   |                                                                                                    |              |                                                              |                      |                  |            |                     |  |  |  |
|                 | CALL SIGN         | AM or FM                                                                                                    | S/D          | LOCATION OF STATION                                          | CALL SIGN            | AM or FM         | S/D        | LOCATION OF STATION |  |  |  |
|                 | 0.122 0.011       |                                                                                                    | 0.2          |                                                              | 0,122 01011          |                  | 0.0        |                     |  |  |  |
|                 |                   |                                                                                                    |              |                                                              |                      |                  |            |                     |  |  |  |
|                 |                   |                                                                                                    |              |                                                              |                      |                  |            |                     |  |  |  |
|                 |                   |                                                                                                    |              |                                                              |                      |                  |            |                     |  |  |  |
|                 |                   |                                                                                                    |              |                                                              |                      |                  |            |                     |  |  |  |
|                 |                   |                                                                                                    |              |                                                              |                      |                  |            |                     |  |  |  |
|                 |                   |                                                                                                    |              |                                                              |                      |                  |            |                     |  |  |  |
|                 |                   |                                                                                                    |              |                                                              |                      |                  |            |                     |  |  |  |
|                 |                   |                                                                                                    |              |                                                              |                      |                  |            |                     |  |  |  |
|                 |                   |                                                                                                    |              |                                                              |                      |                  |            |                     |  |  |  |
|                 |                   |                                                                                                    |              |                                                              |                      |                  |            |                     |  |  |  |
|                 |                   |                                                                                                    |              |                                                              |                      |                  |            |                     |  |  |  |
|                 |                   |                                                                                                    |              |                                                              |                      |                  |            |                     |  |  |  |
|                 |                   |                                                                                                    |              |                                                              |                      |                  |            |                     |  |  |  |
|                 |                   |                                                                                                    |              |                                                              |                      |                  |            |                     |  |  |  |
|                 |                   |                                                                                                    |              |                                                              |                      |                  |            |                     |  |  |  |
|                 |                   |                                                                                                    |              |                                                              |                      |                  |            |                     |  |  |  |
|                 |                   |                                                                                                    |              |                                                              |                      |                  |            |                     |  |  |  |
|                 |                   |                                                                                                    |              |                                                              |                      |                  |            |                     |  |  |  |
|                 |                   |                                                                                                    |              |                                                              |                      |                  |            |                     |  |  |  |
|                 |                   |                                                                                                    |              |                                                              |                      |                  |            |                     |  |  |  |
|                 |                   |                                                                                                    |              |                                                              |                      |                  |            |                     |  |  |  |
|                 |                   |                                                                                                    |              |                                                              |                      |                  |            |                     |  |  |  |
|                 |                   |                                                                                                    |              |                                                              |                      |                  |            |                     |  |  |  |
|                 |                   |                                                                                                    |              |                                                              |                      |                  |            |                     |  |  |  |
|                 |                   |                                                                                                    |              |                                                              |                      |                  |            |                     |  |  |  |
|                 |                   |                                                                                                    |              |                                                              |                      |                  |            |                     |  |  |  |
|                 |                   |                                                                                                    |              |                                                              |                      |                  |            |                     |  |  |  |
|                 |                   |                                                                                                    |              |                                                              |                      |                  |            |                     |  |  |  |
|                 |                   |                                                                                                    |              |                                                              |                      |                  |            |                     |  |  |  |
|                 |                   |                                                                                                    |              |                                                              |                      |                  |            |                     |  |  |  |
|                 |                   |                                                                                                    |              |                                                              |                      |                  |            |                     |  |  |  |
|                 |                   |                                                                                                    |              |                                                              |                      |                  |            |                     |  |  |  |
|                 |                   |                                                                                                    |              |                                                              |                      |                  |            |                     |  |  |  |
|                 |                   |                                                                                                    |              |                                                              |                      |                  |            |                     |  |  |  |
|                 |                   |                                                                                                    |              |                                                              |                      |                  |            |                     |  |  |  |
|                 |                   |                                                                                                    |              |                                                              |                      |                  |            |                     |  |  |  |
|                 |                   |                                                                                                    |              |                                                              |                      |                  |            |                     |  |  |  |
|                 |                   |                                                                                                    |              |                                                              |                      |                  |            |                     |  |  |  |
|                 |                   |                                                                                                    |              |                                                              |                      |                  |            |                     |  |  |  |
|                 |                   |                                                                                                    |              |                                                              |                      |                  |            |                     |  |  |  |
|                 |                   |                                                                                                    |              |                                                              |                      |                  |            |                     |  |  |  |
|                 |                   | <b></b>                                                                                                    |              |                                                              |                      | I                |            | <b>_</b>            |  |  |  |

| LEGAL NAME OF OWNER OF                                                                                                    |                                                                                                    | EM:                                                                                                    |                                                                                                    |                                                                                                    |                                                                                                    | SYSTEM ID#                      | N                                       |
|----------------------------------------------------------------------------------------------------|----------------------------------------------------------------------------------------------------|----------------------------------------------------------------------------------------------------|----------------------------------------------------------------------------------------------------|----------------------------------------------------------------------------------------------------|----------------------------------------------------------------------------------------------------|---------------------------------|-----------------------------------------|
| Racecar Holdings LLC                                                                                                    | ;                                                                                                    |                                                                                                    |                                                                                                    |                                                                                                    |                                                                                                    | 37951                           | Name                                    |
| SUBSTITUTE CARRIAGE                                                                                                    | E: SPECIA                                                                                                    | L STATEMEN                                                                                                    | IT AND PROGRAM LOG                                                                                                    |                                                                                                    |                                                                                                    |                                 | -                                       |
| In General: In space I, identi<br>substitute basis during the ad<br>explanation of the programm                                                                                                    | ccounting pe                                                                                                    | eriod, under spe                                                                                                    | cific present and former FC                                                                                                    | C rules, regula                                                                                                    | ations, or authorizations                                                                                                    | . For a further                 | l<br>Substitute                         |
| 1. SPECIAL STATEMENT                                                                                                    |                                                                                                    |                                                                                                    |                                                                                                    |                                                                                                    | ·                                                                                                    |                                 | Carriage:                               |
| <ul> <li>During the accounting per<br/>broadcast by a distant stat</li> </ul>                                                                                                    |                                                                                                    | r cable system                                                                                                    | carry, on a substitute basis                                                                                                    | s, any nonne                                                                                                    | twork television progra                                                                                                    | m<br>XNo                        | Special<br>Statement and<br>Program Log |
| Note: If your answer is "No<br>log in block 2.<br>2. LOG OF SUBSTITUTE                                                                                                    |                                                                                                    |                                                                                                    | je blank. If your answer is "                                                                                                    | Yes," you mu                                                                                                    | ist complete the progra                                                                                                    | am                              |                                         |
| period, was broadcast by a<br>under certain FCC rules, re<br>SA3 form for futher informa<br>titles, for example, "I Love L<br>Column 2: If the program<br>Column 3: Give the call<br>Column 4: Give the broat<br>the case of Mexican or Can<br>Column 5: Give the mon<br>first. Example: for May 7 giv<br>Column 6: State the time<br>to the nearest five minutes.<br>stated as "6:00–6:30 p.m." | ce, please a<br>of every no<br>distant stat<br>gulations, o<br>tion. Do no<br>.ucy" or "NE<br>n was broad<br>sign of the s<br>adcast static<br>th and day<br>ve "5/7."<br>es when the<br>Example: a<br>er "R" if the<br>and regulatic<br>ogramming | attach additiona<br>nnetwork televi<br>ion and that yo<br>r authorization<br>t use general of<br>A Basketball:<br>dcast live, ente<br>station broadca<br>on's location (th<br>ons, if any, the<br>when your sys<br>e substitute pro<br>program carri-<br>listed program<br>ons in effect du | al pages.<br>ision program (substitute program (substitute program substituted<br>s. See page (vi) of the generategories like "movies", or<br>76ers vs. Bulls."<br>r "Yes." Otherwise enter "N<br>sting the substitute program<br>the community to which the se<br>community with which the se<br>tem carried the substitute program<br>gram was carried by your co<br>ed by a system from 6:01:1<br>was substituted for program<br>ring the accounting period; | ogram) that,<br>I for the prog<br>eral instructio<br>"basketball".<br>o."<br>n.<br>station is lice<br>station is ider<br>rogram. Use<br>able system.<br>5 p.m. to 6:2<br>mming that y<br>enter the let | during the accounting<br>ramming of another st<br>ns located in the pape<br>List specific program<br>nsed by the FCC or, in<br>ntified).<br>numerals, with the mo<br>List the times accurat<br>8:30 p.m. should be<br>our system was requir<br>ter "P" if the listed pro | ation<br>r<br>onth<br>ely<br>ed |                                         |
|                                                                                                    |                                                                                                    |                                                                                                    |                                                                                                    |                                                                                                    | EN SUBSTITUTE                                                                                                    | 7. REASON                       |                                         |
| 1. TITLE OF PROGRAM                                                                                                    | 2. LIVE?                                                                                                    | E PROGRAM                                                                                                    |                                                                                                    | 5. MONTH                                                                                                    | 6. TIMES                                                                                                    | FOR<br>DELETION                 |                                         |
| 1. TITLE OF PROGRAM                                                                                                    | Yes or No                                                                                                    | CALL SIGN                                                                                                    | 4. STATION'S LOCATION                                                                                                    | AND DAY                                                                                                    | FROM — TO                                                                                                    |                                 |                                         |
|                                                                                                    |                                                                                                    |                                                                                                    |                                                                                                    |                                                                                                    |                                                                                                    |                                 |                                         |
|                                                                                                    |                                                                                                    |                                                                                                    |                                                                                                    |                                                                                                    |                                                                                                    |                                 |                                         |
|                                                                                                    |                                                                                                    |                                                                                                    |                                                                                                    |                                                                                                    | _                                                                                                    |                                 |                                         |
|                                                                                                    |                                                                                                    |                                                                                                    |                                                                                                    |                                                                                                    | _                                                                                                    |                                 |                                         |
|                                                                                                    |                                                                                                    |                                                                                                    |                                                                                                    |                                                                                                    | _                                                                                                    |                                 |                                         |
|                                                                                                    |                                                                                                    |                                                                                                    |                                                                                                    |                                                                                                    | _                                                                                                    |                                 |                                         |
|                                                                                                    |                                                                                                    |                                                                                                    |                                                                                                    |                                                                                                    |                                                                                                    |                                 |                                         |
|                                                                                                    |                                                                                                    |                                                                                                    |                                                                                                    |                                                                                                    |                                                                                                    |                                 |                                         |
|                                                                                                    |                                                                                                    |                                                                                                    |                                                                                                    |                                                                                                    |                                                                                                    |                                 |                                         |
|                                                                                                    |                                                                                                    |                                                                                                    |                                                                                                    |                                                                                                    |                                                                                                    |                                 |                                         |
|                                                                                                    |                                                                                                    |                                                                                                    |                                                                                                    |                                                                                                    |                                                                                                    |                                 |                                         |
|                                                                                                    |                                                                                                    |                                                                                                    |                                                                                                    |                                                                                                    |                                                                                                    |                                 |                                         |
|                                                                                                    |                                                                                                    |                                                                                                    |                                                                                                    |                                                                                                    |                                                                                                    |                                 |                                         |
|                                                                                                    |                                                                                                    |                                                                                                    |                                                                                                    |                                                                                                    |                                                                                                    |                                 |                                         |
|                                                                                                    |                                                                                                    |                                                                                                    |                                                                                                    |                                                                                                    | _                                                                                                    |                                 |                                         |
|                                                                                                    |                                                                                                    |                                                                                                    |                                                                                                    |                                                                                                    | _                                                                                                    |                                 |                                         |
|                                                                                                    |                                                                                                    |                                                                                                    |                                                                                                    |                                                                                                    | _                                                                                                    |                                 |                                         |
|                                                                                                    |                                                                                                    |                                                                                                    |                                                                                                    |                                                                                                    | _                                                                                                    |                                 |                                         |
|                                                                                                    |                                                                                                    |                                                                                                    |                                                                                                    |                                                                                                    | _                                                                                                    |                                 |                                         |
|                                                                                                    |                                                                                                    |                                                                                                    |                                                                                                    |                                                                                                    |                                                                                                    |                                 |                                         |
|                                                                                                    | +                                                                                                    |                                                                                                    |                                                                                                    |                                                                                                    |                                                                                                    |                                 |                                         |

\_\_\_\_\_

------

FORM SA3E. PAGE 5.

\_\_\_\_

ACCOUNTING PERIOD: 2018/2

FORM SA3E. PAGE 6.

| Nama                              | LEGAL NAME OF (                                                                                                    | EGAL NAME OF OWNER OF CABLE SYSTEM: SYSTEM ID#                                                                                                    |                                       |               |  |           |      |                   |                 |        |  |
|-----------------------------------|----------------------------------------------------------------------------------------------------|----------------------------------------------------------------------------------------------------|---------------------------------------|---------------|--|-----------|------|-------------------|-----------------|--------|--|
| Name                              | Racecar Hol                                                                                                    | dings LLC                                                                                                    |                                       |               |  |           |      |                   | 3795            | 51     |  |
| J<br>Part-Time<br>Carriage<br>Log | PART-TIME CA<br>In General: Thi<br>time carriage du<br>hours your syst<br>Column 1 (C<br>column 5 of spa<br>Column 2 (D<br>curred during th<br>• Give the mont<br>"4/10."<br>• State the start<br>television statio<br>"app." Example<br>• You may grou | State the starting and ending times of carriage to the nearest quarter hour. In any case where carriage ran to the end of the elevision station's broadcast day, you may give an approximate ending hour, followed by the abbreviation app." Example: "12:30 a.m.– 3:15 a.m. app."<br>You may group together any dates when the hours of carriage were the same. Example: "5/10-5/14, 6:00 p.m.– |                                       |               |  |           |      |                   |                 |        |  |
|                                   | 12:00 p.m."                                                                                                    | 12:00 p.m."<br>DATES AND HOURS OF PART-TIME CARRIAGE                                                                                                    |                                       |               |  |           |      |                   |                 |        |  |
|                                   |                                                                                                    |                                                                                                    |                                       |               |  |           |      |                   |                 | _      |  |
|                                   | CALL SIGN                                                                                                    | WHEN                                                                                                    | I CARRIAGE OC<br>HO                   | CURRED<br>URS |  | CALL SIGN | WHEN | I CARRIAGE O<br>H | CCURRED<br>OURS | $\neg$ |  |
|                                   |                                                                                                    | DATE                                                                                                    | FROM                                  | TO            |  |           | DATE | FROM              | то              |        |  |
|                                   |                                                                                                    |                                                                                                    |                                       |               |  |           |      |                   |                 |        |  |
|                                   |                                                                                                    |                                                                                                    | ·                                     |               |  |           |      |                   |                 |        |  |
|                                   |                                                                                                    |                                                                                                    |                                       |               |  |           |      |                   |                 |        |  |
|                                   |                                                                                                    |                                                                                                    |                                       |               |  |           |      |                   |                 |        |  |
|                                   |                                                                                                    |                                                                                                    |                                       |               |  |           |      |                   | _               |        |  |
|                                   |                                                                                                    |                                                                                                    |                                       |               |  |           |      |                   | _               |        |  |
|                                   |                                                                                                    |                                                                                                    |                                       | _             |  |           |      |                   | <u> </u>        |        |  |
|                                   |                                                                                                    |                                                                                                    | ·                                     |               |  |           |      |                   |                 |        |  |
|                                   |                                                                                                    |                                                                                                    | ·                                     | -             |  |           |      |                   |                 |        |  |
|                                   |                                                                                                    |                                                                                                    |                                       |               |  |           |      |                   |                 |        |  |
|                                   |                                                                                                    |                                                                                                    |                                       |               |  |           |      |                   |                 |        |  |
|                                   |                                                                                                    |                                                                                                    |                                       | _             |  |           |      |                   | _               |        |  |
|                                   |                                                                                                    |                                                                                                    |                                       | _             |  |           |      |                   | _               |        |  |
|                                   |                                                                                                    |                                                                                                    |                                       | _             |  |           |      |                   | _               |        |  |
|                                   |                                                                                                    |                                                                                                    |                                       | _             |  |           |      |                   |                 |        |  |
|                                   |                                                                                                    |                                                                                                    | · · · · · · · · · · · · · · · · · · · |               |  |           |      |                   |                 |        |  |
|                                   |                                                                                                    |                                                                                                    |                                       | -             |  |           |      |                   |                 |        |  |
|                                   |                                                                                                    |                                                                                                    | · · · · · · · · · · · · · · · · · · · | -             |  |           |      |                   |                 |        |  |
|                                   |                                                                                                    |                                                                                                    |                                       |               |  |           |      |                   |                 |        |  |
|                                   |                                                                                                    |                                                                                                    |                                       |               |  |           |      |                   |                 |        |  |
|                                   |                                                                                                    |                                                                                                    |                                       | _             |  |           |      |                   | _               |        |  |
|                                   |                                                                                                    |                                                                                                    |                                       |               |  |           |      |                   | _               |        |  |
|                                   |                                                                                                    |                                                                                                    |                                       | _             |  |           |      |                   | _               |        |  |
|                                   |                                                                                                    |                                                                                                    |                                       | _             |  |           |      |                   |                 |        |  |
|                                   |                                                                                                    |                                                                                                    |                                       | _             |  |           |      |                   | _               |        |  |
|                                   |                                                                                                    |                                                                                                    | · · · · · · · · · · · · · · · · · · · |               |  |           |      |                   |                 |        |  |
|                                   |                                                                                                    |                                                                                                    | •                                     | _             |  |           |      |                   | —               |        |  |

| FORM                                                                                                    | SA3E. PAGE 7.                                                                                                    |                            |                                                                        |  |  |  |  |  |
|----------------------------------------------------------------------------------------------------|----------------------------------------------------------------------------------------------------|----------------------------|------------------------------------------------------------------------|--|--|--|--|--|
| LEGA                                                                                                    | L NAME OF OWNER OF CABLE SYSTEM:                                                                                                    | SYSTEM ID#                 | Name                                                                   |  |  |  |  |  |
| Rad                                                                                                    | ecar Holdings LLC                                                                                                    | 37951                      | Name                                                                   |  |  |  |  |  |
| GROSS RECEIPTS         Instructions: The figure you give in this space determines the form you fle and the amount you pay. Enter the total of all amounts (gross receipts) paid to your cable system by subscribers for the system's secondary transmission service (as identifed in space E) during the accounting period. For a further explanation of how to compute this amount, see page (vii) of the general instructions.         Gross receipts from subscribers for secondary transmission service(s) during the accounting period.         IMPORTANT: You must complete a statement in space P concerning gross receipts. |                                                                                                    |                            |                                                                        |  |  |  |  |  |
|                                                                                                    |                                                                                                    |                            |                                                                        |  |  |  |  |  |
| Instru<br>• Con<br>• Con<br>• If you<br>fee<br>• If you<br>accord<br>▶ If pa                                                                                                    | <b>RIGHT ROYALTY FEE</b><br><b>ctions</b> : Use the blocks in this space L to determine the royalty fee you owe:<br>nplete block 1, showing your minimum fee.<br>nplete block 2, showing whether your system carried any distant television stations.<br>ur system did not carry any distant television stations, leave block 3 blank. Enter the au<br>from block 1 on line 1 of block 4, and calculate the total royalty fee.<br>ur system did carry any distant television stations, you must complete the applicable p<br>ompanying this form and attach the schedule to your statement of account.<br>rt 8 or part 9, block A, of the DSE schedule was completed, the base rate fee should b<br>k 3 below.                                                                                                    | arts of the DSE Schedule   | L<br>Copyright<br>Royalty Fee                                          |  |  |  |  |  |
|                                                                                                    | rt 6 of the DSE schedule was completed, the amount from line 7 of block C should be                                                                                                    | entered on line 2 in block |                                                                        |  |  |  |  |  |
| 3 be                                                                                                    | low.                                                                                                    |                            |                                                                        |  |  |  |  |  |
|                                                                                                    | rt 7 or part 9, block B, of the DSE schedule was completed, the surcharge amount sho<br>block 4 below.                                                                                                    | ould be entered on line    |                                                                        |  |  |  |  |  |
|                                                                                                    | <b>MINIMUM FEE:</b> All cable systems with semiannual gross receipts of \$527,600 or more least the minimum fee, regardless of whether they carried any distant stations. This fe system's gross receipts for the accounting period.                                                                                                    | e is 1.064 percent of the  |                                                                        |  |  |  |  |  |
|                                                                                                    | Line 1. Enter the amount of gross receipts from space K<br>Line 2. Multiply the amount in line 1 by 0.01064                                                                                                    | \$ 2,880,501.07            |                                                                        |  |  |  |  |  |
|                                                                                                    | Enter the result here.                                                                                                    |                            |                                                                        |  |  |  |  |  |
|                                                                                                    | This is your minimum fee.                                                                                                    | \$ 30,648.53               |                                                                        |  |  |  |  |  |
| 2<br>Block<br>3                                                                                                    | <ul> <li>DISTANT TELEVISION STATIONS CARRIED: Your answer here must agree with the space G. If, in space G, you identifed any stations as "distant" by stating "Yes" in colur "Yes" in this block.</li> <li>Did your cable system carry any distant television stations during the accounting period Yes—Complete the DSE schedule.</li> <li>Image: No—Leave block 3 below blank and control of the DSE schedule.</li> <li>Image: No-Leave block 3 below blank and control of the DSE schedule.</li> <li>Image: No-Leave block 3 below blank and control of the DSE schedule.</li> <li>Image: No-Leave block 3 below blank and control of the DSE schedule.</li> <li>Image: No-Leave block 3 below blank and control of the DSE schedule.</li> <li>Image: No-Leave block 3 below blank and control of the DSE schedule.</li> <li>Image: No-Leave block 3 below blank and control of the DSE schedule.</li> <li>Image: No-Leave block 3 below blank and control of the DSE schedule.</li> <li>Image: No-Leave block 3 below blank and control of the DSE schedule.</li> <li>Image: No-Leave block 3 below blank and control of the DSE schedule.</li> <li>Image: No-Leave block 4 of the DSE schedule.</li> <li>Image: No-Leave block 5 below blank and control of the DSE schedule.</li> <li>Image: No-Leave block 6 of the DSE schedule.</li> <li>Image: No-Leave block 7 block 7 blo</li></ul> | mn 4, you must check       |                                                                        |  |  |  |  |  |
|                                                                                                    | Line 3. Add lines 1 and 2 and enter here                                                                                                    | \$-                        |                                                                        |  |  |  |  |  |
| Block<br>4                                                                                                    | <ul> <li>Line 1. BASE RATE FEE/3.75 FEE or MINIMUM FEE: Enter either the minimum fee from block 1 or the sum of the base rate fee / 3.75 fee from block 3, line 3, whichever is larger</li> <li>Line 2. SYNDICATED EXCLUSIVITY SURCHARGE: Enter the fee from either part 7</li> </ul>                                                                                                    | \$ 30,648.53               | Cable systems submitting                                               |  |  |  |  |  |
|                                                                                                    | (block D, section 3 or 4) or part 9 (block B) of the DSE schedule. If none, ente                                                                                                    | r <b>0.00</b>              | additional                                                             |  |  |  |  |  |
|                                                                                                    | zero.<br>Line 3. Line 3. INTEREST CHARGE: Enter the amount from line 4, space Q, page 9<br>(Interest Worksheet)                                                                                                    | 0.00                       | deposits under<br>Section 111(d)(7)<br>should contact<br>the Licensing |  |  |  |  |  |
|                                                                                                    | Line 4. FILING FEE.                                                                                                    | \$ 725.00                  | additional fees.<br>Division for the<br>appropriate                    |  |  |  |  |  |
|                                                                                                    | TOTAL ROYALTY AND FILING FEES DUE FOR ACCOUNTING PERIOD.<br>Add Lines 1, 2 and 3 of block 4 and enter total here                                                                                                    | \$ 31,373.53               | form for<br>submitting the<br>additional fees.                         |  |  |  |  |  |
|                                                                                                    | Remit this amount via <i>electronic payment</i> payable to Register of Copyrights. (<br>general instructions located in the paper SA3 form for more information.)                                                                                                    | (See page (i) of the       |                                                                        |  |  |  |  |  |

| ACCOUNTING PERIOD: | 2018/2 |
|--------------------|--------|
|--------------------|--------|

|                                    | -                                                                                                    |                            |                                                            |                                                                    | FORM SA3E                                                                                 |                  |  |  |  |
|------------------------------------|----------------------------------------------------------------------------------------------------|----------------------------|------------------------------------------------------------|--------------------------------------------------------------------|-------------------------------------------------------------------------------------------|------------------|--|--|--|
| Name                               | LEGAL NAME OF OWNER OF CABL<br>Racecar Holdings LLC                                                             | E SYSTEM:                  |                                                            |                                                                    | SYST                                                                                      | TEM ID#<br>37951 |  |  |  |
|                                    | CHANNELS                                                                                                    |                            |                                                            |                                                                    |                                                                                           |                  |  |  |  |
| М                                  |                                                                                                    | ve (1) the number o        | of channels on which the c                                 | able system carried televisior                                     | n broadcast stations                                                                      |                  |  |  |  |
|                                    | to its subscribers and (2) the cable system's total number of activated channels, during the accounting period. |                            |                                                            |                                                                    |                                                                                           |                  |  |  |  |
| Channels                           | 1. Enter the total number of                                                                                    | of channels on which       | h tha appla                                                |                                                                    |                                                                                           | ٦                |  |  |  |
|                                    |                                                                                                    |                            |                                                            |                                                                    |                                                                                           |                  |  |  |  |
|                                    |                                                                                                    |                            |                                                            |                                                                    |                                                                                           | _                |  |  |  |
|                                    | <ol><li>Enter the total number of<br/>on which the cable system</li></ol>                                       |                            |                                                            |                                                                    |                                                                                           |                  |  |  |  |
|                                    | -                                                                                                    |                            |                                                            |                                                                    | 325                                                                                       |                  |  |  |  |
| N<br>Individual to<br>Be Contacted | INDIVIDUAL TO BE CON<br>we can contact about this                                                               |                            |                                                            | EDED: (Identify an individua                                       | 1                                                                                         |                  |  |  |  |
| for Further                        | Name Jim Waecht                                                                                                 | ter                        |                                                            | тт                                                                 | elephone 720-479-3527                                                                     |                  |  |  |  |
| Information                        |                                                                                                    | loviow Avo S               | uito 1000                                                  |                                                                    |                                                                                           |                  |  |  |  |
|                                    | (Number, street, rur                                                                                            | ral route, apartment, or s | suite number)                                              |                                                                    |                                                                                           | ••               |  |  |  |
|                                    | Englewood<br>(City, town, state, zi                                                                             |                            |                                                            |                                                                    |                                                                                           |                  |  |  |  |
|                                    |                                                                                                    |                            |                                                            |                                                                    |                                                                                           |                  |  |  |  |
|                                    | Email Jim                                                                                                    | .Waechter@wo               | owinc.com                                                  | Fax (optional)                                                     |                                                                                           |                  |  |  |  |
|                                    | CERTIFICATION (This state                                                                                       | ement of account m         | nust be certifed and signed                                | in accordance with Copyrigh                                        | t Office regulations.                                                                     |                  |  |  |  |
| 0                                  |                                                                                                    |                            |                                                            |                                                                    |                                                                                           |                  |  |  |  |
| Certifcation                       | • I, the undersigned, hereby                                                                                    | certify that (Check o      | one, but only one, of the box                              | es.)                                                               |                                                                                           |                  |  |  |  |
|                                    | (Owner other than corp                                                                                          | oration or partners        | ship) I am the owner of the o                              | able system as identifed in line                                   | e 1 of space B; or                                                                        |                  |  |  |  |
|                                    |                                                                                                    |                            |                                                            |                                                                    | •                                                                                         |                  |  |  |  |
|                                    |                                                                                                    |                            | partnership) I am the duly<br>not a corporation or partner |                                                                    | of the cable system as identified                                                         |                  |  |  |  |
|                                    | (Officer or partner) I an in line 1 of space B.                                                                 | n an officer (if a corp    | poration) or a partner (if a pa                            | rtnership) of the legal entity ide                                 | entifed as owner of the cable system                                                      |                  |  |  |  |
|                                    |                                                                                                    | ect to the best of my      |                                                            | ty of law that all statements of<br>d belief, and are made in good |                                                                                           |                  |  |  |  |
|                                    |                                                                                                    | /s/ Rich Fish              | 1                                                          |                                                                    |                                                                                           |                  |  |  |  |
|                                    | (e.g.,                                                                                                    | /s/ John Smith). Bef       | fore entering the first forward                            |                                                                    | atement.<br>your cursor in the box and press the<br>Excel's Lotus compatibility settings. |                  |  |  |  |
|                                    | Туре                                                                                                    | ed or printed name         | Rich Fish                                                  |                                                                    |                                                                                           |                  |  |  |  |
|                                    | Title:                                                                                                    |                            | icial Officer                                              | ership)                                                            |                                                                                           |                  |  |  |  |
|                                    | Date                                                                                                    | : February 22, 20          | 019                                                        |                                                                    |                                                                                           |                  |  |  |  |
| Privacy Act Notice                 | : Section 111 of title 17 of the L                                                                              | Jnited States Code a       | uthorizes the Copyright Offce                              | to collect the personally identif                                  | ying information (PII) requested on th                                                    |                  |  |  |  |

form in order to process your statement of account. PII is any personal information that can be used to identify or trace an individual, such as name, address and telephor numbers. By providing PII, you are agreeing to the routine use of it to establish and maintain a public record, which includes appearing in the Office's public indexes and search reports prepared for the public. The effect of not providing the PII requested is that it may delay processing of your statement of account and its placement in th completed record of statements of account, and it may affect the legal sufficiency of the fling, a determination that would be made by a court of lav

| FORM | SA3E  | PAGE9  |
|------|-------|--------|
|      | JAJL. | I AULS |

| LEGAL NAME OF OWNER OF CABLE SYSTEM:<br>Racecar Holdings LLC                                                                                                    | SYSTEM ID#<br>37951                                                                                        | Name                                      |
|----------------------------------------------------------------------------------------------------|----------------------------------------------------------------------------------------------------|-------------------------------------------|
| SPECIAL STATEMENT CONCERNING GROSS RECEIPTS EXCLUS<br>The Satellite Home Viewer Act of 1988 amended Title 17, section 111(d)(1)(A), of the<br>lowing sentence:<br>"In determining the total number of subscribers and the gross amounts paid to<br>service of providing secondary transmissions of primary broadcast transmitters<br>scribers and amounts collected from subscribers receiving secondary transmis | Copyright Act by adding the fol-<br>the cable system for the basic<br>s, the system shall not include sub- | P<br>Special<br>Statement                 |
| For more information on when to exclude these amounts, see the note on page (vii) of paper SA3 form.<br>During the accounting period did the cable system exclude any amounts of gross received made by satellite carriers to satellite dish owners?<br>X NO<br>YES. Enter the total here and list the satellite carrier(s) below.                                                                                | eipts for secondary transmissions                                                                          | Concerning<br>Gross Receipts<br>Exclusion |
| Name<br>Mailing Address<br>Mailing Address                                                                                                    |                                                                                                    |                                           |
|                                                                                                    |                                                                                                    |                                           |
| You must complete this worksheet for those royalty payments submitted as a result o<br>For an explanation of interest assessment, see page (viii) of the general instructions i                                                                                                    |                                                                                                    | Q                                         |
| Line 1 Enter the amount of late payment or underpayment                                                                                                    | x                                                                                                    | Interest<br>Assessment                    |
| Line 2 Multiply line 1 by the interest rate* and enter the sum here                                                                                                    | <mark> </mark>                                                                                             |                                           |
| Line 3 Multiply line 2 by the number of days late and enter the sum here                                                                                                    |                                                                                                    |                                           |
| Line 4 Multiply line 3 by 0.00274** enter here and on line 3, block 4, space L, (page 7)                                                                                                    | <br>(interest charge)                                                                                      |                                           |
| * To view the interest rate chart click on www.copyright.gov/licensing/interest-rate contact the Licensing Division at (202) 707-8150 or licensing@loc.gov.                                                                                                    |                                                                                                    |                                           |
| ** This is the decimal equivalent of 1/365, which is the interest assessment for one                                                                                                    | e day late.                                                                                                |                                           |
| NOTE: If you are filing this worksheet covering a statement of account already submit<br>please list below the owner, address, first community served, accounting period, and<br>filing.                                                                                                    |                                                                                                    |                                           |
| Owner Address                                                                                                    |                                                                                                    |                                           |
| First community served Accounting period                                                                                                    |                                                                                                    |                                           |
| Privacy Act Notice: Section 111 of title 17 of the United States Code authorizes the Copyright Offce to collect the                                                                                                    | ne personally identifying information (PII) requested or                                                   | ı th                                      |

form in order to process your statement of account. PII is any personal information that can be used to identify or trace an individual, such as name, address and telephone numbers. By providing PII, you are agreeing to the routine use of it to establish and maintain a public record, which includes appearing in the Offce's public indexes and in search reports prepared for the public. The effect of not providing the PII requested is that it may delay processing of your statement of account and its placement in the completed record of statements of account, and it may affect the legal suffciency of the fling, a determination that would be made by a court of law.

#### INSTRUCTIONS FOR DSE SCHEDULE WHAT IS A "DSE"

The term "distant signal equivalent" (DSE) generally refers to the numerica value given by the Copyright Act to each distant television station carriec by a cable system during an accounting period. Your system's total number of DSEs determines the royalty you owe. For the full definition, see page (v) of the General Instructions in the paper SA3 form.

#### FORMULAS FOR COMPUTING A STATION'S DSE

There are two different formulas for computing DSEs: (1) a basic formula for all distant stations listed in space G (page 3), and (2) a special formula for those stations carried on a substitute basis and listed in space I (page 5). (Note that if a particular station is listed in both space G and space I, a DSE must be computed twice for that station: once under the basic formula and again under the special formula. However, a station's total DSE is not to exceed its full type-value. If this happens, contact the Licensing Division.)

#### BASIC FORMULA: FOR ALL DISTANT STATIONS LISTEE IN SPACE G OF SA3E (LONG FORM)

**Step 1**: Determine the station's type-value. For purposes of computing DSEs, the Copyright Act gives different values to distant stations depending upon their type. If, as shown in space G of your statement of accoun (page 3), a distant station is:

| • Independent: its type-value is                                   | 1.00 |
|--------------------------------------------------------------------|------|
| • Network: its type-value is                                       | 0.25 |
| Noncommercial educational: its type-value is                       | 0.25 |
| Note that local stations are not counted at all in computing DSEs. |      |

**Step 2:** Calculate the station's basis of carriage value: The DSE of a station also depends on its basis of carriage. If, as shown in space G of your Form SA3E, the station was carried part time because of lack of activated channel capacity, its basis of carriage value is determined by (1) calculating the number of hours the cable system carried the station during the accounting period, and (2) dividing that number by the total number of hours the station sover the air during the accounting period. The basis of carriage value for all other stations listed in space G is 1.0.

**Step 3:** Multiply the result of step 1 by the result of step 2. This gives you the particular station's DSE for the accounting period. (Note that for stations other than those carried on a part-time basis due to lack of activated channel capacity, actual multiplication is not necessary since the DSE will always be the same as the type value.)

# SPECIAL FORMULA FOR STATIONS LISTED IN SPACE I OF SA3E (LONG FORM)

Step 1: For each station, calculate the number of programs that, during the accounting period, were broadcast live by the station and were substituted for programs deleted at the option of the cable system.

(These are programs for which you have entered "Yes" in column 2 and "P" in column 7 of space I.)

Step 2: Divide the result of step 1 by the total number of days in the calendar year (365—or 366 in a leap year). This gives you the particula station's DSE for the accounting period.

#### TOTAL OF DSEs

In part 5 of this schedule you are asked to add up the DSEs for all of the distant television stations your cable system carried during the accounting period. This is the total sum of all DSEs computed by the basic formula and by the special formula.

#### THE ROYALTY FEE

The total royalty fee is determined by calculating the minimum fee anc the base rate fee. In addition, cable systems located within certain television market areas may be required to calculate the 3.75 fee and/or the Syndicated Exclusivity Surcharge. Note: Distant multicast streams are not subject to the 3.75 fee or the Syndicated Exclusivity Surcharge. Distant simulcast streams are not subject to any royalty payment

The 3.75 Fee. If a cable system located in whole or in part within  $\varepsilon$  television market added stations after June 24, 1981, that would not have been permitted under FCC rules, regulations, and authorizations (hereafter referred to as "the former FCC rules") in effect on June 24, 1981, the system must compute the 3.75 fee using a formula based on the number of DSEs added. These DSEs used in computing the 3.75 fee will not be used in computing the base rate fee and Syndicated Exclusivity Surcharge

The Syndicated Exclusivity Surcharge. Cable systems located in whole or in part within a major television market, as defined by FCC rules and regulations, must calculate a Syndicated Exclusivity Surcharge for the carriage of any commercial VHF station that places a grade B contour, in whole or in part, over the cable system that would have been subject to the FCC's syndicated exclusivity rules in effect on June 24, 1981

The Minimum Fee/Base Rate Fee/3.75 Percent Fee. All cable sys-

tems fling SA3E (Long Form) must pay at least the minimum fee, which is 1.064 percent of gross receipts. The cable system pays either the minimum fee or the sum of the base rate fee and the 3.75 percent fee, whichever is larger, and a Syndicated Exclusivity Surcharge, as applicable

What is a "Permitted" Station? A permitted station refers to a distant station whose carriage is not subject to the 3.75 percent rate but is subject to the base rate and, where applicable, the Syndicated Exclusivity Surcharge. A permitted station would include the following: 1) A station actually carried within any portion of a cable system prior

to June 25, 1981, pursuant to the former FCC rules. 2) A station first carried after June 24, 1981, which could have been

carried under FCC rules in effect on June 24, 1981, if such carriage would not have exceeded the market quota imposed for the importation of distant stations under those rules.

3) A station of the same type substituted for a carried network, noncommercial educational, or regular independent station for which a quota was or would have been imposed under FCC rules (47 CFR 76.59 (b),(c), 76.61 (b),(c),(d), and 767.63 (a) [referring to 76.61 (b),(d)] in effect on June 24, 1981.

4) A station carried pursuant to an individual waiver granted between April 16, 1976, and June 25, 1981, under the FCC rules and regulations in effect on April 15, 1976.

5) In the case of a station carried prior to June 25, 1981, on a part-time and/or substitute basis only, that fraction of the current DSE represented by prior carriage.

NOTE: If your cable system carried a station that you believe qualifies as a permitted station but does not fall into one of the above categories, please attach written documentation to the statement of account detailing the basis for its classification.

Substitution of Grandfathered Stations. Under section 76.65 of the former FCC rules, a cable system was not required to delete any statior that it was authorized to carry or was lawfully carrying prior to March 31 1972, even if the total number of distant stations carried exceeded the market quota imposed for the importation of distant stations. Carriage of these grandfathered stations is not subject to the 3.75 percent rate but is subject to the Base Rate, and where applicable, the Syndicatec Exclusivity Surcharge. The Copyright Royalty Tribunal has stated its view that, since section 76.65 of the former FCC rules would not have permitted substitution of a grandfathered station, the 3.75 percent Rate applies to a station substituted for a grandfathered station if carriage of the station exceeds the market quota imposed for the importation of distant stations.

## COMPUTING THE 3.75 PERCENT RATE—PART 6 OF THE DSE SCHEDULE

- Determine which distant stations were carried by the system pursuan to former FCC rules in effect on June 24, 1981.
- Identify any station carried prior to June 25, 198I, on a substitute and/o part-time basis only and complete the log to determine the portion of the DSE exempt from the 3.75 percent rate.
- Subtract the number of DSEs resulting from this carriage from the number of DSEs reported in part 5 of the DSE Schedule. This is the total number of DSEs subject to the 3.75 percent rate. Multiply these DSEs by gross receipts by .0375. This is the 3.75 fee.

#### COMPUTING THE SYNDICATED EXCLUSIVITY SURCHARGE— PART 7 OF THE DSE SCHEDULE

- Determine if any portion of the cable system is located within a top 100 major television market as defined by the FCC rules and regulations in effect on June 24, 1981. If no portion of the cable system is located ir a major television market, part 7 does not have to be completed.
- Determine which station(s) reported in block B, part 6 are commercial VHF stations and place a grade B contour, in whole, or in part, over the cable system. If none of these stations are carried, part 7 does not have to be completed.
- Determine which of those stations reported in block b, part 7 of the DSE Schedule were carried before March 31,1972. These stations are exempt from the FCC's syndicated exclusivity rules in effect on June 24 1981. If you qualify to calculate the royalty fee based upon the carriage of partially-distant stations, and you elect to do so, you must compute the surcharge in part 9 of this schedule.
- Subtract the exempt DSEs from the number of DSEs determined in block B of part 7. This is the total number of DSEs subject to the Syndicated Exclusivity Surcharge.
- Compute the Syndicated Exclusivity Surcharge based upon these DSEs and the appropriate formula for the system's market position.

## DSE SCHEDULE. PAGE 11.

## COMPUTING THE BASE RATE FEE-PART 8 OF THE DSE SCHEDULE

Determine whether any of the stations you carried were partially distantthat is, whether you retransmitted the signal of one or more stations to subscribers located within the station's local service area and, at the same time, to other subscribers located outside that area.

· If none of the stations were partially distant, calculate your base rate fee according to the following rates—for the system's permitted DSEs as reported in block B, part 6 or from part 5, whichever is applicable. First DSF 1.064% of gross receipts

Each of the second, third, and fourth DSEs 0.701% of gross receipts The fifth and each additional DSE

## 0.330% of gross receipts PARTIALLY DISTANT STATIONS—PART 9 OF THE DSE SCHEDULE

If any of the stations were partially distant:

1. Divide all of your subscribers into subscriber groups depending on their location. A particular subscriber group consists of all subscribers who are distant with respect to exactly the same complement of stations.

2. Identify the communities/areas represented by each subscriber group. 3. For each subscriber group, calculate the total number of DSEs of

that group's complement of stations. If your system is located wholly outside all major and smaller television

markets, give each station's DSEs as you gave them in parts 2, 3, and 4 of the schedule: or

If any portion of your system is located in a major or smaller television market, give each station's DSE as you gave it in block B, part 6 of this schedule.

4. Determine the portion of the total gross receipts you reported in space K (page 7) that is attributable to each subscriber group.

TOTAL DSEs

5. Calculate a separate base rate fee for each subscriber group, using (1) the rates given above; (2) the total number of DSEs for that group's complement of stations; and (3) the amount of gross receipts attributable to that group.

6. Add together the base rate fees for each subscriber group to determine the system's total base rate fee.

7. If any portion of the cable system is located in whole or in part within a major television market, you may also need to complete part 9, block B of the Schedule to determine the Syndicated Exclusivity Surcharge.

What to Do If You Need More Space on the DSE Schedule. There are no printed continuation sheets for the schedule. In most cases, the blanks provided should be large enough for the necessary information. If you need more space in a particular part, make a photocopy of the page in question (identifying it as a continuation sheet), enter the additional information on that copy, and attach it to the DSE schedule.

Rounding Off DSEs. In computing DSEs on the DSE schedule, you may round off to no less than the third decimal point. If you round off a DSE in any case, you must round off DSEs throughout the schedule as follows:

- When the fourth decimal point is 1, 2, 3, or 4, the third decimal remains unchanged (example: .34647 is rounded to .346).
- When the fourth decimal point is 5, 6, 7, 8, or 9, the third decimal is rounded up (example: .34651 is rounded to .347).

The example below is intended to supplement the instructions for calculating only the base rate fee for partially distant stations. The cable system would also be subject to the Syndicated Exclusivity Surcharge for partially distant stations, if any portion is located within a major television market.

## EXAMPLE: COMPUTATION OF COPYRIGHT ROYALTY FEE FOR CABLE SYSTEM CARRYING PARTIALLY DISTANT STATIONS

CITY

Santa Rosa

Bodega Bay

Rapid City

Fairvale

DSE

1.0

1.0

0.083

0.139

0.25

2 4 7 2

Distant Stations Carried STATION In most cases under current FCC rules, all of Fairvale would be within A (independent) B (independent) the local service area of both stations C (part-time) A and C and all of Rapid City and Bo-D (part-time) dega Bay would be within the local service areas of stations B, D, and E. E (network)

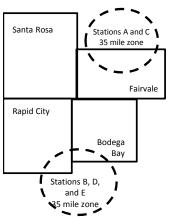

| Minimum Fee Total Gross F    | Receipts     | \$600,000.00<br><u>x</u> .01064<br>\$6,384.00 |              |                             |              |
|------------------------------|--------------|-----------------------------------------------|--------------|-----------------------------|--------------|
| First Subscriber Group       |              | Second Subscriber Group                       |              | Third Subscriber Group      |              |
| (Santa Rosa)                 |              | (Rapid City and Bodega Bay)                   |              | (Fairvale)                  |              |
| Gross receipts               | \$310,000.00 | Gross receipts                                | \$170,000.00 | Gross receipts              | \$120,000.00 |
| DSEs                         | 2.472        | DSEs                                          | 1.083        | DSEs                        | 1.389        |
| Base rate fee                | \$6,497.20   | Base rate fee                                 | \$1,907.71   | Base rate fee               | \$1,604.03   |
| \$310,000 x .01064 x 1.0 =   | 3,298.40     | \$170,000 x .01064 x 1.0 =                    | 1,808.80     | \$120,000 x .01064 x 1.0 =  | 1,276.80     |
| \$310,000 x .00701 x 1.472 = | 3,198.80     | \$170,000 x .00701 x .083 =                   | 98.91        | \$120,000 x .00701 x .389 = | 327.23       |
| Base rate fee                | \$6,497.20   | Base rate fee                                 | \$1,907.71   | Base rate fee               | \$1,604.03   |

Identification of Subscriber Groups

OUTSIDE LOCAL

Stations A and C

Stations A and C

Stations B, D, and E

TOTAL GROSS RECEIPTS

SERVICE AREA OF

Stations A, B, C, D , E

In this example, the cable system would enter \$10,008.94 in space L, block 3, line 1 (page 7)

GROSS RECEIPTS

\$310,000.00

100,000.00

70,000.00

120,000.00

\$600.000.00

FROM SUBSCRIBERS

## DSE SCHEDULE. PAGE 11. (CONTINUED)

|                      | LEGAL NAME OF OWNER OF CABLE SYSTEM: SYSTEM ID |                     |                                  |                 |                           |       |  |
|----------------------|------------------------------------------------|---------------------|----------------------------------|-----------------|---------------------------|-------|--|
| 1                    |                                                |                     |                                  |                 | •                         | 37951 |  |
|                      | Racecar Holdings LLC                           |                     |                                  |                 |                           | 3/331 |  |
|                      | SUM OF DSEs OF CATEGOR                         |                     | NS:                              |                 |                           |       |  |
|                      | Add the DSEs of each station                   |                     |                                  |                 | 0.00                      |       |  |
|                      | Enter the sum here and in line                 | 1 of part 5 of this | s schedule.                      |                 | 0.00                      |       |  |
| •                    | Instructions:                                  |                     |                                  |                 |                           |       |  |
| 2                    | In the column headed "Call S                   | Sign": list the ca  | Il signs of all distant stations | identified by t | he letter "O" in column 5 |       |  |
|                      | of space G (page 3).                           |                     |                                  |                 |                           |       |  |
|                      | In the column headed "DSE"                     |                     |                                  | as "1.0"; for   | each network or noncom-   |       |  |
|                      | mercial educational station, giv               | e the DSE as ".2    |                                  |                 |                           |       |  |
| Category "O"         |                                                |                     | CATEGORY "O" STATION             |                 |                           |       |  |
| Stations             | CALL SIGN                                      | DSE                 | CALL SIGN                        | DSE             | CALL SIGN                 | DSE   |  |
|                      |                                                |                     |                                  |                 |                           |       |  |
|                      |                                                |                     |                                  |                 |                           |       |  |
|                      |                                                |                     |                                  |                 |                           |       |  |
|                      |                                                |                     |                                  |                 |                           |       |  |
|                      |                                                |                     |                                  |                 |                           |       |  |
| Add rows as          |                                                |                     |                                  |                 |                           |       |  |
| necessary.           |                                                |                     |                                  |                 |                           |       |  |
| Remember to copy     |                                                |                     |                                  |                 |                           |       |  |
| all formula into new |                                                |                     |                                  |                 |                           |       |  |
| rows.                |                                                |                     |                                  |                 |                           |       |  |
|                      |                                                |                     |                                  |                 |                           |       |  |
|                      |                                                |                     |                                  |                 |                           |       |  |
|                      |                                                |                     |                                  |                 |                           |       |  |
|                      |                                                |                     |                                  |                 |                           |       |  |
|                      |                                                |                     |                                  |                 |                           |       |  |
|                      |                                                |                     |                                  |                 |                           |       |  |
|                      |                                                |                     |                                  |                 |                           |       |  |
|                      |                                                |                     |                                  |                 |                           |       |  |
|                      |                                                |                     |                                  |                 |                           |       |  |
|                      |                                                |                     |                                  |                 |                           |       |  |
|                      |                                                |                     |                                  |                 |                           |       |  |
|                      |                                                |                     |                                  |                 |                           |       |  |
|                      |                                                |                     |                                  |                 |                           |       |  |
|                      |                                                |                     |                                  |                 |                           |       |  |
|                      |                                                |                     |                                  |                 |                           |       |  |
|                      |                                                |                     |                                  |                 |                           |       |  |
|                      |                                                |                     |                                  |                 |                           |       |  |
|                      |                                                |                     |                                  |                 |                           |       |  |
|                      |                                                |                     |                                  |                 |                           |       |  |
|                      |                                                |                     |                                  |                 |                           |       |  |
|                      |                                                |                     |                                  |                 |                           |       |  |
|                      |                                                |                     |                                  |                 |                           |       |  |
|                      |                                                |                     |                                  |                 |                           |       |  |
|                      |                                                |                     |                                  |                 |                           |       |  |
|                      |                                                |                     |                                  |                 |                           |       |  |
|                      |                                                |                     |                                  |                 |                           |       |  |
|                      |                                                |                     |                                  |                 |                           |       |  |
|                      |                                                |                     |                                  |                 |                           |       |  |
|                      |                                                |                     |                                  |                 |                           |       |  |
|                      |                                                |                     |                                  |                 |                           |       |  |
|                      |                                                |                     |                                  |                 |                           |       |  |
|                      |                                                |                     |                                  |                 |                           |       |  |
|                      |                                                |                     |                                  |                 |                           |       |  |
|                      |                                                |                     |                                  |                 |                           |       |  |
|                      |                                                |                     |                                  |                 |                           |       |  |

| Name                                                                                                    | LEGAL NAME OF 0                                                                                                    |                                                                                                    |                                                                                                    |                                                                                                    |                                                                                                    |                                                                                                    |                                                                                                    |                                                                                                  |                |
|----------------------------------------------------------------------------------------------------|----------------------------------------------------------------------------------------------------|----------------------------------------------------------------------------------------------------|----------------------------------------------------------------------------------------------------|----------------------------------------------------------------------------------------------------|----------------------------------------------------------------------------------------------------|----------------------------------------------------------------------------------------------------|----------------------------------------------------------------------------------------------------|--------------------------------------------------------------------------------------------------|----------------|
|                                                                                                    | Racecar Hold                                                                                                    | WNER OF CABLE SYSTEM:                                                                                                    |                                                                                                    |                                                                                                    |                                                                                                    |                                                                                                    |                                                                                                    | S                                                                                                | YSTEM I<br>379 |
| <b>3</b><br>Computation<br>of DSEs for<br>Stations<br>Carried Part<br>Time Due to<br>Lack of<br>Activated<br>Channel<br>Capacity | Column 2:<br>figure should of<br>Column 3:<br>Column 4:<br>be carried out<br>Column 5:<br>give the type-v<br>Column 6:                                                                                                    | at the call sign of all dist.<br>For each station, give<br>correspond with the info<br>For each station, give<br>Divide the figure in col<br>at least to the third deci<br>For each independent<br>value as ".25."<br>Multiply the figure in co<br>point. This is the station                                                                                                    | the number of<br>rmation given<br>the total numb<br>lumn 2 by the<br>imal point. Thi<br>station, give t<br>olumn 4 by the<br>'s DSE. (For m                                                                                                    | f hours your cable syst<br>in space J. Calculate<br>ber of hours that the st<br>figure in column 3, and<br>s is the "basis of carria<br>he "type-value" as "1.0<br>e figure in column 5, a                                                                                                    | em carried the st<br>only one DSE for<br>ation broadcast o<br>d give the result in<br>age value" for the<br>0." For each netwo<br>nd give the result<br>unding, see page                                       | ation during th<br>each station.<br>ver the air during<br>the decimals in of<br>station.<br>ork or noncom<br>in column 6. I<br>(viii) of the ge | ring the accou<br>column 4. Thi<br>nmercial educ<br>Round to no le<br>neral instruct                                                    | unting period.<br>s figure must<br>ational station,<br>ess than the                              |                |
|                                                                                                    | 1. CALL<br>SIGN                                                                                                    | 2. NUMBE<br>OF HO<br>CARRI<br>SYSTE                                                                                                    | ER<br>URS<br>ED BY                                                                                                    | 3. NUMBER<br>OF HOURS<br>STATION<br>ON AIR                                                                                                    | 4. BASIS O<br>CARRIA<br>VALUE                                                                                                    | F                                                                                                    | 5. TYPE<br>VALUE                                                                                                    | 6. DS                                                                                            | βE             |
|                                                                                                    |                                                                                                    |                                                                                                    |                                                                                                    |                                                                                                    | =                                                                                                    | x                                                                                                    |                                                                                                    | =                                                                                                |                |
|                                                                                                    |                                                                                                    |                                                                                                    | ÷                                                                                                    |                                                                                                    | =                                                                                                    | x                                                                                                    |                                                                                                    | =                                                                                                |                |
|                                                                                                    |                                                                                                    |                                                                                                    | ÷                                                                                                    |                                                                                                    | =                                                                                                    | x                                                                                                    |                                                                                                    | =                                                                                                |                |
|                                                                                                    |                                                                                                    |                                                                                                    |                                                                                                    |                                                                                                    |                                                                                                    |                                                                                                    |                                                                                                    | =                                                                                                |                |
|                                                                                                    |                                                                                                    |                                                                                                    |                                                                                                    |                                                                                                    |                                                                                                    | x                                                                                                    |                                                                                                    |                                                                                                  |                |
|                                                                                                    |                                                                                                    |                                                                                                    |                                                                                                    |                                                                                                    |                                                                                                    |                                                                                                    |                                                                                                    |                                                                                                  |                |
|                                                                                                    |                                                                                                    |                                                                                                    | :                                                                                                    |                                                                                                    | =                                                                                                    | x                                                                                                    |                                                                                                    | =                                                                                                |                |
| 4                                                                                                    | <ul> <li>Was carried</li> </ul>                                                                                                    | e the call sign of each s<br>by your system in subs                                                                                                    | titution for a p                                                                                                    | rogram that your syste                                                                                                    | og of Substitute I                                                                                                    | to delete und                                                                                                    |                                                                                                    | and regular-                                                                                     |                |
| -<br>Computation<br>of DSEs for<br>Substitute-                                                                                   | Column 1: Give<br>• Was carried<br>tions in effec<br>• Broadcast or<br>space I).<br>Column 2: F<br>at your option. 1<br>Column 3: E<br>Column 4: E                                                                                                    | by your system in subs<br>ct on October 19, 1976<br>ne or more live, nonnetw<br>For each station give the<br>This figure should corre<br>Enter the number of day<br>Divide the figure in colur<br>This is the station's DSE                                                                                                    | titution for a p<br>(as shown by<br>vork programs<br>e number of live<br>spond with the<br>vs in the calenor<br>mn 2 by the fig<br>c (For more inf                                                                                                    | space I (page 5, the L<br>rogram that your syste<br>the letter "P" in colum<br>during that optional ca<br>ve, nonnetwork progra<br>e information in space<br>dar year: 365, except i<br>jure in column 3, and g<br>ormation on rounding,                                                                                                    | og of Substitute I<br>em was permitted<br>n 7 of space I); ar<br>rriage (as shown b<br>ms carried in sub<br>I.<br>n a leap year.<br>give the result in o<br>see page (viii) of                                 | to delete und<br>id<br>y the word "Ye<br>stitution for pr<br>column 4. Rou<br>the general ir                                                    | er FCC rules<br>s" in column 2<br>ograms that v<br>ind to no less<br>nstructions in                                                     | of<br>were deleted<br>than the third                                                             | rm).           |
| -<br>Computation<br>of DSEs for                                                                                                  | Column 1: Give<br>• Was carried<br>tions in effec<br>• Broadcast or<br>space I).<br>Column 2: F<br>at your option. 1<br>Column 3: E<br>Column 4: E                                                                                                    | by your system in subs<br>ct on October 19, 1976<br>ne or more live, nonnetw<br>For each station give the<br>This figure should corre<br>Enter the number of day<br>Divide the figure in colur<br>This is the station's DSE                                                                                                    | titution for a p<br>(as shown by<br>vork programs<br>e number of live<br>spond with the<br>vs in the calenor<br>mn 2 by the fig<br>c (For more inf                                                                                                    | space I (page 5, the L<br>rogram that your syste<br>the letter "P" in colum<br>during that optional ca<br>ve, nonnetwork progra<br>e information in space<br>dar year: 365, except i<br>gure in column 3, and<br>ormation on rounding,<br>-BASIS STATIO                                                                                             | og of Substitute F<br>m was permitted<br>n 7 of space I); ar<br>rriage (as shown b<br>ms carried in sub<br>I.<br>n a leap year.<br>give the result in of<br>see page (vili) of                                 | to delete und<br>id<br>y the word "Ye<br>stitution for pr<br>column 4. Rou<br>the general ir                                                    | er FCC rules<br>s" in column 2<br>ograms that v<br>ind to no less<br>nstructions in                                                     | of<br>were deleted<br>than the third<br>the paper SA3 for                                        | 'm).           |
| -<br>Computation<br>of DSEs for<br>Substitute-                                                                                   | Column 1: Give<br>• Was carried<br>tions in effec<br>• Broadcast or<br>space I).<br>Column 2: F<br>at your option. 1<br>Column 3: E<br>Column 4: E                                                                                                    | by your system in subs<br>ct on October 19, 1976<br>ne or more live, nonnetv<br>For each station give the<br>This figure should corre<br>Enter the number of day<br>Divide the figure in colur<br>This is the station's DSE<br>SL<br>2. NUMBER<br>OF<br>PROGRAMS                                                                                                    | titution for a p<br>(as shown by<br>vork programs<br>e number of live<br>spond with the<br>rs in the calend<br>mn 2 by the fig<br>c (For more inf<br>JBSTITUTE<br>3. NUME<br>OF DA<br>IN YEA                                                                                              | space I (page 5, the L<br>rogram that your syste<br>the letter "P" in colum<br>during that optional ca<br>ve, nonnetwork progra<br>e information in space<br>dar year: 365, except i<br>gure in column 3, and g<br>ormation on rounding,<br>-BASIS STATIOI<br>BER<br>YS 4. DSE                                                                      | og of Substitute I<br>em was permitted<br>n 7 of space I); ar<br>rriage (as shown b<br>ms carried in sub<br>I.<br>n a leap year.<br>give the result in o<br>see page (viii) of                                 | to delete und<br>d<br>y the word "Ye<br>stitution for pr<br>column 4. Rou<br>the general ir<br>ATION OF<br>2. NUM<br>OF                         | er FCC rules<br>s" in column 2<br>ograms that v<br>ind to no less<br>istructions in<br>DSEs                                             | of<br>were deleted<br>than the third                                                             |                |
| -<br>Computation<br>of DSEs for<br>Substitute-                                                                                   | Column 1: Give<br>• Was carried<br>tions in effe<br>• Broadcast or<br>space I).<br>Column 2: F<br>at your option. 1<br>Column 3: E<br>Column 4: E<br>decimal point. T<br>1. CALL                                                                                                    | by your system in subs<br>ct on October 19, 1976<br>ne or more live, nonnetv<br>For each station give the<br>This figure should corre<br>Enter the number of day<br>Divide the figure in colur<br>This is the station's DSE<br>SL<br>2. NUMBER<br>OF<br>PROGRAMS                                                                                                    | titution for a p<br>(as shown by<br>vork programs<br>e number of live<br>espond with the<br>s in the calend<br>mn 2 by the fig<br>c (For more infi<br>JBSTITUTE<br>3. NUME<br>OF DA                                                                                                    | space I (page 5, the L<br>rogram that your syste<br>the letter "P" in colum<br>during that optional ca<br>ve, nonnetwork progra<br>e information in space<br>dar year: 365, except i<br>gure in column 3, and g<br>ormation on rounding,<br>-BASIS STATIOI<br>BER<br>YS 4. DSE                                                                      | og of Substitute I<br>em was permitted<br>n 7 of space I); ar<br>rriage (as shown b<br>ms carried in sub<br>I.<br>n a leap year.<br>give the result in of<br>see page (viii) of<br>NS: COMPUT<br>1. CALL       | to delete und<br>d<br>y the word "Ye<br>stitution for pr<br>column 4. Rou<br>the general ir<br>ATION OF<br>2. NUM<br>OF                         | er FCC rules<br>s" in column 2<br>ograms that v<br>ind to no less<br>istructions in<br>DSEs<br>IBER                                     | of<br>were deleted<br>than the third<br>the paper SA3 for<br>3. NUMBER<br>OF DAYS                |                |
| -<br>Computation<br>of DSEs for<br>Substitute-                                                                                   | Column 1: Give<br>• Was carried<br>tions in effe<br>• Broadcast or<br>space I).<br>Column 2: F<br>at your option. 1<br>Column 3: E<br>Column 4: E<br>decimal point. T<br>1. CALL                                                                                                    | by your system in subs<br>ct on October 19, 1976<br>ne or more live, nonnetv<br>For each station give the<br>This figure should corre<br>Enter the number of day<br>Divide the figure in colur<br>This is the station's DSE<br>SL<br>2. NUMBER<br>OF<br>PROGRAMS                                                                                                    | titution for a p<br>(as shown by<br>vork programs<br>e number of live<br>spond with the<br>rs in the calend<br>mn 2 by the fig<br>c (For more inf<br>JBSTITUTE<br>3. NUME<br>OF DA<br>IN YEA                                                                                              | space I (page 5, the L<br>rogram that your syste<br>the letter "P" in colum<br>during that optional ca<br>ve, nonnetwork progra<br>e information in space<br>dar year: 365, except i<br>gure in column 3, and g<br>ormation on rounding,<br>-BASIS STATIOI<br>BER<br>YS 4. DSE                                                                      | og of Substitute I<br>em was permitted<br>n 7 of space I); ar<br>rriage (as shown b<br>ms carried in sub<br>I.<br>n a leap year.<br>give the result in of<br>see page (viii) of<br>NS: COMPUT<br>1. CALL       | to delete und<br>d<br>y the word "Ye<br>stitution for pr<br>column 4. Rou<br>the general ir<br>ATION OF<br>2. NUM<br>OF                         | er FCC rules<br>s" in column 2<br>ograms that v<br>ind to no less<br>istructions in<br>DSEs<br>IBER                                     | of<br>were deleted<br>than the third<br>the paper SA3 for<br>3. NUMBER<br>OF DAYS                |                |
| -<br>Computation<br>of DSEs for<br>Substitute-                                                                                   | Column 1: Give<br>• Was carried<br>tions in effer<br>• Broadcast or<br>space I).<br>Column 2: F<br>at your option. T<br>Column 3: E<br>Column 4: E<br>decimal point. T<br>1. CALL<br>SIGN                                                                                                    | by your system in subs<br>ct on October 19, 1976<br>ne or more live, nonnetv<br>For each station give the<br>This figure should corre<br>Enter the number of day<br>Divide the figure in colur<br>This is the station's DSE<br>SL<br>2. NUMBER<br>OF<br>PROGRAMS                                                                                                    | titution for a p<br>(as shown by<br>vork programs<br>e number of lives<br>pond with the<br>s in the calene<br>mn 2 by the fig<br>c (For more inf<br>JBSTITUTE<br>3. NUME<br>OF DA<br>IN YEA<br>*                                                                                          | space I (page 5, the L<br>rogram that your syste<br>the letter "P" in colum<br>during that optional ca<br>ve, nonnetwork progra<br>e information in space<br>dar year: 365, except i<br>yure in column 3, and q<br>ormation on rounding,<br>-BASIS STATIO<br>BER 4. DSE<br>YS<br>AR =<br>=<br>=                                                     | og of Substitute F<br>m was permitted<br>n 7 of space I); ar<br>rriage (as shown b<br>ms carried in sub<br>I.<br>n a leap year.<br>give the result in o<br>see page (viii) of<br>NS: COMPUT<br>1. CALL<br>SIGN | to delete und<br>d<br>y the word "Ye<br>stitution for pr<br>column 4. Rou<br>the general ir<br>ATION OF<br>2. NUN<br>OF<br>PRC                  | er FCC rules<br>s" in column 2<br>ograms that v<br>ind to no less<br>instructions in<br>DSES<br>IBER<br>oGRAMS<br>+<br>+                | of<br>were deleted<br>than the third<br>the paper SA3 for<br>3. NUMBER<br>OF DAYS                | 4. DS          |
| -<br>Computation<br>of DSEs for<br>Substitute-                                                                                   | Column 1: Give<br>• Was carried<br>tions in effer<br>• Broadcast or<br>space I).<br>Column 2: F<br>at your option. T<br>Column 3: E<br>Column 4: E<br>decimal point. T<br>1. CALL<br>SIGN                                                                                                    | by your system in subs<br>ct on October 19, 1976<br>ne or more live, nonnetv<br>For each station give the<br>Enter the number of day<br>Divide the figure in colur<br>This is the station's DSE<br>SL<br>2. NUMBER<br>OF<br>PROGRAMS                                                                                                    | titution for a p<br>(as shown by<br>vork programs<br>e number of lives<br>pond with the<br>s in the calene<br>mn 2 by the fig<br>c (For more inf<br>JBSTITUTE<br>3. NUME<br>OF DA<br>IN YEA<br>*                                                                                          | space I (page 5, the L<br>rogram that your syste<br>the letter "P" in colum<br>during that optional ca<br>ve, nonnetwork progra<br>e information in space<br>dar year: 365, except i<br>yure in column 3, and q<br>ormation on rounding,<br>-BASIS STATIO<br>BER 4. DSE<br>YS<br>AR =<br>=<br>=                                                     | og of Substitute F<br>m was permitted<br>n 7 of space I); ar<br>rriage (as shown b<br>ms carried in sub<br>I.<br>n a leap year.<br>give the result in o<br>see page (viii) of<br>NS: COMPUT<br>1. CALL<br>SIGN | to delete und<br>d<br>y the word "Ye<br>stitution for pr<br>column 4. Rou<br>the general ir<br>ATION OF<br>2. NUN<br>OF<br>PRC                  | er FCC rules<br>s" in column 2<br>ograms that v<br>ind to no less<br>instructions in<br>DSES<br>IBER<br>oGRAMS<br>+<br>+                | of<br>were deleted<br>than the third<br>the paper SA3 for<br>3. NUMBER<br>OF DAYS<br>IN YEAR     | 4. DS          |
| -<br>Computation<br>of DSEs for<br>Substitute-                                                                                   | Column 1: Give<br>• Was carried<br>tions in effet<br>• Broadcast or<br>space I).<br>Column 2: F<br>at your option. T<br>Column 3: E<br>Column 4: E<br>decimal point. T<br>1. CALL<br>SIGN<br>SUB OF DSEs<br>Add the DSEs of                                                                                           | by your system in subs<br>ct on October 19, 1976<br>ne or more live, nonnetv<br>For each station give the<br>This figure should corre<br>Enter the number of day<br>Divide the figure in colur<br>This is the station's DSE<br><u>SL</u><br>2. NUMBER<br>OF<br>PROGRAMS<br>OF<br>PROGRAMS                                                                                                    | titution for a p<br>(as shown by<br>vork programs<br>e number of live<br>spond with the<br>s in the calend<br>mn 2 by the fig<br>c (For more infi<br>JBSTITUTE<br>3. NUME<br>OF DA<br>IN YEA<br>÷<br>÷<br>÷<br>SIS STATIONS                                                               | space I (page 5, the L<br>rogram that your syste<br>the letter "P" in colum<br>during that optional ca<br>ve, nonnetwork progra<br>e information in space<br>dar year: 365, except is<br>gure in column 3, and g<br>ormation on rounding,<br>E-BASIS STATIOI<br>BER 4. DSE<br>AR =<br>=<br>=<br>=<br>=<br>=<br>=<br>=<br>=<br>=<br>=<br>=<br>=<br>= | og of Substitute I<br>m was permitted<br>n 7 of space I); ar<br>rriage (as shown b<br>I.<br>n a leap year.<br>give the result in o<br>see page (viii) of<br>NS: COMPUT<br>1. CALL<br>SIGN                      | to delete und<br>d<br>y the word "Ye<br>stitution for pr<br>column 4. Rou<br>the general ir<br>ATION OF<br>2. NUN<br>OF<br>PRC                  | er FCC rules<br>s" in column 2<br>ograms that v<br>und to no less<br>instructions in<br>DSES<br>IBER<br>DGRAMS<br>÷<br>÷                | of<br>were deleted<br>than the third<br>the paper SA3 for<br>3. NUMBER<br>OF DAYS<br>IN YEAR     | 4. DS          |
| -<br>Computation<br>of DSEs for<br>Substitute-                                                                                   | Column 1: Give<br>• Was carried<br>tions in effet<br>• Broadcast or<br>space I).<br>Column 2: F<br>at your option. T<br>Column 3: E<br>Column 4: E<br>decimal point. T<br>1. CALL<br>SIGN<br>SIGN<br>SUM OF DSEs<br>Add the DSEs of<br>Enter the sur                                                                  | by your system in subs<br>ct on October 19, 1976<br>ne or more live, nonnetv<br>For each station give the<br>This figure should corre<br>Enter the number of day<br>Divide the figure in colur<br>This is the station's DSE<br>SL<br>2. NUMBER<br>OF<br>PROGRAMS<br>OF<br>PROGRAMS                                                                                                    | titution for a p<br>(as shown by<br>vork programs<br>e number of live<br>spond with the<br>sin the calend<br>mn 2 by the fig<br>(For more infi-<br>JBSTITUTE<br>3. NUME<br>OF DA<br>IN YEA<br>*<br>*<br>*<br>*<br>*<br>*<br>*<br>*<br>*<br>*<br>*<br>*<br>*<br>*<br>*<br>*<br>*<br>*<br>* | space I (page 5, the L<br>rogram that your syste<br>the letter "P" in colum<br>during that optional ca<br>ve, nonnetwork progra<br>e information in space<br>dar year: 365, except i<br>gure in column 3, and g<br>ormation on rounding,<br>-BASIS STATIOI<br>BER 4. DSE<br>YS 4.<br>BER 4. DSE<br>S:<br>chedule,                                   | og of Substitute I<br>m was permitted<br>n 7 of space I); ar<br>rriage (as shown b<br>I.<br>n a leap year.<br>give the result in of<br>see page (viii) of<br>NS: COMPUT<br>1. CALL<br>SIGN                     | to delete und<br>id<br>y the word "Ye<br>stitution for pr<br>column 4. Rou<br>the general ir<br>ATION OF<br>2. NUM<br>OF<br>PRC                 | er FCC rules<br>s" in column 2<br>ograms that v<br>ind to no less<br>instructions in<br>DSEs<br>IBER<br>DGRAMS<br>÷<br>÷<br>÷<br>÷<br>÷ | of<br>were deleted<br>than the third<br>the paper SA3 for<br>3. NUMBER<br>OF DAYS<br>IN YEAR     | 4. DS          |
| Computation<br>of DSEs for<br>Substitute-<br>Basis Stations                                                                      | Column 1: Give<br>• Was carried<br>tions in effer<br>• Broadcast or<br>space I).<br>Column 2: F<br>at your option. T<br>Column 3: E<br>Column 4: E<br>decimal point. T<br>1. CALL<br>SIGN<br>SUM OF DSEs<br>Add the DSEs of<br>Enter the sur<br>TOTAL NUMBE<br>number of DSEs                                         | by your system in subs<br>ct on October 19, 1976<br>ne or more live, nonnetv<br>For each station give the<br>This figure should corre<br>Enter the number of day<br>Divide the figure in colur<br>This is the station's DSE<br>SL<br>2. NUMBER<br>OF<br>PROGRAMS<br>OF<br>OF SUBSTITUTE-BAS<br>of each station.<br>m here and in line 3 of p<br>R OF DSEs: Give the ar                                               | titution for a p<br>(as shown by<br>vork programs<br>e number of live<br>spond with the<br>sin the calend<br>mn 2 by the fig<br>(For more infi-<br>JBSTITUTE<br>3. NUME<br>OF DA<br>IN YEA<br>*<br>*<br>*<br>*<br>*<br>*<br>*<br>*<br>*<br>*<br>*<br>*<br>*<br>*<br>*<br>*<br>*<br>*<br>* | space I (page 5, the L<br>rogram that your syste<br>the letter "P" in colum<br>during that optional ca<br>ve, nonnetwork progra<br>e information in space<br>dar year: 365, except i<br>gure in column 3, and g<br>ormation on rounding,<br>-BASIS STATIOI<br>BER 4. DSE<br>YS 4.<br>BER 4. DSE<br>S:<br>chedule,                                   | og of Substitute I<br>m was permitted<br>n 7 of space I); ar<br>rriage (as shown b<br>I.<br>n a leap year.<br>give the result in of<br>see page (viii) of<br>NS: COMPUT<br>1. CALL<br>SIGN                     | to delete und<br>id<br>y the word "Ye<br>stitution for pr<br>column 4. Rou<br>the general ir<br>ATION OF<br>2. NUM<br>OF<br>PRC                 | er FCC rules<br>s" in column 2<br>ograms that v<br>ind to no less<br>instructions in<br>DSEs<br>IBER<br>DGRAMS<br>÷<br>÷<br>÷<br>÷<br>÷ | of<br>were deleted<br>than the third<br>the paper SA3 for<br>3. NUMBER<br>OF DAYS<br>IN YEAR     | 4. DS          |
| Computation<br>of DSEs for<br>Substitute-<br>Basis Stations                                                                      | Column 1: Give<br>• Was carried<br>tions in effer<br>• Broadcast or<br>space I).<br>Column 2: F<br>at your option. T<br>Column 3: E<br>Column 4: E<br>decimal point. T<br>1. CALL<br>SIGN<br>SUM OF DSEs<br>Add the DSEs of<br>Enter the sur<br>TOTAL NUMBE<br>number of DSEs<br>1. Number of                         | by your system in subs<br>ct on October 19, 1976<br>ne or more live, nonnetv<br>For each station give the<br>This figure should corre<br>Enter the number of day<br>Divide the figure in colur<br>This is the station's DSE<br><u>SL</u><br>2. NUMBER<br>OF<br>PROGRAMS<br><b>OF SUBSTITUTE-BAS</b><br>of each station.<br>m here and in line 3 of p<br><b>R OF DSEs:</b> Give the arr<br>s applicable to your syste | titution for a p<br>(as shown by<br>vork programs<br>e number of live<br>spond with the<br>sin the calend<br>mn 2 by the fig<br>(For more infi-<br>JBSTITUTE<br>3. NUME<br>OF DA<br>IN YEA<br>*<br>*<br>*<br>*<br>*<br>*<br>*<br>*<br>*<br>*<br>*<br>*<br>*<br>*<br>*<br>*<br>*<br>*<br>* | space I (page 5, the L<br>rogram that your syste<br>the letter "P" in colum<br>during that optional ca<br>ve, nonnetwork progra<br>e information in space<br>dar year: 365, except i<br>gure in column 3, and g<br>ormation on rounding,<br>-BASIS STATIOI<br>BER 4. DSE<br>YS 4.<br>BER 4. DSE<br>S:<br>chedule,                                   | og of Substitute I<br>m was permitted<br>n 7 of space I); ar<br>rriage (as shown b<br>I.<br>n a leap year.<br>give the result in of<br>see page (viii) of<br>NS: COMPUT<br>1. CALL<br>SIGN                     | to delete und<br>id<br>y the word "Ye<br>stitution for pr<br>column 4. Rou<br>the general ir<br>ATION OF<br>2. NUM<br>OF<br>PRC                 | er FCC rules<br>s" in column 2<br>ograms that v<br>ind to no less<br>instructions in<br>DSEs<br>IBER<br>DGRAMS<br>÷<br>÷<br>÷<br>÷<br>÷ | of<br>were deleted<br>than the third<br>the paper SA3 for<br>3. NUMBER<br>OF DAYS<br>IN YEAR     | 4. DS          |
| Computation<br>of DSEs for<br>Substitute-<br>Basis Stations                                                                      | Column 1: Give<br>• Was carried<br>tions in effet<br>• Broadcast or<br>space I).<br>Column 2: F<br>at your option. T<br>Column 3: E<br>Column 4: E<br>decimal point. T<br>1. CALL<br>SIGN<br>SIGN<br>SUM OF DSEs<br>Add the DSEs of<br>Enter the sur<br>TOTAL NUMBE<br>number of DSEs<br>1. Number of<br>2. Number of | by your system in subs<br>ct on October 19, 1976<br>ne or more live, nonnetv<br>For each station give the<br>This figure should corre<br>Enter the number of day<br>Divide the figure in colur<br>This is the station's DSE<br>2. NUMBER<br>OF<br>PROGRAMS<br>OF SUBSTITUTE-BAS<br>of each station.<br>m here and in line 3 of p<br>R OF DSEs: Give the ar<br>s applicable to your syste<br>i DSEs from part 2●      | titution for a p<br>(as shown by<br>vork programs<br>e number of live<br>spond with the<br>sin the calend<br>mn 2 by the fig<br>(For more infi-<br>JBSTITUTE<br>3. NUME<br>OF DA<br>IN YEA<br>*<br>*<br>*<br>*<br>*<br>*<br>*<br>*<br>*<br>*<br>*<br>*<br>*<br>*<br>*<br>*<br>*<br>*<br>* | space I (page 5, the L<br>rogram that your syste<br>the letter "P" in colum<br>during that optional ca<br>ve, nonnetwork progra<br>e information in space<br>dar year: 365, except i<br>gure in column 3, and g<br>ormation on rounding,<br>-BASIS STATIOI<br>BER 4. DSE<br>YS 4.<br>BER 4. DSE<br>S:<br>chedule,                                   | og of Substitute I<br>m was permitted<br>n 7 of space I); ar<br>rriage (as shown b<br>I.<br>n a leap year.<br>give the result in of<br>see page (viii) of<br>NS: COMPUT<br>1. CALL<br>SIGN                     | to delete und<br>id<br>y the word "Ye<br>stitution for pr<br>column 4. Rou<br>the general ir<br>ATION OF<br>2. NUM<br>OF<br>PRC                 | er FCC rules<br>s" in column 2<br>ograms that v<br>ind to no less<br>instructions in<br>DSEs<br>IBER<br>DGRAMS<br>÷<br>÷<br>÷<br>÷<br>÷ | of<br>were deleted<br>than the third<br>the paper SA3 for<br>3. NUMBER<br>OF DAYS<br>IN YEAR<br> | 4. DS          |

| LEGAL NAME OF C                                     |                                                                                            | SYSTEM:                                                                                                    |                                                                         |                                                                                                    |                                                                       |                                                                          | S                                | YSTEM ID#    | Nores                                         |
|-----------------------------------------------------|--------------------------------------------------------------------------------------------|----------------------------------------------------------------------------------------------------|-------------------------------------------------------------------------|----------------------------------------------------------------------------------------------------|-----------------------------------------------------------------------|--------------------------------------------------------------------------|----------------------------------|--------------|-----------------------------------------------|
| Racecar Hold                                        | ings LLC                                                                                   |                                                                                                    |                                                                         |                                                                                                    |                                                                       |                                                                          |                                  | 37951        | Name                                          |
| Instructions: Blo<br>In block A:                    | ck A must be com                                                                           | pleted.                                                                                                    |                                                                         |                                                                                                    |                                                                       |                                                                          |                                  |              | •                                             |
| <ul> <li>If your answer if<br/>schedule.</li> </ul> | "Yes," leave the re                                                                        | emainder of p                                                                                                    | art 6 and part                                                          | 7 of the DSE sche                                                                                               | edule blank a                                                         | nd complete pa                                                           | art 8, (page 16) of              | the          | 6                                             |
|                                                     | "No," complete blo                                                                         |                                                                                                    |                                                                         |                                                                                                    |                                                                       |                                                                          |                                  |              |                                               |
|                                                     |                                                                                            |                                                                                                    |                                                                         | ELEVISION M                                                                                                    |                                                                       |                                                                          | <b>500</b> miles and as          |              | Computation of<br>3.75 Fee                    |
| effect on June 24,                                  | , 1981?                                                                                    |                                                                                                    |                                                                         | aller markets as de                                                                                             |                                                                       |                                                                          |                                  | guiations in |                                               |
| X No-Comp                                           | plete blocks B and                                                                         | C below.                                                                                                    |                                                                         |                                                                                                    |                                                                       |                                                                          |                                  |              |                                               |
|                                                     |                                                                                            | BLOC                                                                                                    | K B: CARR                                                               | IAGE OF PERI                                                                                                    | MITTED DS                                                             | SEs                                                                      |                                  |              |                                               |
| Column 1:                                           | List the call signs                                                                        |                                                                                                    |                                                                         | part 2, 3, and 4 of                                                                                             |                                                                       |                                                                          | tem was permitte                 | d to carry   |                                               |
| CALL SIGN                                           | under FCC rules                                                                            | and regulations of the second second se | ons prior to Ju<br>dule. (Note: Tl                                      | ne 25, 1981. For function for the letter M below r                                                              | urther explana                                                        | ation of permit                                                          | ed stations, see the             | he           |                                               |
| Column 2:<br>BASIS OF<br>PERMITTED<br>CARRIAGE      | (Note the FCC ru<br>A Stations carri<br>76.61(b)(c)]<br>B Specialty stati<br>C Noncommeric | ules and reguled pursuant t<br>on as defined<br>al educationa                                                                                                    | lations cited b<br>o the FCC ma<br>l in 76.5(kk) (7<br>al station [76.5 | asis on which you o<br>elow pertain to tho<br>rket quota rules [7<br>76.59(d)(1), 76.61(<br>9(c), 76.61(d), 76. | ose in effect o<br>76.57, 76.59(b<br>e)(1), 76.63(a<br>63(a) referrin | n June 24, 198<br>b), 76.61(b)(c),<br>a) referring to 7<br>g to 76.61(d) | 76.63(a) referring<br>76.61(e)(1 | y tc         |                                               |
|                                                     | instructions for<br>E Carried pursua<br>*F A station pre                                   | or DSE sched<br>ant to individu<br>viously carrie<br>JHF station w                                                                                                    | ule).<br>al waiver of F<br>d on a part-tin<br>ithin grade-B             | ne or substitute ba<br>contour, [76.59(d)(                                                                      | asis prior to Ju                                                      | ine 25, 1981                                                             |                                  | (5)          |                                               |
| Column 3:                                           |                                                                                            | e stations ide                                                                                                    | ntified by the I                                                        | n parts 2, 3, and 4<br>etter "F" in column                                                                      |                                                                       |                                                                          | vorksheet on page                | e 14 of      |                                               |
| 1. CALL<br>SIGN                                     | 2. PERMITTED<br>BASIS                                                                      | 3. DSE                                                                                                    | 1. CALL<br>SIGN                                                         | 2. PERMITTED<br>BASIS                                                                                           | 3. DSE                                                                | 1. CALL<br>SIGN                                                          | 2. PERMITTED<br>BASIS            | 3. DSE       |                                               |
|                                                     |                                                                                            |                                                                                                    |                                                                         |                                                                                                    |                                                                       |                                                                          |                                  |              |                                               |
|                                                     |                                                                                            |                                                                                                    |                                                                         |                                                                                                    |                                                                       |                                                                          |                                  |              |                                               |
|                                                     |                                                                                            |                                                                                                    |                                                                         |                                                                                                    |                                                                       |                                                                          |                                  |              |                                               |
|                                                     |                                                                                            |                                                                                                    |                                                                         |                                                                                                    |                                                                       |                                                                          |                                  |              |                                               |
|                                                     |                                                                                            |                                                                                                    |                                                                         |                                                                                                    |                                                                       |                                                                          |                                  |              |                                               |
|                                                     |                                                                                            |                                                                                                    |                                                                         |                                                                                                    |                                                                       |                                                                          |                                  | 0.00         |                                               |
|                                                     |                                                                                            | В                                                                                                    | LOCK C: CO                                                              | MPUTATION OF                                                                                                    | F 3.75 FEE                                                            |                                                                          |                                  |              |                                               |
| Line 1: Enter the                                   | e total number of                                                                          | DSEs from                                                                                                    | part 5 of this                                                          | schedule                                                                                                    |                                                                       |                                                                          |                                  | -            |                                               |
| Line 2: Enter the                                   | e sum of permitte                                                                          | ed DSEs fror                                                                                                    | n block B ab                                                            | ove                                                                                                    |                                                                       |                                                                          |                                  |              |                                               |
|                                                     |                                                                                            |                                                                                                    |                                                                         | r of DSEs subjec<br>7 of this schedu                                                                            |                                                                       | i rate.                                                                  |                                  | 0.00         |                                               |
| Line 4: Enter gro                                   | oss receipts from                                                                          | i space K (pa                                                                                                    | age 7)                                                                  |                                                                                                    |                                                                       |                                                                          | x 0.03                           | 375          | Do any of the<br>DSEs represent<br>partially  |
| Line 5: Multiply I                                  | line 4 by 0.0375                                                                           | and enter su                                                                                                    | ım here                                                                 |                                                                                                    |                                                                       |                                                                          |                                  |              | permited/<br>partially                        |
| Line 6: Enter tot                                   | al number of DS                                                                            | Es from line                                                                                                    | 3                                                                       |                                                                                                    |                                                                       |                                                                          | х                                | -            | nonpermitted<br>carriage?<br>If yes, see part |
|                                                     |                                                                                            |                                                                                                    |                                                                         |                                                                                                    |                                                                       |                                                                          |                                  |              | 9 instructions.                               |
| Line 7: Multiply I                                  | ine 6 by line 5 ai                                                                         | nd enter her                                                                                                    | e and on line                                                           | 2, block 3, spac                                                                                                | e L (page 7)                                                          |                                                                          | <u> </u>                         | 0.00         |                                               |

DSE SCHEDULE. PAGE 13.

|                                                                                                    |                                                                                                    |                                                                                                    |                                                                                                    |                                                                                                    |                                                                                                    |                                                                                                    | [                                                                                                    | DSE SCHEDULE. PAGE 14.                     |  |  |
|----------------------------------------------------------------------------------------------------|----------------------------------------------------------------------------------------------------|----------------------------------------------------------------------------------------------------|----------------------------------------------------------------------------------------------------|----------------------------------------------------------------------------------------------------|----------------------------------------------------------------------------------------------------|----------------------------------------------------------------------------------------------------|----------------------------------------------------------------------------------------------------|--------------------------------------------|--|--|
| Nama                                                                                                    | LEGAL NAME OF OWN                                                                                                    |                                                                                                    | EM:                                                                                                    |                                                                                                    |                                                                                                    |                                                                                                    |                                                                                                    | SYSTEM ID#                                 |  |  |
| Name                                                                                                    | Racecar Holdin                                                                                                    | ngs LLC                                                                                                    |                                                                                                    |                                                                                                    |                                                                                                    |                                                                                                    |                                                                                                    | 37951                                      |  |  |
| Worksheet for<br>Computating<br>the DSE<br>Schedule for<br>Permitted<br>Part-Time and<br>Substitute<br>Carriage | stations carried pric<br>Column 1: List the<br>Column 2: Indicate<br>Column 3: Indicate<br>Column 4: Indicate<br>(Note that the Fr<br>A—Part-time sp<br>76.59)<br>B—Late-night pr<br>76.61)<br>S—Substitute ca<br>gener:<br>Column 5: Indicate<br>Column 5: Indicate<br>Column 6: Compar<br>in block | must complete this w<br>or to June 25, 1981, t<br>call sign for each dist<br>the DSE for this stati<br>the accounting perio<br>the basis of carriage<br>CC rules and regulati<br>ecialty programming:<br>(d)(1),76.61(e)(1), or<br>rogramming: Carriage<br>(d)(1),76.61(e)(1), or<br>rogramming: Carriage<br>(d)(1), or<br>rogramming | Inder former<br>ant station is<br>on for a sing<br>d and year i<br>on which th<br>ons cited be<br>Carriage, o<br>76.63 (refer<br>e under FCC<br>FCC rules,<br>care state<br>of the current<br>ed in columns<br>of for this state<br>in columns | FCC rules gov<br>dentifed by the l<br>gle accounting p<br>n which the carr<br>e station was ca<br>elow pertain to ti<br>n a part-time ba<br>ring to 76.61(e).<br>C rules, sections<br>regulations, or a<br>orm.<br>accounting peri<br>ns 2 and 5 and<br>tion.<br>2, 3, and 4 musi | erning part-time a<br>etter "F" in colum<br>eriod, occurring b<br>iage and DSE oc<br>arried by listing or<br>tose in effect on<br>sis, of specialty p<br>(1)).<br>76.59(d)(3), 76.6<br>authorizations. Fo<br>od as computed<br>list the smaller of | and substitute car<br>in 2 of part 6 of th<br>between January<br>curred (e.g., 198<br>ne of the following<br>June 24, 1981.<br>programming und<br>61(e)(3), or 76.63<br>or further explanat<br>in parts 2, 3, and<br>the two figures h | riage.<br>e DSE schedule<br>1, 1978 and Jun<br>1/1)<br>g letters<br>er FCC rules, se<br>(referring to<br>ion, see page (v<br>4 of this schedu<br>ere. This figure | ection:<br>/i) of the<br>should be entered |  |  |
|                                                                                                    |                                                                                                    |                                                                                                    |                                                                                                    |                                                                                                    |                                                                                                    | IME AND SUBST                                                                                                    |                                                                                                    | 19                                         |  |  |
|                                                                                                    | 1. CALL                                                                                                    | 2. PRIOR                                                                                                    |                                                                                                    |                                                                                                    | 4. BASIS O                                                                                                    |                                                                                                    | RESENT                                                                                                    | 6. PERMITTED                               |  |  |
|                                                                                                    | SIGN                                                                                                    | DSE                                                                                                    |                                                                                                    | ERIOD                                                                                                    | CARRIAGE                                                                                                    |                                                                                                    | DSE                                                                                                    | DSE                                        |  |  |
|                                                                                                    |                                                                                                    |                                                                                                    |                                                                                                    | -                                                                                                    |                                                                                                    |                                                                                                    | _                                                                                                    | 201                                        |  |  |
|                                                                                                    |                                                                                                    |                                                                                                    |                                                                                                    |                                                                                                    |                                                                                                    |                                                                                                    |                                                                                                    |                                            |  |  |
|                                                                                                    |                                                                                                    |                                                                                                    |                                                                                                    |                                                                                                    |                                                                                                    |                                                                                                    |                                                                                                    |                                            |  |  |
|                                                                                                    |                                                                                                    |                                                                                                    | ••••                                                                                                    |                                                                                                    |                                                                                                    |                                                                                                    |                                                                                                    |                                            |  |  |
|                                                                                                    |                                                                                                    |                                                                                                    |                                                                                                    |                                                                                                    |                                                                                                    |                                                                                                    |                                                                                                    |                                            |  |  |
|                                                                                                    |                                                                                                    |                                                                                                    |                                                                                                    |                                                                                                    |                                                                                                    |                                                                                                    |                                                                                                    |                                            |  |  |
|                                                                                                    |                                                                                                    |                                                                                                    |                                                                                                    |                                                                                                    |                                                                                                    |                                                                                                    |                                                                                                    |                                            |  |  |
|                                                                                                    |                                                                                                    |                                                                                                    | •                                                                                                    |                                                                                                    |                                                                                                    |                                                                                                    |                                                                                                    |                                            |  |  |
|                                                                                                    |                                                                                                    |                                                                                                    |                                                                                                    |                                                                                                    |                                                                                                    |                                                                                                    |                                                                                                    |                                            |  |  |
|                                                                                                    |                                                                                                    |                                                                                                    |                                                                                                    |                                                                                                    |                                                                                                    |                                                                                                    |                                                                                                    |                                            |  |  |
|                                                                                                    |                                                                                                    |                                                                                                    |                                                                                                    |                                                                                                    |                                                                                                    |                                                                                                    |                                                                                                    |                                            |  |  |
|                                                                                                    |                                                                                                    |                                                                                                    |                                                                                                    |                                                                                                    |                                                                                                    |                                                                                                    |                                                                                                    |                                            |  |  |
| 7<br>Computation<br>of the<br>Syndicated                                                                        | If your answer is "No," leave blocks B and C blank and complete part 8 of the DSE schedule.                                                                                                    |                                                                                                    |                                                                                                    |                                                                                                    |                                                                                                    |                                                                                                    |                                                                                                    |                                            |  |  |
| Exclusivity                                                                                                    | BLOCK A: MAJOR TELEVISION MARKET                                                                                                    |                                                                                                    |                                                                                                    |                                                                                                    |                                                                                                    |                                                                                                    |                                                                                                    |                                            |  |  |
| Surcharge                                                                                                    | • Is any portion of the cable system within a top 100 major television market as defned by section 76.5 of FCC rules in effect June 24, 1981?                                                                                                    |                                                                                                    |                                                                                                    |                                                                                                    |                                                                                                    |                                                                                                    |                                                                                                    |                                            |  |  |
| ourcharge                                                                                                    |                                                                                                    | -                                                                                                    |                                                                                                    |                                                                                                    |                                                                                                    |                                                                                                    |                                                                                                    |                                            |  |  |
|                                                                                                    | X Yes—Complete                                                                                                    | DIOCKS B and C.                                                                                                    |                                                                                                    |                                                                                                    | No—Proceed to part 8                                                                                                    |                                                                                                    |                                                                                                    |                                            |  |  |
|                                                                                                    | BLOCK B: C                                                                                                    | arriage of VHF/Grade                                                                                                    | e B Contour                                                                                                    | Stations                                                                                                    | BLOCK C: Computation of Exempt DSEs                                                                                                    |                                                                                                    |                                                                                                    |                                            |  |  |
|                                                                                                    | Is any station listed in<br>commercial VHF stati<br>or in part, over the ca                                                                                                    | ion that places a grad<br>ble system?                                                                                                    | le B contour                                                                                                    | , in whole                                                                                                    | nity served by to former FCC                                                                                                    | the cable system rule 76.159)                                                                                                    | prior to March 3                                                                                                    | rried in any commu-<br>ch 31, 1972? (refe  |  |  |
|                                                                                                    | Yes—List each station below with its appropriate permitted DSE<br>No—Enter zero and proceed to part 8.                                                                                                    |                                                                                                    |                                                                                                    |                                                                                                    |                                                                                                    | Yes—List each station below with its appropriate permitted DSE<br>No—Enter zero and proceed to part 8.                                                                                                    |                                                                                                    |                                            |  |  |
|                                                                                                    | CALL SIGN                                                                                                    | DSE C/                                                                                                    | ALL SIGN                                                                                                    | DSE                                                                                                    | CALL SIC                                                                                                    | GN DSE                                                                                                    | CALL SIG                                                                                                    | SN DSE                                     |  |  |
|                                                                                                    | UALL DIGN                                                                                                    | DOL 0,                                                                                                    |                                                                                                    | DOL                                                                                                    | OALL DIC                                                                                                    |                                                                                                    | OALL DIC                                                                                                    |                                            |  |  |
|                                                                                                    |                                                                                                    |                                                                                                    |                                                                                                    |                                                                                                    |                                                                                                    |                                                                                                    | +                                                                                                    |                                            |  |  |
|                                                                                                    |                                                                                                    |                                                                                                    |                                                                                                    |                                                                                                    |                                                                                                    |                                                                                                    | +                                                                                                    |                                            |  |  |
|                                                                                                    |                                                                                                    |                                                                                                    |                                                                                                    |                                                                                                    |                                                                                                    |                                                                                                    |                                                                                                    |                                            |  |  |
|                                                                                                    |                                                                                                    |                                                                                                    |                                                                                                    |                                                                                                    |                                                                                                    |                                                                                                    | 1                                                                                                    |                                            |  |  |
|                                                                                                    |                                                                                                    |                                                                                                    |                                                                                                    |                                                                                                    |                                                                                                    |                                                                                                    |                                                                                                    |                                            |  |  |
|                                                                                                    |                                                                                                    |                                                                                                    |                                                                                                    |                                                                                                    |                                                                                                    |                                                                                                    | 1                                                                                                    |                                            |  |  |
|                                                                                                    |                                                                                                    |                                                                                                    |                                                                                                    |                                                                                                    |                                                                                                    |                                                                                                    | 1                                                                                                    |                                            |  |  |
|                                                                                                    |                                                                                                    | то                                                                                                    | TAL DSEs                                                                                                    | 0.00                                                                                                    |                                                                                                    |                                                                                                    | TOTAL DS                                                                                                    | Es <b>0.00</b>                             |  |  |
|                                                                                                    |                                                                                                    | 10                                                                                                    |                                                                                                    | 0.00                                                                                                    |                                                                                                    |                                                                                                    | TOTAL DO                                                                                                    |                                            |  |  |

| LEGAL NA      | ME OF OWNER OF CABLE SYSTEM:<br>Racecar Holdings LLC                                                                                                    | SYSTEM ID#<br>37951 | Name                     |
|---------------|----------------------------------------------------------------------------------------------------|---------------------|--------------------------|
|               | BLOCK D: COMPUTATION OF THE SYNDICATED EXCLUSIVITY SURCHARGE                                                                                                    |                     |                          |
| Section       | Enter the amount of gross receipts from space K (page 7)                                                                                                    | 2,880,501.07        | 7                        |
| Section 2     | A. Enter the total DSEs from block B of part 7                                                                                                    | 0.00                | Computation              |
|               | B. Enter the total number of exempt DSEs from block C of part 7                                                                                                    | 0.00                | of the<br>Syndicated     |
|               | C. Subtract line B from line A and enter here. This is the total number of DSEs subject to the surcharge computation. If zero, proceed to part 8                                                                                                    | 0.00                | Exclusivity<br>Surcharge |
| • Is any      | y portion of the cable system within a top 50 television market as defined by the FCC?<br>Yes—Complete section 3 below.                                                                                                    |                     |                          |
|               | SECTION 3: TOP 50 TELEVISION MARKET                                                                                                    |                     |                          |
| Section<br>3a | Did your cable system retransmit the signals of any partially distant television stations during the accounting period?     Yes—Complete part 9 of this schedule.     No—Complete the applicable section below.                                                                                 |                     |                          |
|               | If the figure in section 2, line C is 4.000 or less, compute your surcharge here and leave section 3b blank. NOTE: If the DS is 1.0 or less, multiply the gross receipts by .00599 by the DSE. Enter the result on line A below.                                                                | SE                  |                          |
|               | A. Enter 0.00599 of gross receipts (the amount in section1)                                                                                                    |                     |                          |
|               | B. Enter 0.00377 of gross receipts (the amount in section.1)                                                                                                    |                     |                          |
|               | C. Subtract 1.000 from total permitted DSEs (the figure on line C in section 2) and enter here ▶                                                                                                    |                     |                          |
|               | D. Multiply line B by line C and enter here                                                                                                    |                     |                          |
|               | E. Add lines A and D. This is your surcharge.<br>Enter here and on line 2 of block 4 in space L (page 7)<br>Syndicated Exclusivity Surcharge                                                                                                    |                     |                          |
| Section<br>3b | If the figure in section 2, line C is more than 4.000, compute your surcharge here and leave section 3a blank.                                                                                                    |                     |                          |
|               | A. Enter 0.00599 of gross receipts (the amount in section 1)                                                                                                    |                     |                          |
|               | B. Enter 0.00377 of gross receipts (the amount in section 1)                                                                                                    | _                   |                          |
|               | C. Multiply line B by 3.000 and enter here                                                                                                    |                     |                          |
|               | D. Enter 0.00178 of gross receipts (the amount in section 1)                                                                                                    |                     |                          |
|               | E. Subtract 4.000 from total DSEs (the fgure on line C in section 2) and enter here                                                                                                    |                     |                          |
|               | F. Multiply line D by line E and enter here                                                                                                    |                     |                          |
|               | G. Add lines A, C, and F. This is your surcharge.<br>Enter here and on line 2 of block 4 in space L (page 7)<br>Syndicated Exclusivity Surcharge                                                                                                    |                     |                          |
|               | SECTION 4: SECOND 50 TELEVISION MARKET                                                                                                    |                     |                          |
|               | Did your cable system retransmit the signals of any partially distant television stations during the accounting period?                                                                                                    |                     |                          |
| Section<br>4a | Yes—Complete part 9 of this schedule.                                                                                                    |                     |                          |
|               | If the figure in section 2, line C is 4.000 or less, compute your surcharge here and leave section 4b blank. NOTE: If the DS is 1.0 or less, multiply the gross receipts by 0.003 by the DSE. Enter the result on line A below.<br>A. Enter 0.00300 of gross receipts (the amount in section 1) | SE                  |                          |
|               | B. Enter 0.00189 of gross receipts (the amount in section 1)                                                                                                    |                     |                          |
|               | C.Subtract 1.000 from total permitted DSEs (the fgure on line C in section 2)<br>and enter here                                                                                                    |                     |                          |
|               | D. Multiply line B by line C and enter here                                                                                                    |                     |                          |
|               | E. Add lines A and D. This is your surcharge.<br>Enter here and on line 2 of block 4 in space L (page 7)<br>Syndicated Exclusivity Surcharge                                                                                                    |                     |                          |
|               |                                                                                                    |                     |                          |

|                                                |                                                                                  |                                                                                                    | JLE. PAGE 16. |
|------------------------------------------------|----------------------------------------------------------------------------------|----------------------------------------------------------------------------------------------------|---------------|
| Name                                           |                                                                                  | ME OF OWNER OF CABLE SYSTEM: S Racecar Holdings LLC                                                                                                    | 37951 SYSTEM  |
|                                                | •                                                                                |                                                                                                    | 01001         |
| 7                                              | Section<br>4b                                                                    | If the figure in section 2, line C is more than 4.000, compute your surcharge here and leave section 4a blank.                                                                                                    |               |
| Computation<br>of the                          |                                                                                  | A. Enter 0.00300 of gross receipts (the amount in section 1)                                                                                                    |               |
| Syndicated<br>Exclusivity                      |                                                                                  | B. Enter 0.00189 of gross receipts (the amount in section 1)                                                                                                    |               |
| Surcharge                                      |                                                                                  | C. Multiply line B by 3.000 and enter here                                                                                                    |               |
|                                                |                                                                                  | D. Enter 0.00089 of gross receipts (the amount in section 1)                                                                                                    |               |
|                                                |                                                                                  | E. Subtract 4.000 from the total DSEs (the figure on line C in section 2) and enter here.                                                                                                    |               |
|                                                |                                                                                  | F. Multiply line D by line E and enter here ▶ \$                                                                                                    |               |
|                                                |                                                                                  | G. Add lines A, C, and F. This is your surcharge.<br>Enter here and on line 2, block 4, space L (page 7)                                                                                                    |               |
|                                                |                                                                                  | Syndicated Exclusivity Surcharge                                                                                                    | <u></u> .     |
| <b>8</b><br>Computation<br>of<br>Base Rate Fee | You m<br>6 was<br>• In blo<br>• If you<br>• If you<br>blank<br>What i<br>were lo | ctions:<br>inust complete this part of the DSE schedule for the SUM OF PERMITTED DSEs in part 6, block B; however, if block A of part<br>checked "Yes," use the total number of DSEs from part 5.<br>bock A, indicate, by checking "Yes" or "No," whether your system carried any partially distant stations.<br>ur answer is "No," compute your system's base rate fee in block B. Leave part 9 blank.<br>ur answer is "Yes" (that is, if you carried one or more partially distant stations), you must complete part 9. Leave block B belock.<br><b>is a partially distant station?</b> A station is "partially distant" if, at the time your system carried it, some of your subscribers<br>ocated within that station's local service area and others were located outside that area. For the definition of a station's "local<br>e area," see page (v) of the general instructions. | w             |
|                                                |                                                                                  | BLOCK A: CARRIAGE OF PARTIALLY DISTANT STATIONS                                                                                                    |               |
|                                                | • Did y                                                                          | your cable system retransmit the signals of any partially distant television stations during the accounting period?                                                                                                    |               |
|                                                |                                                                                  | Yes—Complete part 9 of this schedule. X No—Complete the following sections.                                                                                                    |               |
|                                                |                                                                                  | BLOCK B: NO PARTIALLY DISTANT STATIONS—COMPUTATION OF BASE RATE FEE                                                                                                    |               |
|                                                | Section<br>1                                                                     | Enter the amount of gross receipts from space K (page 7)                                                                                                    | 7             |
|                                                | Section<br>2                                                                     | Enter the total number of permitted DSEs from block B, part 6 of this schedule.<br>(If block A of part 6 was checked "Yes,"<br>use the total number of DSEs from part 5.)                                                                                                    | 00_           |
|                                                | Section<br>3                                                                     | If the figure in section 2 is <b>4.000 or less,</b> compute your base rate fee here and leave section 4 blank.<br>NOTE: If the DSE is 1.0 or less, multiply the gross receipts by 0.01064 by the DSE. Enter the result on line A below.                                                                                                    |               |
|                                                |                                                                                  | A. Enter 0.01064 of gross receipts (the amount in section 1)                                                                                                    | _             |
|                                                |                                                                                  | B. Enter 0.00701 of gross receipts (the amount in section 1)                                                                                                    |               |
|                                                |                                                                                  | C. Subtract 1.000 from total DSEs (the figure in section 2) and enter here ▶                                                                                                    |               |
|                                                |                                                                                  | D. Multiply line B by line C and enter here                                                                                                    |               |
|                                                |                                                                                  | E. Add lines A, and D. This is your base rate fee. Enter here<br>and in block 3, line 1, space L (page 7)                                                                                                    |               |
|                                                |                                                                                  | Base Rate Fee                                                                                                    | <u> </u>      |

#### DSE SCHEDULE. PAGE 17.

|                   | AME OF OWNER OF CABLE SYSTEM: Scar Holdings LLC                                                                                                    | 37951 WSTEM    | Name                                          |
|-------------------|----------------------------------------------------------------------------------------------------|----------------|-----------------------------------------------|
| Section           | -<br>If the figure in section 2 is <b>more than 4.000</b> , compute your base rate fee here and leave section 3 blank.                                                                                                    |                |                                               |
| <b>4</b>          |                                                                                                    |                | 8                                             |
|                   | A. Enter 0.01064 of gross receipts (the amount in section 1)►                                                                                                    | _              | 0                                             |
|                   | B. Enter 0.00701 of gross receipts                                                                                                    |                | Computation                                   |
|                   | (the amount in section 1) <b>F</b>                                                                                                    |                | of<br>Base Rate Fee                           |
|                   | C. Multiply line B by 3.000 and enter here                                                                                                    | _              |                                               |
|                   | D. Enter 0.00330 of gross receipts (the amount in section 1) ▶ \$                                                                                                    |                |                                               |
|                   | E. Subtract 4.000 from total DSEs                                                                                                    |                |                                               |
|                   | (the figure in section 2) and enter here                                                                                                    |                |                                               |
|                   | F. Multiply line D by line E and enter here                                                                                                    |                |                                               |
|                   | G. Add lines A, C, and F. This is your base rate fee.                                                                                                    |                |                                               |
|                   | Enter here and in block 3, line 1, space L (page 7)                                                                                                    | 0.00           |                                               |
|                   | Base Rate Fee                                                                                                    | 0.00           |                                               |
|                   | TANT: It is no longer necessary to report television signals on a system-wide basis. Carriage of television broadcast be reported on a community-by-community basis (subscriber groups) if the cable system reported multiple channel                                                                                                    |                | 9                                             |
| Space             |                                                                                                    | to ovaludo     | -                                             |
| receipt           | eral: If any of the stations you carried were partially distant, the statute allows you, in computing your base rate fee, s from subscribers located within the station's local service area, from your system's total gross receipts. To take adv on, you must:                                                                                                    |                | Computation<br>of<br>Base Rate Fee            |
| station<br>DSEs a | Divide all of your subscribers into subscriber groups, each group consisting entirely of subscribers that are distant to t<br>or the same group of stations. Next: Treat each subscriber group as if it were a separate cable system. Determine th<br>and the portion of your system's gross receipts attributable to that group, and calculate a separate base rate fee for e<br>: Add up the separate base rate fees for each subscriber group. That total is the base rate fee for your system. | e number of    | and<br>Syndicated<br>Exclusivity<br>Surcharge |
| NOTE:<br>also co  | If any portion of your cable system is located within the top 100 television market and the station is not exempt in pa<br>mpute a Syndicated Exclusivity Surcharge for each subscriber group. In this case, complete both block A and B belo<br>cable system is wholly located outside all major television markets, complete block A only.                                                                                                    |                | for<br>Partially<br>Distant<br>Stations, and  |
| Step 1            | Identify a Subscriber Group for Partially Distant Stations For each community served, determine the local service area of each wholly distant and each partially distant statio to that community.                                                                                                    | n you          | for Partially<br>Permitted<br>Stations        |
| Step 2<br>outside | : For each wholly distant and each partially distant station you carried, determine which of your subscribers were loca<br>the station's local service area. A subscriber located outside the local service area of a station is distant to that station<br>to token, the station is distant to the subscriber.)                                                                                                    |                |                                               |
| subscri           | Divide your subscribers into subscriber groups according to the complement of stations to which they are distant. E ber group must consist entirely of subscribers who are distant to exactly the same complement of stations. Note that will have only one subscriber group when the distant stations it carried have local service areas that coincide.                                                                                                    |                |                                               |
| Compu<br>groups   | uting the base rate fee for each subscriber group: Block A contains separate sections, one for each of your syste                                                                                                    | m's subscriber |                                               |
|                   | section:                                                                                                    |                |                                               |
| Give              | fy the communities/areas represented by each subscriber group.<br>the call sign for each of the stations in the subscriber group's complement—that is, each station that is distant to all c<br>bers in the group.                                                                                                    | f the          |                                               |
|                   | system is located wholly outside all major and smaller television markets, give each station's DSE as you gave it in<br>of this schedule; or,                                                                                                    | parts 2, 3,    |                                               |
| 2) any            | portion of your system is located in a major or smaller televison market, give each station's DSE as you gave it in blo<br>6 of this schedule.                                                                                                    | ck B,          |                                               |
| • Add t           | ne DSEs for each station. This gives you the total DSEs for the particular subscriber group.                                                                                                    |                |                                               |
|                   | late gross receipts for the subscriber group. For further explanation of gross receipts see page (vii) of the general ins<br>e paper SA3 form.                                                                                                    | tructions      |                                               |
| page.<br>DSEs f   | bute a base rate fee for each subscriber group using the formula outline in block B of part 8 of this schedule on the pr<br>In making this computation, use the DSE and gross receipts figure applicable to the particular subscriber group (that<br>for that group's complement of stations and total gross receipts from the subscribers in that group). You do not need<br>calculations on the form.                                                                                            | is, the total  |                                               |

| N -  | LEGAL NAME OF OWNER OF CABLE SYSTEM: SY                                                                                                    | STEM |
|------|----------------------------------------------------------------------------------------------------|------|
| Name | Racecar Holdings LLC                                                                                                    | 379  |
|      | Guidance for Computing the Royalty Fee for Partially Permitted/Partially NonPermitted Signals                                                                                                    |      |
|      | Step 1: Use part 9, block A, of the DSE Schedule to establish subscriber groups to compute the base rate fee for wholly and                                                                      |      |
|      | partially permitted distant signals. Write "Permitted Signals" at the top of the page. Note: One or more permitted signals in these                                                              |      |
|      | subscriber groups may be partially distant.                                                                                                    |      |
|      | Step 2: Use a separate part 9, block A, to compute the 3.75 percent fee for wholly nonpermitted and partially nonpermitted distant                                                               |      |
|      | signals. Write "Nonpermitted 3.75 stations" at the top of this page. Multiply the subscriber group gross receipts by total DSEs by                                                               |      |
|      | .0375 and enter the grand total 3.75 percent fees on line 2, block 3, of space L. Important: The sum of the gross receipts reported                                                              |      |
|      | for each part 9 used in steps 1 and 2 must equal the amount reported in space K.                                                                                                    |      |
|      | Step 3: Use part 9, block B, to compute a syndicated exclusivity surcharge for any wholly or partially permitted distant                                                                         |      |
|      | signals from step 1 that is subject to this surcharge.                                                                                                    |      |
|      | Guidance for Computing the Royalty Fee for Carriage of Distant and Partially Distant Multicast Streams                                                                                           |      |
|      | Step 1: Use part 9, Block A, of the DSE Schedule to report each distant multicast stream of programming that is transmitted from                                                                 |      |
|      | a primary television broadcast signal. Only the base rate fee should be computed for each multicast stream. The 3.75 Percent Rate                                                                |      |
|      | and Syndicated Exclusivity Surcharge are not applicable to the secondary transmission of a multicast stream.                                                                                     |      |
|      | You must report but not assign a DSE value for the retransmission of a multicast stream that is the subject of a written agreement                                                               |      |
|      | entered into on or before June 30, 2009 between a cable system or an association representing the cable system and a primary transmitter or an association representing the primary transmitter. |      |
|      |                                                                                                    |      |
|      |                                                                                                    |      |
|      |                                                                                                    |      |
|      |                                                                                                    |      |
|      |                                                                                                    |      |
|      |                                                                                                    |      |
|      |                                                                                                    |      |
|      |                                                                                                    |      |
|      |                                                                                                    |      |
|      |                                                                                                    |      |
|      |                                                                                                    |      |
|      |                                                                                                    |      |
|      |                                                                                                    |      |
|      |                                                                                                    |      |
|      |                                                                                                    |      |
|      |                                                                                                    |      |
|      |                                                                                                    |      |
|      |                                                                                                    |      |
|      |                                                                                                    |      |
|      |                                                                                                    |      |
|      |                                                                                                    |      |
|      |                                                                                                    |      |
|      |                                                                                                    |      |
|      |                                                                                                    |      |
|      |                                                                                                    |      |
|      |                                                                                                    |      |
|      |                                                                                                    |      |
|      |                                                                                                    |      |
|      |                                                                                                    |      |
|      |                                                                                                    |      |
|      |                                                                                                    |      |
|      |                                                                                                    |      |
|      |                                                                                                    |      |
|      |                                                                                                    |      |
|      |                                                                                                    |      |
|      |                                                                                                    |      |
|      |                                                                                                    |      |
|      |                                                                                                    |      |

| LEGAL NAME OF OWNE<br>Racecar Holdings                                                                             |            | LE SYSTEM:              |                                                        |                         |          | SY               | STEM ID#<br>37951       | Name              |
|----------------------------------------------------------------------------------------------------|------------|-------------------------|--------------------------------------------------------|-------------------------|----------|------------------|-------------------------|-------------------|
| BLOCK A: COMPUTATION OF BASE RATE FEES FOR EACH SUBSCRIBER GROUP<br>FIRST SUBSCRIBER GROUP SECOND SUBSCRIBER GROUP |            |                         |                                                        |                         |          |                  |                         |                   |
|                                                                                                    |            | 0                       | SECOND SUBSCRIBER GROUP       COMMUNITY/ AREA <b>0</b> |                         |          |                  | <b>9</b><br>Computation |                   |
| CALL SIGN                                                                                                    | DSE        | CALL SIGN               | DSE                                                    | CALL SIGN               | DSE      | CALL SIGN        | DSE                     | of                |
|                                                                                                    |            |                         |                                                        |                         |          |                  |                         | Base Rate Fee     |
|                                                                                                    |            |                         |                                                        |                         |          |                  |                         | and<br>Syndicated |
|                                                                                                    |            |                         |                                                        |                         |          |                  |                         | Exclusivity       |
|                                                                                                    |            |                         |                                                        |                         |          |                  |                         | Surcharge<br>for  |
|                                                                                                    |            |                         |                                                        |                         |          |                  |                         | Partially         |
|                                                                                                    |            |                         |                                                        |                         |          |                  |                         | Distant           |
|                                                                                                    |            |                         |                                                        |                         |          |                  |                         | Stations          |
|                                                                                                    |            |                         |                                                        |                         |          |                  |                         |                   |
|                                                                                                    |            |                         |                                                        |                         |          |                  |                         |                   |
|                                                                                                    |            |                         |                                                        |                         |          |                  |                         |                   |
|                                                                                                    |            |                         |                                                        |                         |          |                  |                         |                   |
| Total DSEs                                                                                                    |            |                         | 0.00                                                   | Total DSEs              |          |                  | 0.00                    |                   |
| Gross Receipts First G                                                                                             | roup       | \$                      | 0.00                                                   | Gross Receipts Secor    | id Group | \$               | 0.00                    |                   |
| Base Rate Fee First Gr                                                                                             | roup       | \$                      | 0.00                                                   | Base Rate Fee Secon     | d Group  | \$               | 0.00                    |                   |
|                                                                                                    | THIRD      | SUBSCRIBER GROU         |                                                        |                         | FOURTH   | SUBSCRIBER GROUP |                         |                   |
| COMMUNITY/ AREA                                                                                                    |            |                         | 0                                                      | COMMUNITY/ AREA         |          |                  | 0                       |                   |
| CALL SIGN                                                                                                    | DSE        | CALL SIGN               | DSE                                                    | CALL SIGN               | DSE      | CALL SIGN        | DSE                     |                   |
|                                                                                                    |            |                         |                                                        |                         |          |                  |                         |                   |
|                                                                                                    |            |                         |                                                        |                         |          |                  |                         |                   |
|                                                                                                    |            |                         |                                                        |                         |          |                  |                         |                   |
|                                                                                                    |            |                         |                                                        |                         |          |                  |                         |                   |
|                                                                                                    |            |                         |                                                        |                         |          |                  |                         |                   |
|                                                                                                    |            |                         |                                                        |                         |          |                  |                         |                   |
|                                                                                                    |            |                         |                                                        |                         |          |                  |                         |                   |
|                                                                                                    |            |                         |                                                        |                         |          |                  |                         |                   |
|                                                                                                    |            |                         |                                                        |                         |          |                  |                         |                   |
|                                                                                                    |            |                         |                                                        |                         |          |                  |                         |                   |
|                                                                                                    |            |                         |                                                        |                         |          |                  |                         |                   |
| Total DSEs                                                                                                    |            |                         | 0.00                                                   | Total DSEs              |          |                  | 0.00                    |                   |
| Gross Receipts Third Group \$ 0.00                                                                                 |            | 0.00                    | Gross Receipts Fourth                                  | n Group                 | \$       | 0.00             |                         |                   |
| Base Rate Fee Third G                                                                                              | Group      | \$                      | 0.00                                                   | Base Rate Fee Fourth    | I Group  | \$               | 0.00                    |                   |
| Basa Data Ease Add th                                                                                              | a base ref | o foos for oach outpart | iber group                                             | as shown in the boxes a | bovo     |                  |                         |                   |
| Enter here and in block                                                                                            |            |                         | iser group                                             |                         | 10016.   | \$               | 0.00                    |                   |

| FORM SA3E. PAGE 19 | FORM | SA3E. | PAGE | 19 |
|--------------------|------|-------|------|----|
|--------------------|------|-------|------|----|

| LEGAL NAME OF OWNER OF CABLE SYSTEM:SYSTEM ID#Racecar Holdings LLC37951 |                                         |                   |                            |                                     |           | Name                    |       |              |
|-------------------------------------------------------------------------|-----------------------------------------|-------------------|----------------------------|-------------------------------------|-----------|-------------------------|-------|--------------|
| В                                                                       | LOCK A:                                 | COMPUTATION C     | F BASE RA                  | ATE FEES FOR EAG                    | CH SUBSCE | RIBER GROUP             |       |              |
| FIRST SUBSCRIBER GROUP                                                  |                                         |                   |                            |                                     |           | D SUBSCRIBER GRO        | UP    | •            |
| COMMUNITY/ AREA 0                                                       |                                         | COMMUNITY/ AREA 0 |                            |                                     | 0         | <b>9</b><br>Computation |       |              |
| CALL SIGN                                                               | DSE                                     | CALL SIGN         | DSE                        | CALL SIGN                           | DSE       | CALL SIGN               | DSE   | of           |
|                                                                         | DOL                                     | OALL OIGH         | DOL                        |                                     | DOL       | UALL DION               | DOL   | Base Rate Fe |
|                                                                         | •                                       |                   |                            |                                     | •••••     |                         |       | and          |
|                                                                         |                                         |                   |                            |                                     |           |                         |       | Syndicated   |
|                                                                         |                                         |                   |                            |                                     |           |                         |       | Exclusivity  |
|                                                                         | •                                       |                   |                            |                                     | •••••     |                         |       | Surcharge    |
|                                                                         | •                                       |                   |                            | •                                   | •••••     |                         |       | for          |
|                                                                         | •                                       |                   | ••••                       |                                     | •••••     |                         |       | Partially    |
|                                                                         | •                                       |                   |                            |                                     |           |                         |       | Distant      |
|                                                                         | ··                                      |                   |                            |                                     |           | ••• -                   |       | Stations     |
|                                                                         | ··                                      |                   |                            |                                     |           | ••• -                   |       | otations     |
|                                                                         | ••••••••••••••••••••••••••••••••••••••• |                   |                            | •                                   | •••••     |                         |       |              |
|                                                                         | <mark></mark>                           |                   | •••• <mark>•</mark> •••••• | •                                   |           |                         |       |              |
|                                                                         | <mark></mark>                           |                   | ••••                       |                                     |           |                         | ••••• |              |
|                                                                         | ·· ·····                                |                   |                            |                                     | •••••     |                         | ····· |              |
|                                                                         | ··                                      |                   |                            | •                                   | ••••••    |                         |       |              |
|                                                                         |                                         |                   |                            |                                     |           |                         |       |              |
| Total DSEs                                                              |                                         |                   | 0.00                       | Total DSEs                          |           |                         | 0.00  |              |
| Gross Receipts First G                                                  | Froup                                   | \$                | 0.00                       | Gross Receipts Second Group \$ 0.00 |           |                         | 0.00  |              |
|                                                                         |                                         |                   |                            |                                     |           |                         |       |              |
| Base Rate Fee First G                                                   | iroup                                   | \$                | 0.00                       | Base Rate Fee Sec                   | ond Group | \$                      | 0.00  |              |
|                                                                         | THIRD                                   | SUBSCRIBER GRO    | DUP                        |                                     | FOURTH    | H SUBSCRIBER GRC        | UP    |              |
| COMMUNITY/ AREA                                                         |                                         |                   | 0                          | COMMUNITY/ ARE                      | A         |                         | 0     |              |
| CALL SIGN                                                               | DSE                                     | CALL SIGN         | DSE                        | CALL SIGN                           | DSE       | CALL SIGN               | DSE   |              |
|                                                                         |                                         |                   |                            |                                     |           |                         |       |              |
|                                                                         |                                         |                   |                            |                                     | ·····     |                         |       |              |
|                                                                         |                                         |                   |                            |                                     |           |                         |       |              |
|                                                                         |                                         |                   |                            |                                     |           |                         |       |              |
|                                                                         |                                         |                   |                            |                                     |           |                         |       |              |
|                                                                         |                                         |                   |                            |                                     |           |                         |       |              |
|                                                                         |                                         |                   |                            |                                     | ••••••    |                         |       |              |
|                                                                         | <mark></mark>                           |                   |                            |                                     |           |                         |       |              |
|                                                                         | <mark></mark>                           |                   |                            |                                     |           |                         |       |              |
|                                                                         | <mark></mark>                           |                   |                            |                                     |           |                         |       |              |
|                                                                         | <mark></mark>                           |                   |                            |                                     |           |                         |       |              |
|                                                                         | <mark></mark>                           |                   |                            |                                     |           |                         |       |              |
|                                                                         | <mark></mark>                           | -                 |                            |                                     |           |                         |       |              |
|                                                                         | <mark>.</mark>                          |                   |                            |                                     |           |                         |       |              |
|                                                                         |                                         |                   |                            |                                     |           |                         |       |              |
| Total DSEs                                                              |                                         |                   | 0.00                       | Total DSEs                          |           |                         | 0.00  |              |
|                                                                         |                                         | 0.00              | Gross Resolute Fou         | urth Group                          | ¢         | 0.00                    |       |              |
| Gross Receipts Third (                                                  | Joup                                    | \$                | 0.00                       | Gross Receipts Fou                  | nui Gioup | \$                      | 0.00  |              |
| Base Rate Fee Third (                                                   | Group                                   | \$                | 0.00                       | Base Rate Fee Fou                   | rth Group | \$                      | 0.00  |              |
|                                                                         |                                         |                   |                            |                                     |           |                         |       |              |
| Peee Data Data data data                                                | <b>.</b>                                | <b>1 1 1 1 1</b>  |                            | an abayon in the t                  | a ah      | <b> </b>                |       |              |
| Base Rate Fee: Add the Enter here and in block                          |                                         |                   | scriber group              | as snown in the boxe                | es adove. | \$                      | 0.00  |              |

| Name                                                                              | LEGAL NAME OF OWNER OF CABLE SYSTEM: SYST<br>Racecar Holdings LLC                                                                                                    | TEM ID#<br>37951 |  |  |  |  |  |
|-----------------------------------------------------------------------------------|----------------------------------------------------------------------------------------------------|------------------|--|--|--|--|--|
|                                                                                   | BLOCK B: COMPUTATION OF SYNDICATED EXCLUSIVITY SURCHARGE FOR EACH SUBSCRIBER GROUP                                                                                                    |                  |  |  |  |  |  |
| 9                                                                                 | If your cable system is located within a top 100 television market and the station is not exempt in Part 7, you mustalso compute a Syndicated Exclusivity Surcharge. Indicate which major television market any portion of your cable system is located in as defined by section 76.5 of FCC rules in effect on June 24, 1981:                                                                                                    |                  |  |  |  |  |  |
| Computation<br>of                                                                 | ☐ First 50 major television market ☐ Second 50 major television market                                                                                                    |                  |  |  |  |  |  |
| Base Rate Fee<br>and                                                              | <b>INSTRUCTIONS:</b><br><b>Step 1:</b> In line 1, give the total DSEs by subscriber group for commercial VHF Grade B contour stations listed in block A, part 9 of                                                                                                    |                  |  |  |  |  |  |
| Syndicated<br>Exclusivity<br>Surcharge<br>for<br>Partially<br>Distant<br>Stations | <ul> <li>this schedule.</li> <li>Step 2: In line 2, give the total number of DSEs by subscriber group for the VHF Grade B contour stations that were classified as Exempt DSEs in block C, part 7 of this schedule. If none enter zero.</li> <li>Step 3: In line 3, subtract line 2 from line 1. This is the total number of DSEs used to compute the surcharge.</li> <li>Step 4: Compute the surcharge for each subscriber group using the formula outlined in block D, section 3 or 4 of part 7 of this schedule. In making this computation, use gross receipts figures applicable to the particular group. You do not need to show your actual calculations on this form.</li> </ul> |                  |  |  |  |  |  |
|                                                                                   |                                                                                                    |                  |  |  |  |  |  |
|                                                                                   | FIRST SUBSCRIBER GROUP SECOND SUBSCRIBER GROUP                                                                                                    |                  |  |  |  |  |  |
|                                                                                   | Line 1: Enter the VHF DSEs                                                                                                    |                  |  |  |  |  |  |
|                                                                                   | Line 2: Enter the Exempt DSEs                                                                                                    |                  |  |  |  |  |  |
|                                                                                   | Line 3: Subtract line 2 from line 1       Line 3: Subtract line 2 from line 1         and enter here. This is the       and enter here. This is the         total number of DSEs for       total number of DSEs for         this subscriber group       subject to the surcharge         computation       -         SYNDICATED EXCLUSIVITY       SYNDICATED EXCLUSIVITY                                                                                                    | <u>-</u>         |  |  |  |  |  |
|                                                                                   | STNDICATED EXCLUSIVITY     STNDICATED EXCLUSIVITY       SURCHARGE     SurcharGE       First Group     \$                                                                                                    |                  |  |  |  |  |  |
|                                                                                   | THIRD SUBSCRIBER GROUP FOURTH SUBSCRIBER GROUP                                                                                                    |                  |  |  |  |  |  |
|                                                                                   | Line 1: Enter the VHF DSEs       Line 1: Enter the VHF DSEs         Line 2: Enter the Exempt DSEs       Line 2: Enter the Exempt DSEs                                                                                                    |                  |  |  |  |  |  |
|                                                                                   | Line 3: Subtract line 2 from line 1       Line 3: Subtract line 2 from line 1         and enter here. This is the       and enter here. This is the         total number of DSEs for       total number of DSEs for         this subscriber group       this subscriber group         subject to the surcharge       subject to the surcharge         computation       -                                                                                                    | _                |  |  |  |  |  |
|                                                                                   | SYNDICATED EXCLUSIVITY       SYNDICATED EXCLUSIVITY         SURCHARGE       SURCHARGE         Third Group       \$                                                                                                    |                  |  |  |  |  |  |
|                                                                                   | SYNDICATED EXCLUSIVITY SURCHARGE: Add the surcharge for each subscriber group as shown in the boxes above. Enter here and in block 4, line 2 of space L (page 7)                                                                                                    |                  |  |  |  |  |  |
|                                                                                   |                                                                                                    |                  |  |  |  |  |  |
|                                                                                   |                                                                                                    |                  |  |  |  |  |  |